# *Universidad Nacional Autónoma* **de México**

FACULTAD DE INGENIERIA

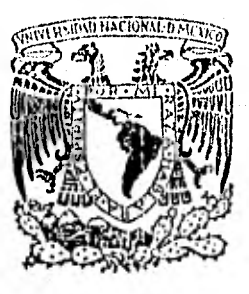

# **ALGORITMOS Y SISTEMAS PARA PROCESAMIENTO DIGITAL DE IMAGENES EN PERCEPCION REMOTA,**

#### E  $\mathbf{S}$ T  $\boldsymbol{Z}$

QUE PAHA OBTENER EL TITULO DE:

# **INGENIERO GEOFISICO**

**nES** EN T A:

oto'a *eiva clinfamalia zIaldana* 

éisinásie eki termedikt számot <del>számot e</del> MEXICO, D. F, 1 9 8 2

 $2.7$ 

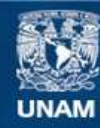

Universidad Nacional Autónoma de México

**UNAM – Dirección General de Bibliotecas Tesis Digitales Restricciones de uso**

## **DERECHOS RESERVADOS © PROHIBIDA SU REPRODUCCIÓN TOTAL O PARCIAL**

Todo el material contenido en esta tesis esta protegido por la Ley Federal del Derecho de Autor (LFDA) de los Estados Unidos Mexicanos (México).

**Biblioteca Central** 

Dirección General de Bibliotecas de la UNAM

El uso de imágenes, fragmentos de videos, y demás material que sea objeto de protección de los derechos de autor, será exclusivamente para fines educativos e informativos y deberá citar la fuente donde la obtuvo mencionando el autor o autores. Cualquier uso distinto como el lucro, reproducción, edición o modificación, será perseguido y sancionado por el respectivo titular de los Derechos de Autor.

INDICE

 $\frac{1}{2}$  ,  $\frac{1}{2}$  ,  $\frac{1}{2}$ 

다

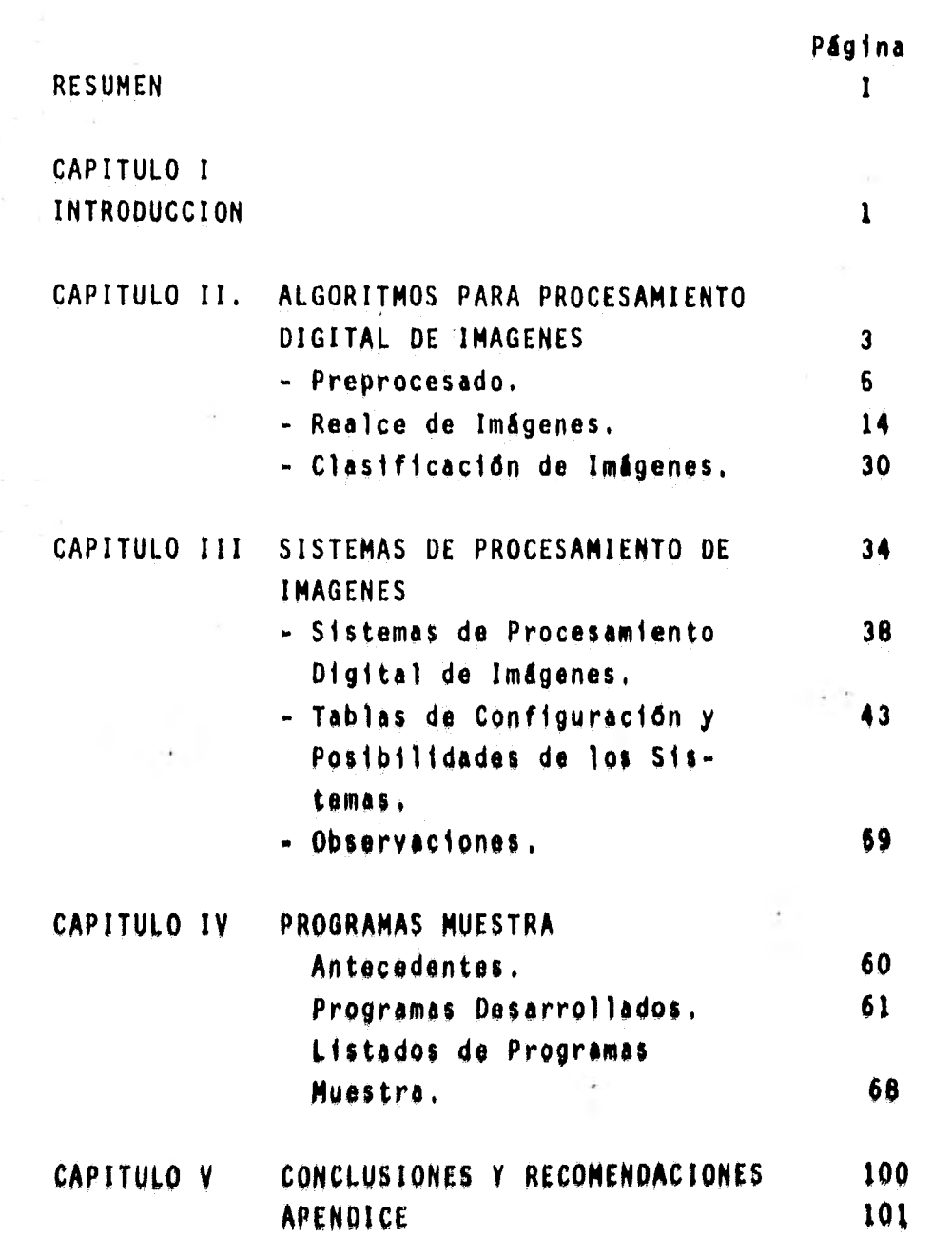

Ç,

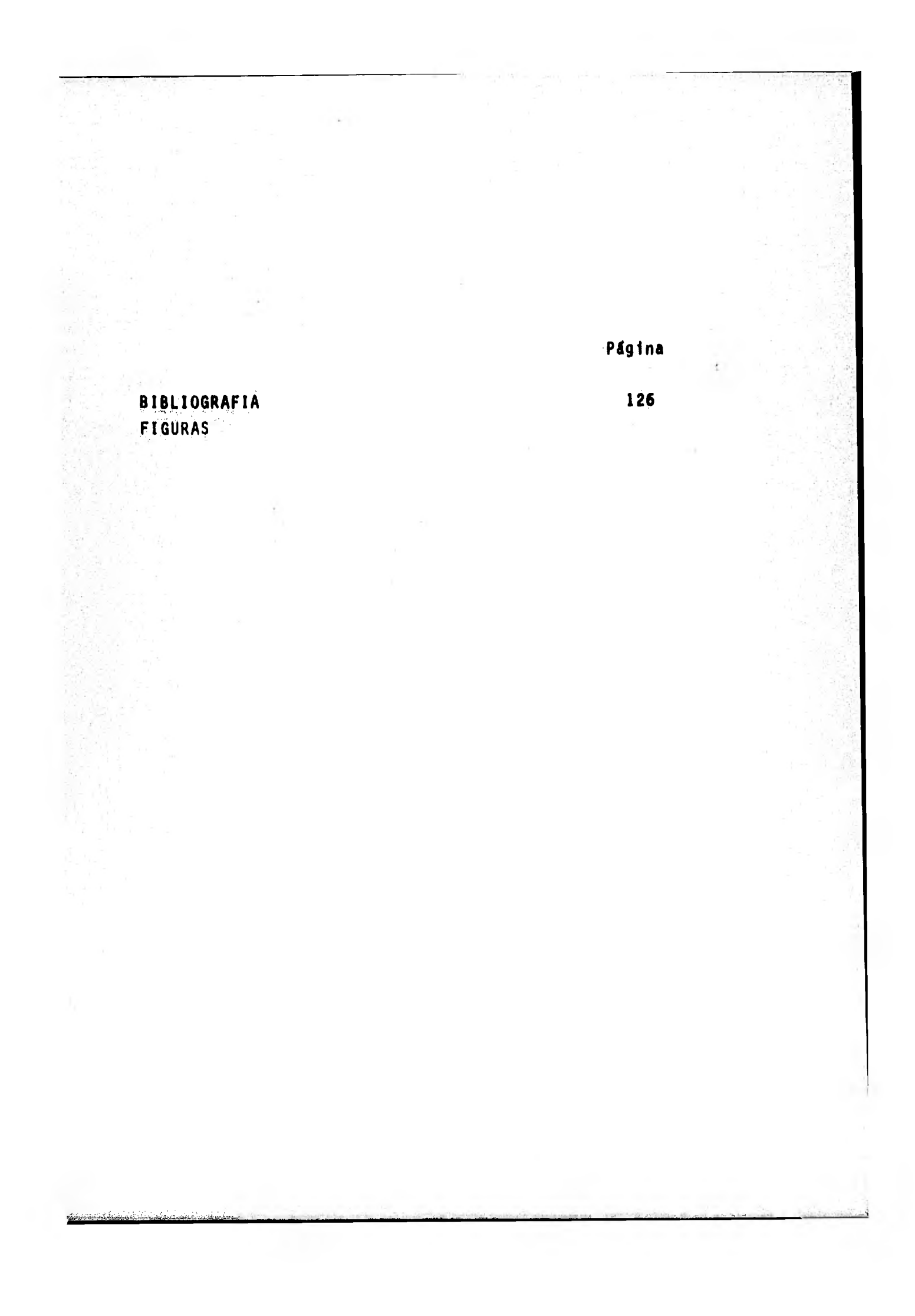

#### RESUMEN

Se presentan los Algoritmos utilizados en el procesamien to digital de imágenes en Percepción Remota.

Se pone énfasis en la manera en que estos se aplican sobre los datos, de acuerdo a una secuencia lógica.

Por otro lado, se hace un análisis de los sistemas de procesamiento de imágenes, tanto comerciales como'de investigación que más se utilizan en Percepción Remota,, y especificamente aquellos relacionados a aplicaciones geológicas. Así mismo,se presentan unas tablas que nos permiten apreciar sus configuraciones y posibilidades.

Al final se presentan algunos programas desarrollados en el sistema interactivo de memoria regenerable para procesar ima genes (REMEDYS) del Instituto de Geofisica de la U.N.A.M.

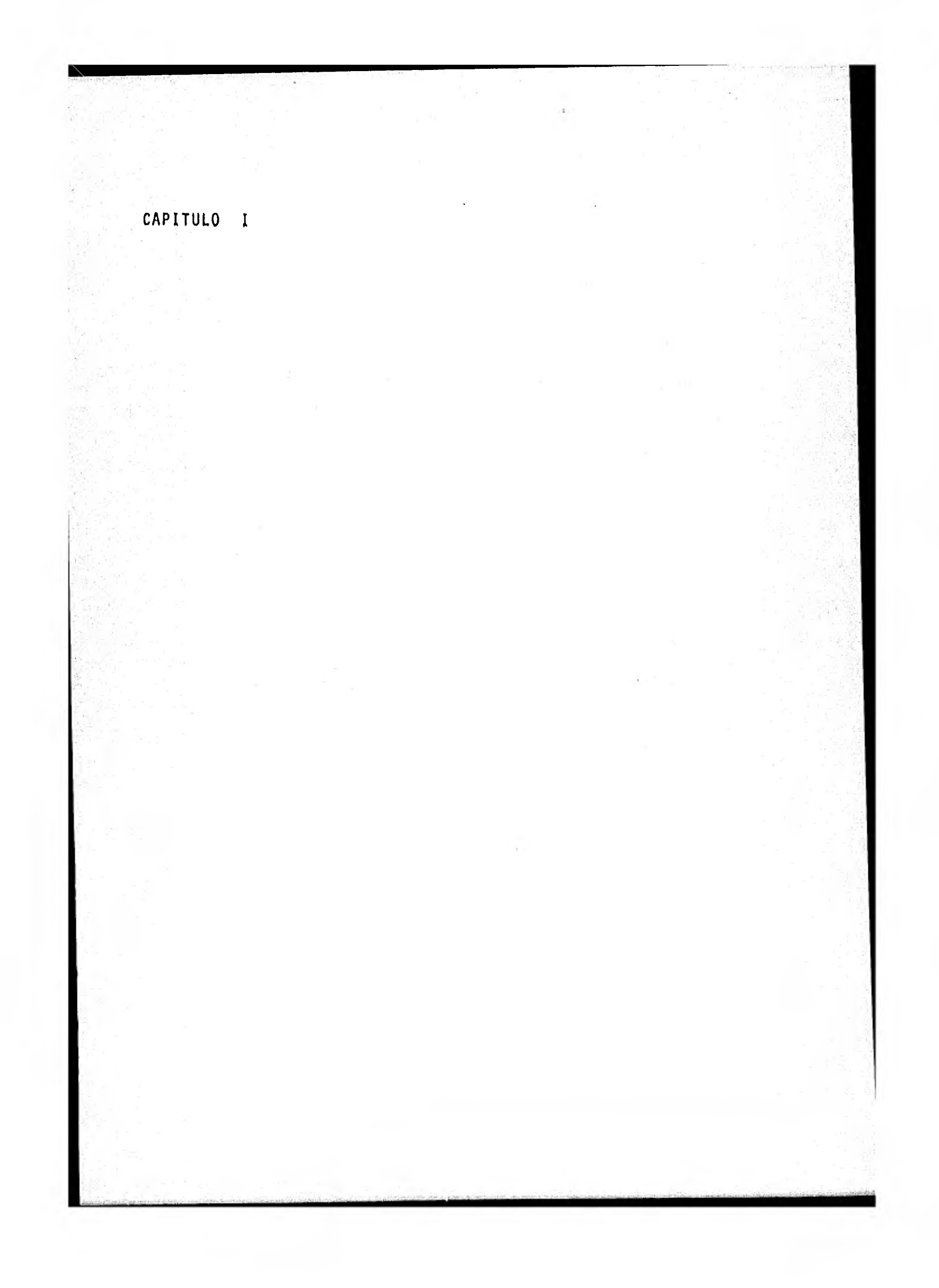

# CAPITULO 1 INTRODUCCION

La moderna tecnología de Percepción Remota utiliza imágenes como medio para extraer información geológica, geofísica, atmosférica, hidrológica, etc. de cualquier escena (Lázaro, - 1979) de la superficie terrestre.

La existencia de estos datos en forma de imágenes ha creado la necesidad de una automatización sistemática, basada ,-

en la fisiología de la visión humana, de tal forma que permitade una manera rápida, exacta y efectiva obtener la información útil contenida en las imágenes.

Aunque el proceso fisiológico de la visión es complejo, el mecanismo básico utiliza los ojos y el cerebro del ser humano; este proceso consiste en detectar la radiación luminosa emi tida o reflejada en la porción visible del Espectro Electromagnético (Figura A), registrarla, procesarla e interpretarla, lo cual le permite ubicarse en el medio que le rodea,

Don base en lo anterior, podemos abordar el concepto de lo que es la Percepción Remota:

Se entiende como Percepción Remota (Estes, 1974; Sheriff et al., 1976) al conjunto de técnicas y procedimientos para :

> ) Detectar energía emitida o reflejada por objetos en una porción determinada del Espectro Electromagnéti

co (figura A), por medio de detectores situados en  $\frac{1}{2}$ aeronaves o satélites.

2

- b) Registrar los datos que representan la energía detec tada, Entendiendo como registro el almacenamiento de la información.
- c) Procesar esta información.
- d) Interpretar la información procesada.

En este trabajo nos ocuparemos principalmente del procesado de la información, Para llevar a cabo esta, se hace nece sario tener en cuenta dos aspectos:

- a). La parte de Software o Programación, la cual requie re del conocimiento de la forma en que se llevan a efecto los procesos de detección y registro de las imágenes, ya que en base a esto se desarrollan los algoritmos de procesado de imágenes que se tratan en el Capítulo II.
- b). La parte de Hardware o circuitería que se conoce co mo Sistema Procesador. Técnicamente es un conjunto de elementos electrónicos, cuyo objetivo (Endelman et al,, 1972) es tomar como base los Algoritmos de Procesado de imégenes para producir solidas (mapas, imágenes, etc.) que permiten interpretar la información contenida en cualquier imagen.

Pera el estudio de estos sistemas, se he desarrollado el Capftulo III de este trabajo.

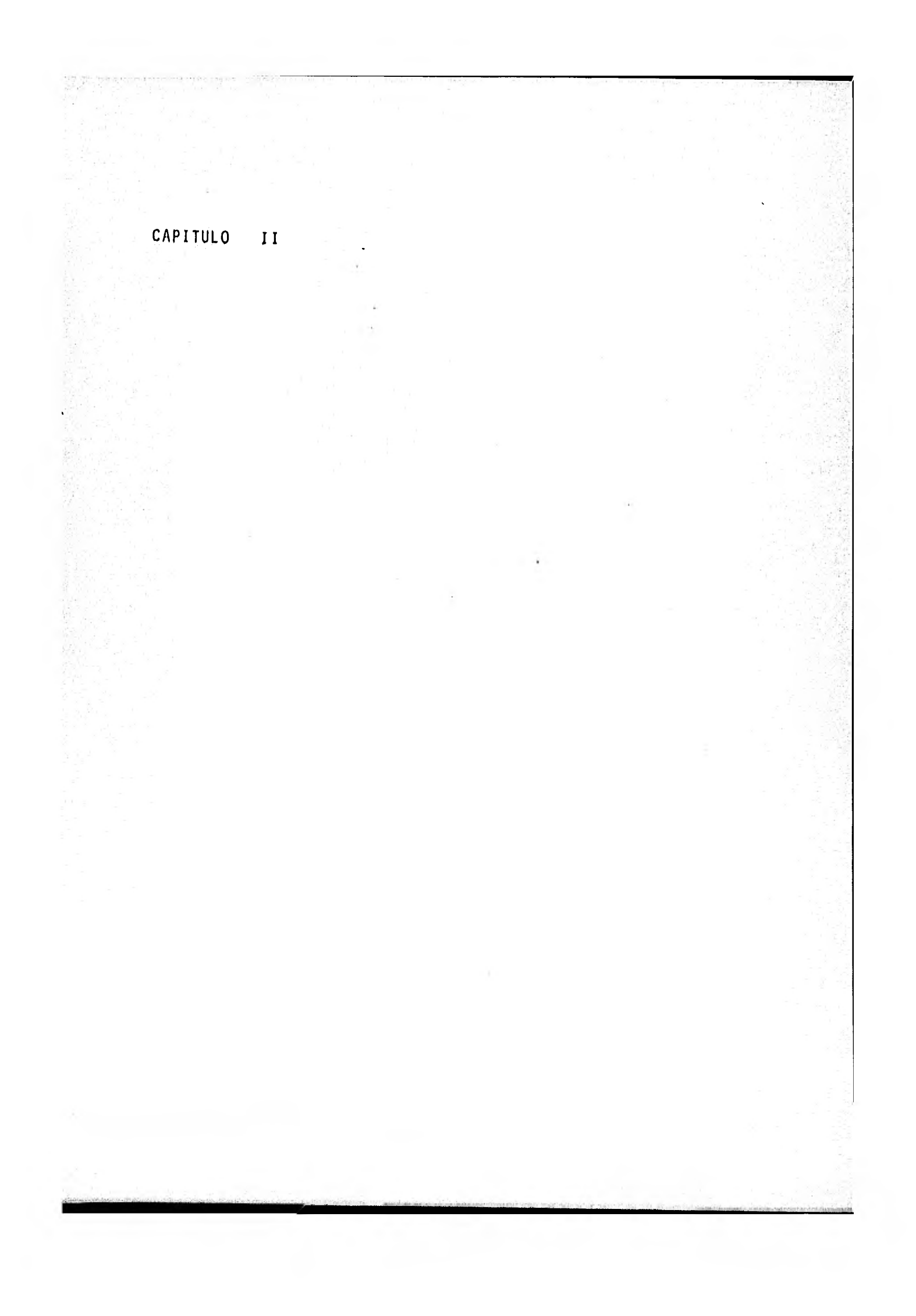

# CAPITULO II **ALGORITMOS PARA PROCESAMIENTO DIGITAL DE IMAGENES**

Los principales objetivos del procesado por computadora de imágenes son: mejorar el despliegue de las mismas y facili tar la evaluación de características multiespectrales de estas.

Nay técnicas de procesado digital que se emplean en el tratamiento de imágenes, debido a que:

- 1, Los datos originales están en forma digital.
- 2. Los errores en los datos que son introducidos por el sistema, pueden ser rectificados.
- 3. Se puede aplicar ajustes para controlar la ilumina ción solar y efectos atmosféricos.
- 4. Los elementos individuales de cada imagen (pixel), pueden ser analizados y desplegados.
- 5. Se puede usar funciones de procesado matemático.
- 6. Se puede hacer uso de técnicas de análisis estadfs tico.
- 7. Gran cantidad de datos pueden ser procesados y anali zados en periodos cortos de tiempo,

El Procesado Digital de Imágenes consiste en (Figura 1):

El Preprocesado de datos incluye, el ajuste de errores introducidos al sistema, ajuste por variaciones atmosféricas e iluminación solar y registro de datos,

El realce de imágenes se hace con el fin de encontrar patrones espaciales desplegados en tonos y en color para hacerlos más notorios en la imagen. La clasificación de imágenes se hace para delinear patrones multiespectrales en la imagen.

La interpretación geológica de imágenes realzadas y clasificadas, requiere de un intérprete con conocimientos geológicos. El análisis manual de imágenes, involucra el delineamiento de patrones espaciales en la imagen. La interpretación de la imagen requiere la identificación de patrones espaciales, tales como formas de terreno, drenaje y patrones de cubierta.

Un analista de imágenes con entrenamiento en geología, debe estudiar los patrones del paisaje en la imagen, para inter pretar la geomorfología. Las relaciones geomorfológicas sirven para establecer relaciones estratigráficas y estructurales.

La interpretación geológica se desarrolla por medio de una correlación con la geodinámica, geología estructural, estra tigrafía y geomorfología del lugar.

El análisis de patrones multiespectrales, tiene como fin el delineamiento de patrones multiespectrales, y se hace utilizando una computadora.

La clasificación multiespectral de los patrones multiespectrales delineados, debe ser hecha por un analista que debe determinar las relaciones de patrones multiespectrales a patro nes de cubierta del paisaje en la escena, (Lázaro, 1979).

Si existe una relación muy marcada entre los depósitos e conómicos y los patrones de cubierta (Por ejemplo : entre metales base y zonas de alteración superficial), entonces se puede

desarrollar un plan de exploración, tomando como base una clasi ftcación de imágenes.

Clastftcaclones multiespectrales deben de ser incorporadas en las interpretaciones estratigráficas y estructurales de un área de estudio. Y el plan de exploración de recursos se de be de basar en la interpretación geológica que se desarrolla apartir de patrones multiespectrales y espaciales, imágenes y de la información de otras fuentes o métodos de exploración.

## PREPROCESADO DE IMAGENES Rectificación Radiométrica,

Los datos obtenidos vía satélite son almacenados en cintas de video, películas y cintas compatibles para (CCT) de com. putadora, en el Goddard Space Fllght Center (GSFC) in Greenbelt, Maryland E.U.A. El preprocesado se hace para ajustar variaciones en la respuesta de los 24 barredores multiespectrales (MMS) de los satélites LANDSAT\*. Debido a que las condiciones de ilu minación y características en paisaje verían considerablemente y los cambios de respuesta del detector cambian con el tiempo, los ajustes rediométricos para la respuesta del detector pocas veces son exactas, Y generalmente las diferencias de respuesta de los detectores permanecen en las películas LANDSAT y en las

estos satélites se derivaron de los satélites ERTS ( Earth Resources Technology Satellite), Actualmente se encyen tran en funcionamiento el LANDSAT II que obtiene información en<br>las bandas 0,5~0,6 µm, 0,6~0,7 µm, 0,7-0,8 µm, y 0,8-1,1 µm, y<br>el LANDSAT III que obtiene información en la banda del infrár rojo térmico 1,1-3.5

cintas compatibles para computadora. Las líneas de datos malos, segmentos de linea y la pérdida de pixeles individuales, son tam bién defectos radiométricos comunes en los productos LANDSAT.

AJUSTE DE LAS DIFERENCIAS EN LAS RESPUESTAS DE DETECTORES (5TRIPING)

El Striping en los datos LANDSAT resulta de las diferen cias en las caracterfsticas de respuesta de los 24 detectores multtespectrales. Específicamente los detectores tienen ganan cias y desplazamientos (Figura 2).

Los métodos para minimizar este problema, incluyen filtra do, normalización de histograma y normalización de histograma con ajuste de promedio local. La normalización de histograma con ajuste de promedio local, es el proceso empleado por EROS Data Center Digital Image Enhancement System (EDIES). La si---gutente descripción del proceso es de Rohde, Lo, y Pohl (1978). Los efectos de striping en cada banda MMS son minimizados por una operación de dos pasos. En el primer paso, los datos de cada detector son normalizados con la siguiente relación:

$$
P N_0 = P N_1 X S_A + (M_A - M_1 X S_A)
$$

Donde:

D N<sub>O</sub> = Valor de brillo de un pixel en la imagen de salida. D N<sub>1</sub> = Valor de brillo de pixel en la imagen de entrada,  $5_{\rm A}$ <sup>A</sup>0 Desviación est6ndar de toda lo escena.  $S_I$  » Desviación estándar del detector individual,

 $M_A$  r Valor de brillo medio de toda la escena,

 $M_{\rm{P}}$  = Valor de brillo medio del detector individual.

7

El ajuste esté basado en estadtsttcas calculadas de toda la escena; las estadísticas locales son un poco diferentes de las estadfsticas calculadas de toda la escena. Cuando esto ocurre, el algoritmo de un paso no puede ser realizado y algún stri ping residual puede quedar. El segundo paso desarrolla un ajuste de promedio local para remover el striping residual del pri mer paso.

En el segundo paso, los datos son procesados en grupos de 6 líneas (Chévez, 1975). La primera línea es escogida como una linea de datos buena y cada línea siguiente es procesada de manera similar a la anterior. La primera linea permanece inal terable debido a que es la linea de referenéia. Un promedio local a lo largo de la línea I (PROMLOC<sub>I</sub>) de más o menos 75 pixeles alrededor del pixel que está siendo procesado en una línea, es comparando al promedio local correspondiente en la línea an terior  $I-1$  (PROMLOC<sub>I-1</sub>).

Antes de que los pixeles sean usados para calcular los promedios locales, los pixeles son sujetos a una prueba de con torno, 51 el valor absoluto de la diferencia entre el valor de brillo de pixeles en una línea de barrido adyacente, es mayor que un valor de umbral especificado, se supone que existe un contorno real en los datos, y los pixeles no son usados para -- calcular los promedios locales respectivos, Una vez que los - promedios locales han sido calculados, la diferencia entre el promedio local alrededor de un pixel en una línea dada y el promedio local alrededor de un pixel en la línea anterior, es cal culado,

Si el valor absoluto de esta diferencia es menor que un valor de umbral especificado, el valor de brillo del pixel es modificado por la diferencia y es calculado por medio de la fór mula siguiente

$$
D \quad N_0 = D \quad N_I = D
$$

Donde :

 $D N_0$  = Número digital de valor de brillo en la imagen de salida.

 $D N_1$  = Número digital de valor de brillo en la imagen de entrada.

 $D = PROMLOC<sub>1-1</sub>$ 

Esta segunda operación, aunque consume tiempo, parece - ser que remueve el striping residual, que a menudo se encuentra cuando sólo se usa la primera operación.

Reemplazo de Lineas Malas de Datos.

Nay dos métodos comunmente empleados en el reemplazo de lineas malas de datos en los datos LANDSAT. Un mótodo usa un proceso de interpolación para reemplazar las lfneas malas de da, tos con valores determinados por la interpolación entre los valores de brillo en la linea anterior y en la linea siguiente a la línea mala de datos.

Hay una segunda técnica que ha sido empleada, la cual regm plaza el valor de brillo en la línea mala de datos con valo-res en la linea anterior. Las lineas malas de datos son identificadas calculando la desviación estándar y valores medios de las primeras seis lineas barridas. Comparando estas estadisti-

cas, una línea "buena", es seleccionada como la primera línea de referencia. Entonces un detector de bordes de dos por dos pixeles es aplicado a la línea de referencia y a la próxima de barrido. El detector es movido horizontalmente a través de las lineas de barrido, un pixel a la vez. El valor de brillo para los cuatro pixeles, debe estar sujeto a la prueba. Cuando el valor de brillo absoluto de un pixel en la siguiente linea y en la linea de arriba es mayor que un valor de umbral predetermina do, un borde horizontal (punto de dato-malo), es supuesto. Cuan do 150 puntos malos consecutivos son contados, la línea de ba- rrido entera es reemplazada por el valor de brillo de la línea anterior. (Rohde, Lo, Pohl, 1978),

9

Rectificación Geométrica.

Las cintas compatibles para computadora LANDSAT (CCT) tie: nen características geométricas que deben ser rectificadas si los datos de las imágenes deben de ser desplegados correctamente. La rotación de la tierra y los movimientos del satélite - mismo introducen distorsiones geométricas en los datos.

Ajustes por Rotación de la Tierra,

La distorsión producida por la rotación de la tierra, es una función de la latitud y la posición del satélite. A cada escena se le corrige esta distorsión, por medio de un algoritmo que desplaza lineas de barrido dependiendo de la latitud de la línea. Este tipo de ajuste geométrico, asegura que los rasgos del paisaje estén en posición correcta relativa con respecto a los otros en toda la escena,

Ajuste para la Longitud de la Línea,

La velocidad variable del espejo barredor, del barredor

multiespectral (MMS) y las variaciones en la altitud del satéli te, la cual vá desde 880 Km. a 940 Km., provoca variaciones en las longitudes de las líneas de los datos del barredor multiespectral. La longitud de la línea correcta, basada en un modelo de parámetros orbitales e instrumentales, es de 3318 pixeles. - Los datos de LANDSAT 1 y LANDSAT 2, tienen una longitud de lí nea de 3240 pixeles. La longitud de la línea de la mayoría de 'ias cintas compatibles para computadora es de 3240 pixeles, por lo tanto, se insertan pixeles para incrementar la longitud de = la línea a 3318 pixeles. Esto se hace usando un método de in terpolación lineal en segmentos. Cada línea de barrido se divi de en ocho segmentos iguales, y cada segmento es dividido en un número dado de pixeles (n). Los errores de desplazamiento del terreno (d) para cada segmento, son calculados. Cada segmento se divide entonces en n+d partes iguales. Las coordenadas centrales de cadá parte igual es la nueva localidad del pixel en aquel segmento. El valor de brillo para cada nuevo pixel sumado a la línea es derivado por la interpolación lineal entre los valores de brillo de los pixeles a uno y otro lado del pixel adicionado. Este proceso se repite cada ocho segmentos en todas las lineas de barrido en la escena. La inserción de pixeles - puede causar algunos problemas con los datos LANDSAT en esteren pares que usan porciones traslapadas de imágenes LANDSAT, ya - que puede alterar los desplazamientos del relieve, presentes en datos no corregidos,

Ajuste de Razón de Aspectos.

Algunos dispositivos de grabado utilizan una apertura de grabado cuadrada y un ajuste para los pixeles rectangulares de LANDSAT, debe ser aplicado a los datos para preservar relacio-nes geométricos, Este ajuste lo realiza el dispositivo de salí da al repetir una línea,

Ajuste por la Iluminación Solar.

El ajuste por la iluminación solar, es para escenas ad yacentes de datos LANDSAT que son construidas por' computadora y que fueron adquiridas bajo diferentes condiciones de ilumina- ción. Este tipo de ajuste es necesario para la comparación de las propiedades espectrales de tipos de cubiertas en escenas ad quiridas bajo diferentes condiciones de iluminación solar. El ajuste del ángulo de elevación solar se hace multiplicando to-'-. dos los valores de brillo en una escena por una constante que es función del ángulo de elevación solar. La función supone -- ' una superficie Lambertiana y se deriva.dividiendo el brillo de pixel por el coseno del ángulo de incidencia (Chávez, 1975), Es te ajuste no remueve los efectos de topografía que afectan la cantidad de radiación solar por unidad de área (flujo solar) re cibido por pendientes que están frente al sol'y en contra de él (Taranik y Trautwein, 1977) Figura 3. El ajuste no corrige las diferencias en la iluminación solar causada por cambios en el azimut de la iluminación.

#### Ajuste de Efectos Atmosféricos.

La atmósfera ha afectado los datos adquiridos por el MSS LANDSAT de dos maneras: La dispersión atmosférica suma valoresde brillo a los datos, los cuales son inversamente proporcionales a la cuarta potencia de la longitud de onda. La longitud de onda corta de la radiación electromagnética es más afectada que la longitud de onda larga. La absorción atmosférica resta brillo al intervalo de longitud de onda larga, detectado por la banda siete del MSS (ver Taranik, 1978, p. 39). Estos efectos producen datos de la banda siete con valor de brillo cero aún cuando los objetos de reflectancia cero estén ausentes en la eg cena y producen los pixeles m6s oscuros en la banda Seis, cig co y cuatro, las cuales incrementan el valor del brillo respec-

tivamente. Estas relaciones se muestran en la Figura 4, la cual es una reproducción de datos para una escena brumosa. El valor de brillo más bajo en la banda cuatro es 11, el valor de brillo más bajo en la en la banda cinco es 4, el valor de brillo más bajo en la banda seis es 3, y la banda siete tiene un valor de brillo cero. Si los histogramas de las bandas cuatro, cinco y seis son desplazados, de tal manera que los valores ceros apa rezcan en los datos, entonces los efectos de dispersión atmosfé rica habrán sido minimizados (esto se llama "remoción de la bru ma", Chávez, 1975). El desplazamiento de valores se lleva a ca bo restando el valor de brillo más bajo en una banda de todos los valores de brillo en la misma (Figura 5). Normalmente, esta operación se lleva acabo durante un aumento de contraste de los datos, ya que los valores de los mismos se expanden sobre el intervalo de valores de brillo completo, que va. de cero a 127, o de cero a 255, si los datos se están trabajando en un mo do de ocho bits.

Los ajustes debidos a la absorción atmosférica, son difíciles de determinar, ya que ésta es función de la con centración de vapor de agua en la atmósfera. La cantidad de va por de agua, puede ser variable de escena a escena, pero por lo general puede ser modelado en una escena, si la estación sumi -'nistra datos suficientes sobre la precipitación de agua en el tiempo y fecha en que los datos de satélite son adquiridos, La dispersión atmosférica y la absorción influyen en la medí-

ción de las características espectrales de condiciones de cu bierta. Las comparaciones se hacen entre mediciones espectra les obtenidas en una base en el terreno y las mediciones de satélite, por lo cual se deben aplicar las correcciones por efec tos atmosféricos,

#### Registro Geométrico.

El registro geométrico de datos LANDSAT a un mapa de proyección, a otra escena LANDSAT, o a datos de otras fuentes, involucra dos pasos básicos. El primer paso involucra la determi nación de la localización espacial de un pixel, en la imagen de entrada. El segundo paso es determinar el nuevo valor para el pixel en la imagen de salida. Las transformaciones de mapeo es pedal, se aplican a los datos para determinar la localización de los pixeles de salida. las localidades de los pixeles en la imagen de salida, raramente coinciden con las localidades en la imagen de entrada, en consecuencia, los valores pixeles para la imagen de salida, tendrán que ser interpolados de pixeles adyacentes en la imagen de entrada, Este procedimiento se conoce como remuestreo, Hay tres técnicas de remuestreo que se usan comúnmente, éstas son : el vecino más cercano, interpolación bilineal, y convolución cúbica. En la interpolación por vecino más cercano, los valores iguales a aquél del pixel de entrada más cercano, son asignados a los pixeles de salida (Figura 6),

En la interpolación bilineal, los valores son asignados a los pixeles de salida, por interpolación en dos direcciones ortogonales. Los pixeles de entrada a uno y otro lado del pixel de salida, son ponderados usando la distancia lineal entre los centros de los pixeles de entrada y el centro del pixel de salí da (Figura 7), El valor promedio de los cuatro números digitales ponderados de los pixeles de entrada es el número digital para el pixel de salida. El remuestreo por convolución cúbica asigna valores a los pixeles de salida casi de la misma manera que la interpolación bilineal, excepto que los valores ponderados de 16 pixeles de entrada que rodean el nuevo pixel son

usados para determinar el valor del pixel de salida.

#### REALCE DE IMAGENES.

El objetivo general del realce de imágenes, es optimizar el despliegue de los datos. La mayoría de los intérpretes de imágenes, trabajan con imágenes fotográficas, películas o'materiales impresos. Conocer la manera en que los valores de brillo sobre una cinta de computadora son grabados como densidades sobre películas, es útil para entender el realce de imágenes. En efecto, a menos que se tenga cuidado al calibrar el sistema fotográfico de reproducción, los resultados de realce de imágenes por computadora, pueden echarse a perder con un pobre trabajo en el manejo de la película (Figura 8). Las relaciones mostradas en esta Figura no son deseables para un sistema de graba-- ción de película. Algunos datos se pierden y no por la selec- ción de parámetros de procesado digital, sino por las caracte rísticas de la grabación de la película. Idealmente, las carac terfsticas de grabación del sistema de película no debe permi tir que los datos se pierdan. Aunque el intervalo de valores de brillo se debe restringir a la porción de linea recta de la curva característica de la película, o un medio de grabado dife rente , debe ser seleccionado, lo cual permitirá que todos los valores de brillo sean grabados como niveles de densidad discre ta, sobre la película (Lucas, Taranik y Billingsley, 1977).

#### Histogramas de Valores de Brillo,

El realce de imégenes y la clasificación de éstas, involu cra la obtención de histogramas de los datos a ser procesados. El realce de imégenes involucra ajustes de valores de brillo -- (ver Taranik, 1978 p. 29, para explicación del concepto de valo res de brillo), para elementos pictóricos individuales. La cla

sificación de imágenes involucra la determinación de los valo-res de brillo de los elementos pictóricos para un tipo particular de cubierta. Los histogramas se usan para desplegar el intervalo y la frecuencia de ocurrencia de los valores de brillo. Un arreglo espacial de elementos pictóricos en una parte de una banda LANDSAT, se muestra en la Figura 9. Un histograma de valores de pixel en el arreglo espacial, se muestra en la Figura 9a, Una técnica de realce de imágenes, podría desplazar el valor de brillo a aquéllos valores de brillo asociados por una ca rretera y que están desplazados a la derecha del histograma. En tonces habría una diferencia muy grande de brillo entre las ca rreteras y el fondo en el cual las carreteras están enmarcadas. Una técnica de clasificación de imágenes, podría agrupar los va lores de brillo asociados con carreteras en las cuatro bandas espectrales, Debido a que una escena LANDSAT contiene 7, 581,600 elementos pictóricos (pixeles que tienen 4 valores), no es prác tico desplegar la cantidad total de valores de brillo de los - elementos pictóricos de manera gráfica en un histograma. El his tograma de una banda siempre está normalizado, de tal manera que la máxima cantidad de elementos pictóricos de un valor de brillo sea el 100% del eje ordinario. Todas las otras cantidades de elementos pictóricos de un valor particular, que son menores que la cantidad máxima, están relativamente ajustados al valor máximo, de tal manera que son porcentajes del mismo (Figura 10). Le abscisa generalmente tiene valores de cero a 127, para los dátos de las bandas 4, 5 y 6, y valores de cero a 63, para datos de la banda 7; si los datos son de una cinta magnética compatible para computadora (CCT). La mayorfa del proceso de computadora se hace en 8 bits, y en este caso las abscisas del histograma tienen un valor de cero a 255,

15

Amplificación de una Imagen.

La amplificación de una imagen, permite al usuario exami...

narla a detalle.

Hay dos métodos para desarrollar la amplificación; estos son:

- a) Usando una lente ZOOM en el sistema de adquisición de imágenes (Cámara de T.V.).
- b) Por medio de una operación de programación.

En la Figura 10a, se ilustra la forma en que se lleva a cabo una amplificación. La retícula superior muestra los ele-mentos pictóricos de una imagen en el extremo superior izquierdo de la misma, la cual presenta niveles de gris que van del ce ro al 255, Cuando se efectda una amplificación por un factor de dos, cada uno de los elementos pictóricos de la imagen, se reemplaza por cuatro (2 x 2) pixeles de igual valor. Similar- mente, cuando la amplificación a efectuar es de 4 veces, cada pixel se reemplaza con un arreglo de 4 x 4 pixeles de igual valor. De esta manera se puede visualizar la forma en que se lle va a cabo la amplificación, La computadora puede realizar cual quier amplificación con la operación planteada, aunque el número de pixeles en una imagen total, se reduce con cada amplifica ción, La resolución original no se pierde aunque se estén desplegando pequeñas porciones de la imagen. Este proceso de ampli ficación es útil para el análisis a detalle de pequeñas porcionos de imagen,

#### promediado do una Imagen.

A menudo es útil determinar los valores promedio de gris en una imagen, El promedio se puede usar para reducir las vanaciones aleatorias causadas por el grano de la pelfcula, la textura de los objetos, o los destellos en imágenes microscdpi•

cas. La figura 10b., muestra cómo se efectúa el promedio en la computadora. Empezando en la porción superior izquierda, se efectúa un promedio matemático entre los primeros cuatro pixeles; estos se suman y el resultado se divide entre cuatro, con lo cual el resultado del nivel de gris promedio se coloca en las posiciones de los niveles de gris originales. Esta operación es sólo una modalidad de las diferentes formas en que se lleva a cabo el promedio.(Figura lOb' y 10b").

#### Realce de Contraste.

El contraste se define como la calidad de una fotografía, y se determina por la magnitud de las diferencias de brillo entre las partes adyacentes.

El ojo humano es sensible al contraste, y ve objetos más fácilmente en alto contraste que en bajo contraste. Le opera ción de realce de contraste se usa para presentar imigenes de bajo contraste, así como detalles borrosos en forma más aprecia ble.

El algoritmo para realce de contraste, se ilustra en la -Figura 10c, Suponga una imagen de baje centraste, con valores en el intervalo de grises de 50 y 200. Esta imagen estará li-bre en niveles de brillo y de negros luminosos, y dará la apa-rienda de estar velada, El algoritmo lleva el nivel més oscuro de la imagen al negro, al restar un valor constante de 50 a cada pixel. Después multiplica cada pixel por un factor de 2, lo cual incrementa el pixel más brilloso y la zona blanca a 255, Todos los pixeles en este zona se despliegan como blanco en le imagen realzado, En consecuencia, el efecto de esta oPeraciOn es estirar la escala de grises de una imagen de intervalo angos to en la original, a una imagen de alto contraste con valores  $\star$ 

de gris que van de cero a 255.

Este algoritmo puede modificarse si se desea un mayor con traste, cuando el factor de multiplicaci6n es mayor que dos.

El concepto de realce de contraste lineal de datos LAND-- SAT digitales, se muestra en la Figura 11. La mayoría de los " sistemas de computadoras digitales trabajan en un modo de 8 bits por eso los datos LANDSAT se escalan de cero a 255 antes del realce,o se distribuyen en este intervalo durante el realce como puede verse en la misma Figura, El realce de contraste li neal se hace asignando nuevos valores de brillo a cada pixel en la escena de la manera expresada por la siguiente ecuación (Rohde, Lo, y Pohl, 1978) :

$$
B \quad V_0 = B \quad V_I \quad - MIN \quad x \quad 255
$$
\n
$$
MAX \quad - MIN
$$

Donde ;

- $B$   $V_0$  = Valor de brillo realzado en un pixel en la imagen de salida,
- $B V_I =$  Valor de brillo en un pixel en la imagen de entra da,
- M1N Parémetro de valor de brillo mínimo,
- $MAX$  = Parámetro de valor de brillo máximo,

Los parámetros de valor de brillo son determinados por el intérprete (saturado a negro o blanco por truncacién), quien **de**  termina los datos que deben ser tirados, o eliminados, y reasig <sup>1141195</sup>a valores máximos y mínimos, sobre la imagen de **salida, -** El intérprete hace esto, examinando histogramas o interactiva-mente, determinando los límites de truncación. Algunas veces -

los límites de truncación automática pueden ser establecidos usando la regla de que un cierto porcentaje de los datos sean - truncados sobre el extremo del histograma. Los datos LANDSAT tienen parámetros de valores de brillo, determinados en una com putadora interactiva de análisis multiespectral, la cual permite al intérprete determinar visualmente qué elementos sobre la imagen serán truncados. Esta técnica fue descubierta por Lucas,  $Taraqjk (1976).$ 

Cuando el intervalo extendido de valores de brillo es gra Gado en una película; el resultado es la extensión del intervalo de densidad. Entonces, los rasgos en la escena se pueden - distinguir más fácilmente, ya que el contraste en la escena es alto, Si la pendiente de la función de transferencia de la película aumenta (Figura 11), el renglón de datos será grabado so bre la extensión del intervalo de densidad de la película. Esta técnica se llama realce foto-óptico, y ha sido aplicada a da tos LANDSAT.

#### Realce de Contraste no Lineal.

El concepto de realce de contraste no lineal se muestra en la Figura 12. En las técnicas de realce de contraste no lineal, un algoritmo que redistribuye valores de datos, se aplica a los datos originales de una manera tal que los incrementos de brillo de la escena son desigualmente distribuidos en un intervalo de cero a 255. Algunos algoritmos de realce de contraste no lineal que son empleados son los siguientes ;

- 1, Secciones lineales,
- 2, Función de distribución rampa acumulativa,
- 3, Función de distribución de probabilidad.
- 4, Senoídal,

5, Gaussiana.

6. Potencia, Logarftmica

7. Extensión hfbrida (una banda lineal, no lineal en las otras dos).

Como un ejemplo, la función de distribución de probabili dad genera la extensión de valores de brillo que tienen la frecuencia de ocurrencia más alta y comprime aquéllos valores que tienen la frecuencia de ocurrencia más baja. La extensión no lineal mostrada en la Figura 12, es una extensión en la distribución de probabilidad.

El realce de contraste no lineal puede ser extremadamen te dtil, en el análisis e interpretación de imágenes para apli caciones geológicas, En áreas dominadas por rocas y cubiertas delgadas, por ejemplo, la extensión de la función de distribución de probabilidad puede marcar diferencias en brillos de ro ca y suelos más aparentes, Pero demeritando las diferencias de brillo entre playas y nubes, y entre basalto y agua. El uso de realce de contraste no lineal está restringido por el tipo y aplicación de datos LANDSAT en la escena.

El buen juicio del analista y algunas interacciones en la computadora, son por regla general requeridos para producir **el resultado deseado, Cuando este tipo de realce es deseado,**  se debe de realizar sobre un sistema de análisis lnteractivo.

#### Filtraje Espacial.

Una **caracterfstica ónice** de las imágenes es un parámetro **llamado frecuencia espacial. Se define como el** namero di **cem•-** 

bios por centfmetro en la escala de gris, en la imagen. El fil trado espacial es una operación que separa componentes de alta y de baja frecuencia. El filtrado de pasa bajas elimina las II. .-! neas o texturas de alta frecuencia en la imagen.

El filtrado pasa altas, se usa para realzar imágenes o pa ra eliminar cambios de baja frecuencia causados por iluminación desigual.

Un método de filtrado pasa bajas es acompañado por una ope ración de computadora, la cual calcula un valor promedio para cada pixel en la imagen. y substituye este valor por el pixel original.

De aquí que la resolución de la imagen espacialmente filtrada, se mantiene de la misma manera que en la original.

#### Realce de Bordes o Contornos.

En muchas aplicaciones, la información útil que pueda tener una imagen esta contenida en los contornos de los objetos y rasgos en la imagen. La operación de realce de contornos delinea estos bordes y los hace más fáciles de analizar, ya que lo que un ojo ve como bordas es simplemente imágenes que cambian bruscamente en nivel de gris, entre dos o más pixeles adyacen -tes. Un borde horizontal se forma cuando una fila de pixeles conectados horizontalmente tiene valores diferentes arriba o a**bajo.de ellos, Similarmente** un **borde** vertical se forma cuando **hay una fila de pixeles** conectados en sentido vertical que tie. nen valores diferentes de aquellos que se encuentran **e su dere**cha o e su izquierda,

Los bordes oblicuos se generan por medio de combinaciones

de componentes horizontales y verticales. Un algoritmo para de tectar y realzar bordes, se realiza al desplazar la imagen original un pixel, y hace una prueba de la diferencia existente en tre los pixeles de la imagen original y la imagen desplazada.

Un valor medio de gris se substituye por el pixel, si no hay diferencia; un valor oscuro se substituye por el pixel, si hay una diferencia negativa; y un valor claro se substituye, si la diferencia es positiva. En consecuencia, las transiciones de la luz de lo claro a lo oscuro, producen lineas blancas y de lo oscuro a lo claro, líneas negras. Resultado de ello, es una imagen con un fondo gris y lineas blancas y negras, rodeando los bordes de todos los objetos, (Figuras 12a, 12b, 12c, 12d, 12e, - 12f, 12g).

Para usar los procedimientos anteriores, para realzar bor, des horizontales y verticales, la imagen debe ser desplazada en ambas direcciones un pixel. La diferencia de valores para pixe les adyacentes, es generada a lo largo de ámbos ejes, y todos los bordes en la imagen son realzados en sus respectivas direcciones.

#### Extracción de la Información Vertical y Horizontal.

Como explicamos anteriormente, es necesario desplazar una imagen en dos direcciones, para realzar sus bordes verticales y horizontales, por el método de diferencia de bordes realzados.-Sin embargo, hay una operación interesante que es realizada --cuando la imagen es desplazada en una dirección.

Esta operación permite al analista extraer y realzar bordes que aparecen a lo largo de un eje y eliminar bordes que apa recen a lo largo de los ejes opuestos. En adición a la aplica-

ción de esta función, también puede ser útil como un tipo de fil trado, para eliminar patrones de interferencia que aparecen ver tical u horizontalmente en la imagen. (Figuras 12h, 12i, 12j,- 12k, y 121).

#### Realce de Bordes por medio del Gradiente y el Laplaciano.

Debido a que el realce de bordes es una operación de mu- cha significancia en el campo del análisis de imágenes, los siguientes párrafos describen dos técnicas para el realce de bordes o contornos :

a). GRADIENTE ; Para calcular el gradiente, es necesaria la diferencia entre pixeles adyacentes horizontales y verticales. (Figura 13a).

Esta diferencia representa la razón de cambio o prime ra derivada de niveles de gris en la imagen. El Gradiente se calcula como la raíz cuadrada de la suma de los cuadrados de las derivadas horizontal y vertical.

Denotemos por  $Z=f(x,y)$ , una función imagen, en donde Z representa el valor de nivel de gris para un pixel de coordenadas x,y en la imagen.

Para una función matemática bien comportada, la derivada direccional máxima, es decir, la derivada tomada en la dirección del Gradiente está dada por

GRAD Z =  $\nabla$  Z =  $\sqrt{\left(\frac{\partial}{\partial x} - \frac{y}{\partial y}\right)^2 + \left(\frac{\partial}{\partial y} - \frac{y}{\partial y}\right)^2}$ 

Cuando trabajamos con imágenes digitales, se hace una ---

aproximación discreta, la cual es la siguiente:

# GRAD  $(1, J) = |(A(1-1,J-1)+A(1-1,J)+A(1-1,J+1))-(A(1+1,J-1)+$  $A(I+1, J)+A(I+1, J+1)$  |  $-$  | {A(1-1, J-1)+A(1, J-1)+  $A(1+1, J-1)$ }-(A(1-1, J+1)+A(1, J+1)+A(I+1, J+1)}|

Los bordes son por lo tanto, calculados sin considerar su dirección en la imagen, y la imagen resultante dará una imagen con los contornos en lineas blancas sobre fondo oscu ro.

b). LAPLACIANO: Está basado en las derivadas de segundo orden, las cuales en términos matemáticos, son las sumas de las se gundas derivadas parciales tomadas en las direcciones verti cal y horizontal (Figuras 13b y 13b'):

LAP 
$$
Z = \nabla^2 Z = \frac{\partial^2 Z}{\partial \lambda^2} + \frac{\partial^2 Z}{\partial y^2}
$$

Como en el caso para el Gradiente, las aproximaciones dis cretas para el Laplaciano, también se implementaron:

 $LP(I,J) = (A(I+1,J)+A(I-1,J)+A(I,J+1)+A(I,J-1))-4*A(I,J))$ 

El Laplaciono enfatiza los máximos valores o picos dentro de la imagen. Las investigaciones fisiológicas en el campo de la visión, muestran que el ojo ve objetos de la misma manera.

Funciones del Laplaciano de la Imagen.

La imagen del Laplaciano, es una función muy útil en el realce de la imagen, No sólo suministra una apariencia natural

en el realce de bordes, lo cual en sf mismo es un instrumento útil del análisis de imágenes, además suministra la base para o peraciones con rasgos a mayor detalle.

Los datos LANDSAT no realzados, a menudo tienen variaciones de brillo, los cuales son difíciles de detectar. Estas variaciones de brillo se relacionan a variaciones en la ilumina ción de la topografía. Las formas del terreno y drenajes se ex presan por el relieve topográfico. El realce de contornos o - bordes es usado para realzar patrones radiométricos, que tienen una cierta frecuencia espacial en la imagen. Cuando un filtro de baja frecuencia es empleado para realzar redes de drenaje, sólo los tributarios mayores serán realzados (Figura 13). Un - filtro de baja frecuencia examina el valor de brillo promedio de un gran número de elementos pictóricos que rodean al elemento pictórico que va a ser realzado (hacerlo más brilloso o más opaco), Un filtro de alta frecuencia examina el valor de bri $\pm$ llo promedio de un número pequeño de elementos pictóricos alrededor de un elemento pictórico a ser realzado (Figura 13). Des pués de que el filtro ha sido aplicado a los datos, los nuevos valores de brillo son aplicados a los pixeles apropiados en la imagen. El realce de contornos se hace moviendo un filtro dire reccional a lo largo de cada línea de datos y examinando un --pixel a un tiempo, con una ventana de pixel, Un promedio local de 5 pixeles a un lado del pixel que esté siendo examinado fue usado para determinar si los pixeles deben de permanecer igua-les o se les debe de realzar el brillo, Los pixeles más brillo sos que el promedio local fueron hechos más brillosos y los más oscuros que el promedio local, fueron hechos más oscuros,

1.4 siguiente ecuación muestre cómo se calculan nuevos velores para realce de bordes en las imágenes.

 $D N_0 = 2 D N_1 + A$ 

Donde ;

- $D N_0$  = Valor de brillo realzado de un pixel (salida).  $D N_T$  = Valor de brillo de pixel sobre una cinta compati-ble de computadora (entrada).
- A = Promedio local de 10 pixeles alrededor de un pixel que está siendo examinado para realce,

Esta técnica de realce de bordes tiene el efecto de produ cir imágenes agudas, pero puede introducir ruido dentro de dastos para producir sombras adyacentes, rasgos que tienen cambios abruptos en valores de brillo. El realce de drenajes y formas terrestres para aplicaciones geológicas, trabajan mejor en áreas de cubierta uniforme. Esta técnica puede ser considerada una estima de la función de corrección de transferencia de modu lación de la película si el tamaño es pequeño y las direcciones ponderadas, iguales.

#### Suavizado.

Debido a la diferenciación, el Gradiente y el Laplaclano realzan una imagen; un proceso natural para desrealzarla o suavizarla, es efectuar alguna operación del tipo de integración; el promedio es una aproximación a la operación de integración,

> $P' = (A+B+C+D+P+F+G+H+I)$ 9

La cual asigna a cada pixel el promedio de todos los pixe les vecinos más el valor del pixel mismo. (Figura 13c).

#### Razón de Bandas Espectrales de una Escena simple.

El concepto de Razón de Bandas Espectrales se muestra en la Figura 14. Una razón de dos bandas LANDSAT se obtiene dividiendo los valores de brillo en una banda entre los valores de brillo en otra banda para cada elemento dentro de la escena. -Los valores relacionados se multiplican por lo general por un factor de una tabla de mapeo (Lázaro, 1979), de tal manera que todos los valores caen en un intervalo de cero a 255. Si los datos LANDSAT no son corregidos por efectos atmosféricos, la ra zón de bandas más práctica se obtiene dividiendo los valores de brillo de la banda cuatro por dos veces los valores de brillo de la banda cinco ( 4/2x5 ), los valores de brillo de la banda cinco, divididos por dos veces aquellos de la banda seis ( 5/2x 6 ) y los valores de brillo de la banda seis divididos por dos veces aquellos de la banda siete (6/2x7) (Chávez, 1979). Lo más adecuado para esta razón se muestra en la Figura 3. Aunque las dos pendientes reciben diferente flujo de radiación electro magnética del sol, y aunque los mismos materiales tengan dife rentes valores de brillo en las pendientes opuestas, la razón de los valores de brillo será la misma a uno y otro lado de la pendiente, si los datos han sido ajustados por efectos atmosféricos. La razón o cociente tiende a reducir los efectos, debido a la topografía, y enfatizar los cambios en los valores de brillo entre materiales (Chávez, 1975).

#### Razón de Bandas Espectrales de una Escena Híbrida sencilla.

Nótese en la Figura 3, que si la unidad C fuera adyacente a la unidad A, las dos unidades no podrían ser distinguidas una de otra por una razón de bandas, aunque estuvieran en la misma

pendiente y tuvieran diferentes valores de brillo. Este proble ma puede tratarse combinando una banda LANDSAT sencilla con una más de las bandas que han sido divididas. Sin embargo, se debe de tener cuidado de que la topografía no influya en los colores producidos sobre la imagen. Algunas combinaciones de colores útiles en el despliegue de razón de bandas espectrales LANDSAT y combinación de razones de banda se muestran en la Figura 15.

#### Razón o Cociente Temporal.

Una técnica útil para determinar cambios en las condiciones de cubierta del paisaje con el tiempo, es formar un cociente temporal de las mismas bandas LANDSAT. Por ejemplo : se monitoreo una mina, usando una razón de dos imágenes de la banda cinco con dos años de intervalo entre las mismas (Carneggie y - Holm, 1976). Sobre la banda cinco existen altos contrastes entre el suelo descubierto y la vegetación. En el cociente tempo ral aparecieron nuevas áreas de suelo descubierto como áreas bri liosas. En áreas donde no hubo cambios, el cociente de imagen dió un tono gris uniforme. Buenos resultados se han obtenido considerando diferentes cocientes en dos escenas. Este cociente suprime la topografía y los problemas de iluminación solar y muestra brillo o diferencias de albedo, debidas a cambios de cubiertas (Chávez, Berlín, y Mitchell, 1977).

#### Realce por Color Natural Simulado.

Se ha desarrollado una técnica para desplegar colores sobre imágenes LANDSAT, tal como éstas aparecerfan a un observa dor humano con visión de color normal, La superficie terrestre despliega un color como si la tierra careciera de atmósfera y el observador estuviera a una altura orbital, Estos tipos de imdgenes a menudo se llaman imágenes de color natural, en con-•

traposición a las imágenes de falso color de los productos ---- LANDSAT estándar. Ya que los satélites LANDSAT uno y dos no -graban la banda azul visible, los productos LANDSAT en color es tándar son impresos de tal manera que la banda verde en el visi ble (banda cuatro) es azul, la banda roja en el visible (banda cinco) es verde, y la banda Infrarroja invisible (banda siete) es roja. Las imágenes en color natural simulado son producidas por una banda azul, producida por la computadora. Esta banda azul es desplegada como azul visible, la banda cuatro LANDSAT - (verde visible) es desplegada como verde visible y la banda cin co LANDSAT (rojo visible) es desplegada como rojo visible, so- bre imágenes de color natural simulado. Un diagrama esquemático que ilustra como se produce el color simulado se encuentra en la Figura 16, Los renglones de datos LANDSAT son corregidos por dispersión atmosférica, Entonces una razón de bandas cinco sobre seis (5/6 ), se usa para identificar pixeles que pertene- cen a roca sólida (razón de valores de 1.5), la vegetación (razón de valores de ,46) o clases de agua (razón de valores de .- 1.45), Entonces se aplica un algoritmo a los datos en todas - las bandas espectrales para determinar el brillo para que los pixeles den la nueva banda azul (Figura 17). Esta técnica está completamente explicada por Chavez, Berlin, y Mitchell, 1977).

Se ha producido un mosatco electrónico de color natural simulando 32 escenas LANDSAT. El mosaico fue producido de cintas de computadora , por el procedimiento mostrado en la Figura 10, Los datos fueron comprimidos (munstreados), para hacerlos compatibles con la resolución de grabación de la pelfcula. Les ajustes para los valores de brillo de pixel para escenas que \*\* tienen diferentes condiciones de iluminación y efectos atmosfáricos, fueron aplicados para hacer que los datos aparecieran co mo \$1 hubieran sido adquiridos bajo una iluminación solar y una atmósfera uniforme, Después que los datos fueron geométricamen
te rectificados, los datos de las imágenes LANDSAT de bandas in dividuales, fueron usados para producir un mosaico por computadora. Entonces los valores de brillo para una banda azul simulada, fueron determinados usando el proceso descrito previamente. Finalmente el mosaico fue compuesto en color, imprimiendo: la banda azul, la banda verde (banda cuatro), y la banda roja - (banda cinco), usando azul, verde y rojo, respectivamente (Figu ra 17). Las imágenes de color natural simulado, son producidas para uso en mapeos geológicos regionales, particularmente en me dios ambientes áridos. Por ejemplo, sobre imágenes de falso co lar, las rocas rojas aparecen de un color verde amarillento. So bre imágenes de color natural simulado, tales rocas aparecerfan más rojas, parecidas a las que los geólogos encuentran en el - campo.

#### CLASIFICACION DE IMAGENES

La clasificación de imágenes LANDSAT, requiere la ayuda de máquinas para la delineación de patrones multiespec trales de hasta cuatro espacios espectrales dimensionales, y la identificación de patrones que representan la cubierta del paisaje. El primer proceso se llama análisis multiespoctral, y el segundo clasificación multiespectral (Figura 1). Los datos de imágenes no se clasifican hasta que un intérprete determina qué clases espectrales son representativas de las condiciones de cu bierta. Un geólogo debe determinar las relaciones entre clases de cubierta desplegadas por la clasificación multiospectral y • la geología, La información derivada del análisis de una clasi ficación multiospectral, se relacione con la litología (Figura 1). Si un algoritmo se emplea para determinar grupos de datos multiespectrales en el espacio espectral de cuatro dimensiones, se dice que la imagen seré analizada, usando una aproximación no supervisado.

El procesador analítico de grupos descrito por Anuta, -- (1977, p. 425), es un buen ejemplo de esta aproximación. Si el analista entrena al procesador analítico seleccionando muestras de clases a ser reconocidas, se dice que la imagen habrá sido analizada usando una aproximación supervisada (Figura 19). El procesador analítico de máximo parecido por Anuta (1977, p. 425) se usa generalmente en modo supervisado.

El algoritmo de clasificación de paralelepípedo empleado en sistemas interactivos de análisis multiespectrales', un ejemplo del procesador analítico multiespectral, usado en aproximaciones supervisadas. Un analista entrena a la computadora so bre los limites multiespectrales (cuatro dimensiones espectra les) al posicionar un cursor electrónico sobre un tipo de cu bterta particular en una pantalla de televisión. La computadora determina los valores de brillo mínimo y máximo dentro del área de entrenamiento para la cubierta tipo en las cuatro ban das LANDSAT. La computadora busca cada pixel en la escena y de termina qué elementos pictóricos tienen valores de brillo que caen dentro del máximo y mínimo para el área de entrenamiento. Los elementos pictóricos que están dentro de los intervalos res tringidos de brillo del área de entrenamiento son clasificados e identificados por un Código de Color, sobre la imagen o por un Código de Letras, en la impresión de salida,

El concepto de algoritmo de clasificación de paralelepfpedo, se muestra en la Figura 20. Para propósitos de ilustra-ción, solamente tres ejes de bandas espectrales se muestran en la Figura 20. Las técnicas de clasificación de imágenes han si do poco usadas para aplicaciones geológicas en comparación a las técnicas de realce. Las relaciones marcadas en la Figura 1, explican parcialmente porqué la clasificación ha sido poco usada en el análisis de datos para exploraciones mineras y petrole

ras. La clasificación suministra mayor información sobre condi ciones de cubierta, y un geólogo debe interpretar el significado litológico de la clasificación antes de que pueda ser usada como parte de un análisis de objetivos potenciales para explora ción. La integración de la respuesta espectral por el M.S.S., se muestra en la Figura 21. La dificultad que se presenta al usar técnicas de clasificación de imágenes, con fines geológi-cos, se debe al efecto de la atmósfera en los valores medidos por el M.S.S. (ver Figuras 22, 23 y 24). Es absurdo esperar - que las técnicas de clasificación de imágenes puedan ser usadas para mapear geología a gran escala. La superficie natural de la tierra está compuesta de una combinación diversa de tipo de cubierta, y raramente no intemperizada, así como materiales rocosos descubiertos expuestos en la superficie. Muchas rocas - consolidadas en la superficie, son alteradas por agentes químicos y biológicos, son cubiertas por materiales rocosos no conso lidados y contienen o están cubiertas por agua. Los líquenes pueden enmascarar la vegetación, los claros, los árboles oscuros, así como los suelos sobre los cuales se desarrollan. El hombre a menudo cubre la superficie natural y en su lugar erige estructuras o construcciones. Los mapas geológicos se basan en el terreno por interpolación entre exposiciones de roca, por roca expuesta en suelos, por asociaciones de suelo residua- les y Per asociaciones de plantas y aptitudes geomdtricas de estratos de roca expuestos dentro de áreas dominadas por otro tipo de cubiertas. A pesar de la combinación de plantas, suelo y asociaciones de agua con unidades geológicas, y algunas ve- ces las relaciones de las características espectrales únicas de la litología nos proporcionan procedimientos de clasificación que pueden ser aplicados a los datos LANDSAT, con investigaciones geológicos realizadas en el terreno, La aplicación de la clasificación requiere un total entendimiento de los sistemas de percepción remota, los procedimientos de análisis de máquina

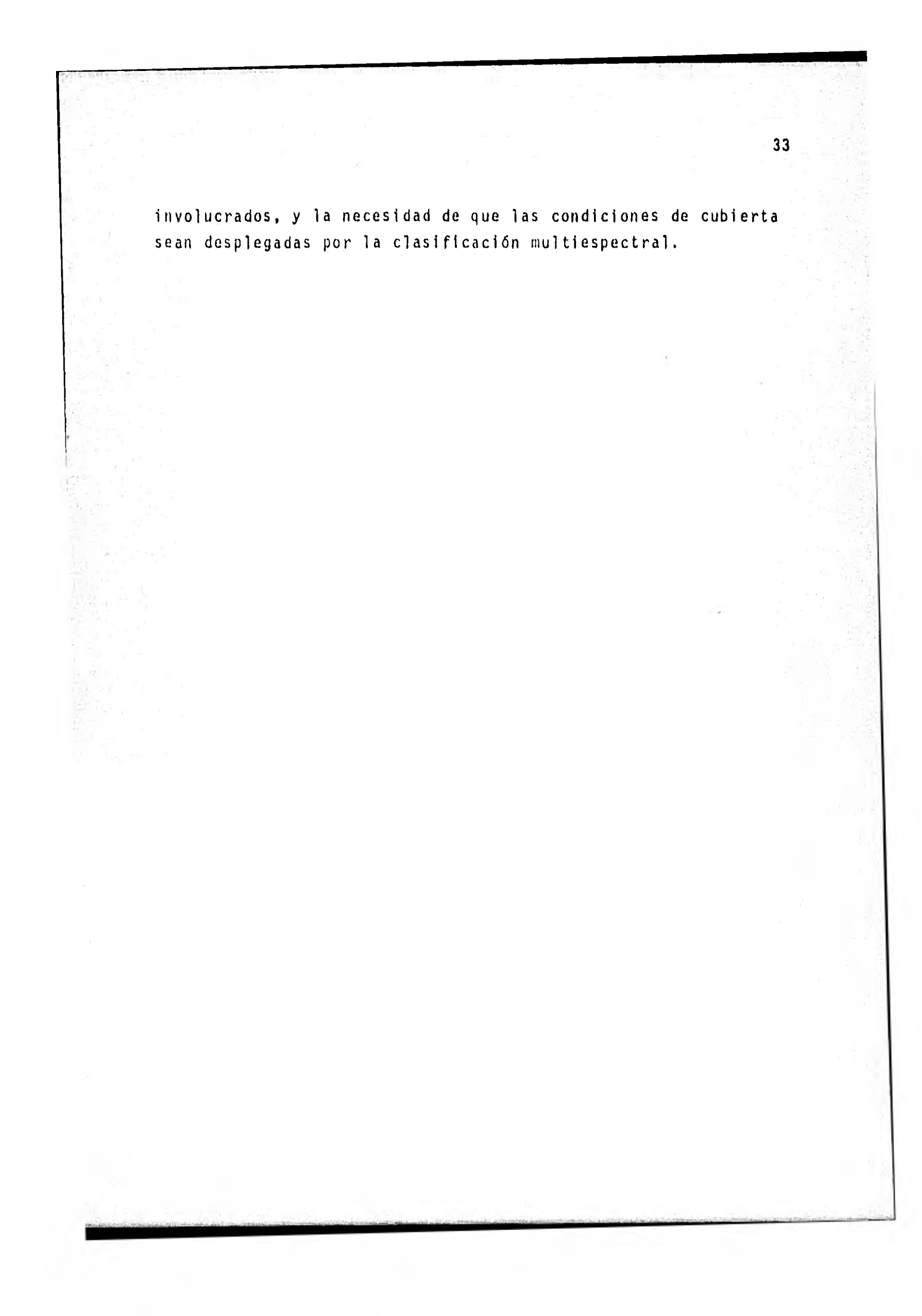

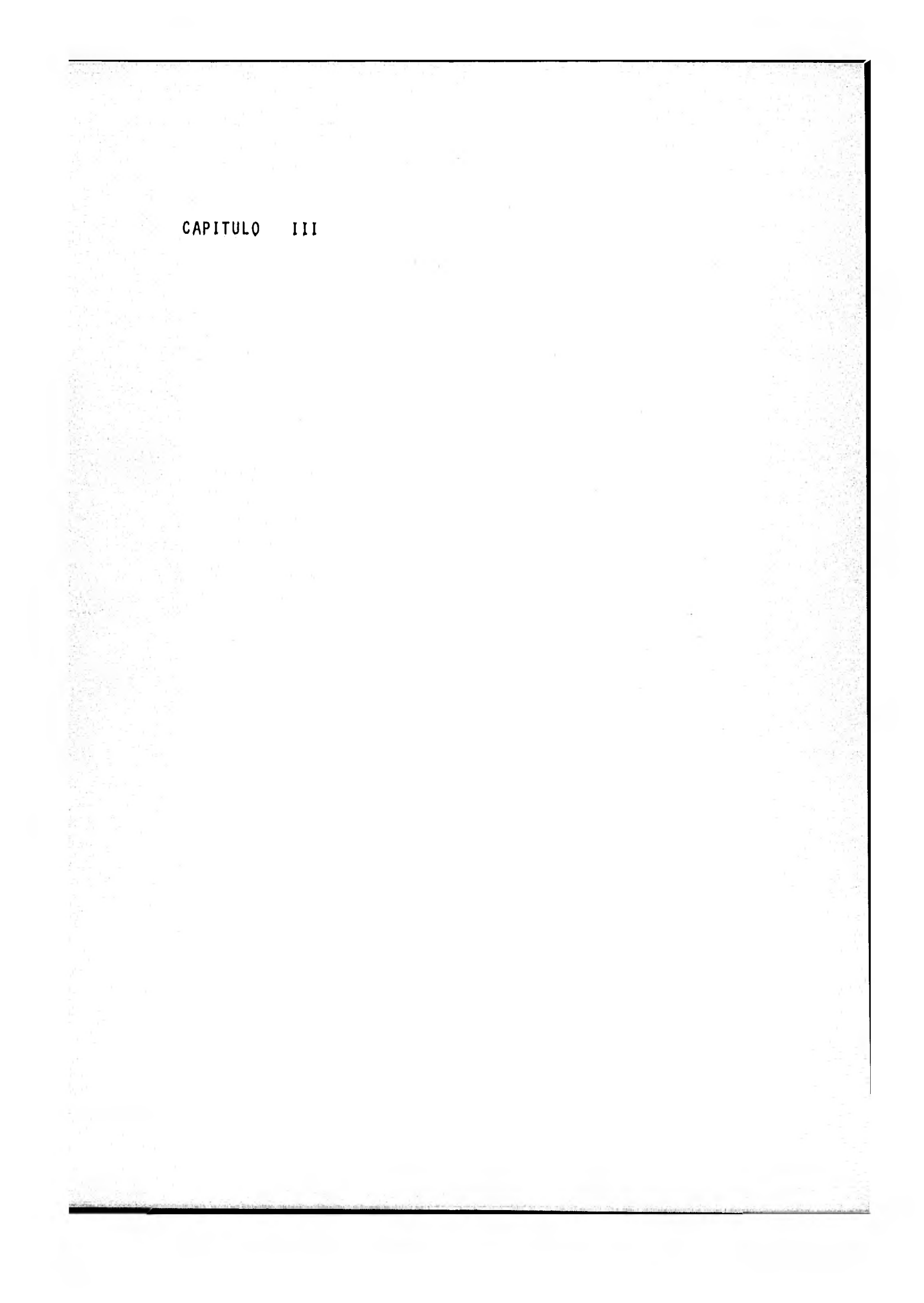

# CAPITULO III SISTEMAS DE PROCESAMIENTO DE IMAGENES

Sistemas especiales de hardware (circuiterfa) y software (programación), se requieren para el tratamiento eficiente de imágenes en Percepción Remota. Hay un gran número de sistemas, entre los cuales están los desarrollados por las compañías co-merciales, tales como General Electric, Bendix Corporation, ESL Incorporated y Computing Devices Company. Asf mismo, también hay numerosos sistemas que han sido desarrollados por diferen- tes organizaciones de investigación, estos son

> LARSYS - Laboratory for Application of Remote Sensing --(Landgre et al., 1975).

KANDIDATS - University of Kansas (Haralick et al., 1976) IDECS - University of Kansas (Haralick and Currier, -- 1977).

VICAR - Jet Propulsion Laboratory California Institute of Technology (Goetz et al., 1975).

CIAS - Canada Centre for Remote Sensing (Goodenough 1977, 1978),

INSPECT Mead Technology Laboratorios (Barret, 1976). ERIMS - Environmental Research Institute of Michigan.

PROCAMS - Environmental Research Institute of Michigan -(Erick and Nalepka, 1976),

IDIMS Goddard Space Flight Center (Alfond, 1976). ERIPS, IDAM - Johnson Space Center (Pape and Tiutt, 1976) REMEDYS - Sistema Interactivo de Memoria Regenerable. (0, Lázaro, 1979).

Muchos sistemas han sido desarrollados para procesado de datos en otros campos de interés, ejemplo : Medicina, Astroffsi ca, etc. Una revisión adecuada se encuentra en Computer (Agosto 1977),Y.T. Chien (1976, 1978), Nagy (1972), Kanal (1972), y - Photogrammetric Engineering (Octubre, 1974).

La configuración básica de un sistema de procesamiento de imágenes es como se muestra en la Figura 25.

Las seis partes son :

- 1. Dispositivo de entrada (input).
- 2. Dispositivo de salida (output).
- 3. Dispositivo de despliegue de la imagen (display).
- 4. Terminal (pantalla de rayos catódicos o teletipo).
- 5. Circuitos del procesador (hardware).
- 6. Programas del sistema (software).

Si la imagen está en forma óptica, entonces se requiere una conversión analógica a digital. Hay un gran nOmero de dispositivos que pueden ser usados para esta conversión, ejemplo : un barredor de muestreo, Microdensitómetros de tambor rotatorio, Microdensitómetros barredores, y barredores laser (laser scan ners).

Una vez que la imagen es digitalizada o digitizada, puede ser almacenada en una cinta magnética, o si se requiere un acce so mucho más rápido, se puede almacenar en un disco o tambor magnético,

Después de procesada, la imagen puede también ser presentada en forma óptica o digital. La forma digital es ideal para transferir los datos entre la computadora y el dispositivo de

almacenamiento antes del procesado. De uso más práctico, se - usan los productos de impresión en forma de mapa.

Lo más exacto, y por ende también lo más caro, es produ- cir una fotografía. Ejemplos de estos dispositivos son

- Grabadora de barra electrónica,
- Grabadora de barra laser.
- Microdensitómetro.

Los más simples y menos caros incluyen :

- Impresor de lineas (pallew and Lyon, 1977).
- Graficadores de tinta.

El dispositivo de despliegue y la terminal permiten al usuario interactuar con el sistema de procesamiento. Para imáge nes multiespectrales, esto sería idealmente una televisión a co lor de alta calidad, con una memoria regenerable (O. Lázaro --- 1979).

Otros equipos incluyen terminal para desplegar resulta--dos, tales como histogramas y un cursor o tabla de gráficas para especificar regiones seleccionados. Lo diferencio esencial entre los diversos sistemas de procesamiento de imágenes, está en el hardware (circuiterld) y el software (programación). En su forma más simple, el hardware consiste de sólo una minicomp<u>u</u> tadora, la cual actúa como una interfase entre los diferentes + dispositivos y también hace los cálculos requeridos por el soft ware, En sistemas más avanzados, muchas de las funciones en -software se desarrollan por hardware, esto incrementa el costo, pero puede mejorar significativamente la velocidad de ejecución,

Algunos de los ejemplos de hardware de propósito especial son:

 $n + 1$ 

37

- Tablas de lookup (tablas de mapeo).
- Normalización en línea.
- -.Transformada rápida de Fourier.

Otra importante diferencia es si el procesador es digi tal, analógico, óptico, o hfbrido (O. Lázaro, 1979), Los proce sadores digitales son los más adecuados, ya que son más flexi bles. Los otros procesadores no son tan versátiles, pero son mucho más rápidos (Nagy,1972), (Urbach, 1976). Los sistemas software difieren en los algoritmos disponibles, en los métodos usados para almacenar y recuperar los datos, y en el grado en que tnteraccionan con el usuario.

Debido a que se han experimentado dificultades al hacercomparaciones entre sistemas, de acuerdo a la moda, se ha desarrollado un conjunto de tablas para comparar los sistemas de procesamiento digital y de imágenes.

A continuación se describen los sistemas de Procesamiento digital de imágenes más comunes; después se presentan las ta blas de configuración y posibilidades de los mismos basados en los algoritmos del capitulo **anterior,** 

# Sistemas de Procesamiento Digital de Imágenes

### GENERAL ELECTRIC IMAGE 100.

Sistema interactivo de análisis de imágenes, diseñado parA clastftcactones multiespectrales de datos de satélite y da- tos multiespectrales de aeronaves, con procesamiento de propósi to general limitado. Su hardware incluye una computadora PDP 11, una consola interactiva de análisis de imágenes que contiene un clasificador por hardware y otras funciones de procesado especializadas, cinco canales de memoria para procesamiento de imágenes y despliegue regenerable con capacidad de traslape y despliegue en color.

Se vende como un sistema completo, con el software apropiado.

Puede expanderse o reconfigurarse, de acuerdo a los re'querimientos del usuario.

### BENDIX MDAS.

Un sistema combinado hardware-software, diseñado en un principio para clasificación multiespectral de **datos multiespes,**  trales de satélite, y aeronave, con software de propósito gene » ral limitado.

**El hardware del sistema incluye un PDP.11 y uno consola**  Interective de análisis de Imágenes, **que contiene un dosifico»**  dor **de hardware y** algunas funciones **especializadas de prooesed0.** 

**El sistema** puede **procesar hasta 16 canales de datos de** 

imágenes simultáneamente, y tiene un despliegue regenerable de estado sólido de 3 colores con traslape gráfico. Se puede ex- pender, de acuerdo a las necesidades del usuario.

#### 1<sup>2</sup>S SYSTEM 101.

Sistema interactivo de procesamiento digital de imégenes, con capacidad para multitud de usuarios, incluye algoritmos de análisis multiespectral y un conjunto expandible de algoritmos de propósito general.

El hardware consiste en una computadora Hewlet-Packard -- 3000, Serie II, con disco almacenador de imágenes y consola de usuario, que contiene hasta 14 canales de memoria regenerable, con hardware de procesado de video, un procesador de arreglos de imágenes de punto flotante y despliegue en color.

Se vende como un sistema específico completo, con el soft ware apropiado, configurado de acuerdo a las necesidades del--usuario.

#### ESL - IDIMS,

Sistema interactivo combinado Hardware-Software, de prop<u>ó</u> sito general **con** capacidad para multitud de **usuarios, incluyo**  algoritmos de análisis multiespectral, y de clasificaciOn.

El hardware consiste en ; computadora Hewlet-Packard 3000 serie **II, consola de** procesamiento interactivo **que incluye pro\* cesador** programable de arreglos, 3 o más canales de memoris re. generable, con despliegue en color. El software puede procesar datos **colatereles.** 

Se vende como un sistema completo, con el software apro- piado a las necesidades del usuario.

#### **COMTAL SERIES 9.**

Sistema completo Stand Alone (sin Sistema Operativo), diseñado para clasificación de datos multiespectrales, análisis de imágenes de propósito general y realce de hasta 4 imágenes separadas simultáneamente.

Incorpora una combinación de funciones hardware-software, para proporcionar máxima velocidad de procesado y la capacidad de mantener una flexibilidad funcional completa.

Los cambios en algoritmos y técnicas de procesamiento, pueden ser implementados por cambios de software.

#### I S **I SYSTEM 470 y SANO,**

Sistemas combinando hardware-software, para procesamiento de imágenes de propósito general y análisis multlespectral. -- Tiene el software apropiado y los periféricos son los mismos en limbos, el 470 tiene un procesador de video de tiempo real, y un disco almacenador de imágenes de video; el SAND tiene memoria de acceso aleatorio, como base para aplicaciones gráficas inter activas por computadora. **Las** consideraciones especificas **son**  de acuerde e las necesidades del usuario,

#### KANDIDATS,

**Es un sistema de procesamiento digital da imégenes que** la **teractde con el usuario a** *un* **nivel de comandos o instrucciones.** 

Incluye respuestas interactivas, por medio de un carácter (PROMT) para parámetros de entrada, checando los errores de entrada del usuario.

Hay disponibilidad de programas de utilerfa en KANDIDATS.

Operaciones de transformación de imágenes, agrupamiento espacial, clasificación Bayesiana. La estructura de programa ción y de los archivos es modular.

# JPL VICAR.

Sistema software en Fortran de procesamiento digital de imágenes de propósito general, con opción a expanderse.

Incluye una amplia variedad de algoritmos de propósito 9e neral, análisis multiespectral y cómputo.

Se implementó inicialmente en una IBM 360/44, y se ha modificado recientemente, a una IBM 360/65, Los periféricos de servicio para el sistema incluyen : 2 consolas COMTAL interacti vas, una memoria regenerable RAMTEK, una impresora rápida Polaroid, y una grabadora de película.

El sistema software disponible en COSMIC, incluye documen tactón y listados,

### pURDUE LARSYS,

Es una combinación de un sistema de procesamiento en hard ware-software para imágenes.

El software fue diseñado inicialmente para clasificación

multiespectral, pero también incluye'procesado limitado de imágenes de propósito general.

El hardware es una IBM 360/67, más una consola interacti-' va que contiene un despliegue de video en blanco y negro, con facilidades para salidas fotográficas en color y blanco y negro. El hardware no se vende, pero algunas terminales están disponibles para ser operadas, estando conectadas al sistema principal por vía telefónica.

El software está disponible a través de COSMIC,

### REMEDYS. SISTEMA INTERACTIVO DE MEMORIA REGENERABLE.

Sistema interactivo de análisis de imágenes, diseñado para clasificaciones multiespectrales de datos de satélite y da- tos multiespectrales de aeronaves con procesamiento de propósito general limitado.

Su hardware incluye una computadora NOVA 3/12, una consola interactiva de análisis de imágenes con 4 canales de memoria regenerable, con clasificador de hardware y otras funciones de procesado especializadas, despliegue regenoreble con capacidad de traslape y despliegue en pseudocolor,

Puede expanderse, como se ha hecho y reconfigurarse, de <u>a</u> cuerdo a las necesidades del usuario. (ver 0, Lázaro, 1979).

42

•

# Tablas de Configuración y Posibilidades de los Sistemas de Procesamiento Digital de Imágenes.

#### PROCESADO DE IMAGENES DE PROPOSITO GENERAL (Tabla 1) :

Es todo el conjunto de operaciones posibles sobre una ima gen, incluyendo alteraciones radiométricas, geométricas, varios procesos de diagnóstico, despliegue, análisis de imágenes, y - realce; tal como la extensión de contraste y el filtraje espa- cial. Incluye todo aquel proceso que nos lleva a la extracción de la información útil de una imagen tal como mapeo, extracción de información radiométrica, análisis multiespectral, clasifica ción, calibración de datos (rectificación), detección de cam--bios, y operaciones a datos de imágenes.

#### Corrección Radiométrica.

Calibración de datos, para remover efectos radiométrica.mente no deseables.

#### Debandamlento LANDSAT.

Las imágenes LANDSAT sufren de un efecto de traslape de - Bandas, debido a un desbalance en varios sensores. Este puede ser anulado por una calibración o por una limpieza linea por linea,

## Corrección Fotográfica.

El marco de las cámaras produce no-uniformidad de la res» puesta radiométrica sobre la cara de las imágenes. Esta degradación se puede remover, si se dispone de la calibración de datos.

44

#### Otros.

El ruido de pixel puede removerse por un promedio de marco a marco.

Las distorsiones radiométricas atmosféricas, requieren - procesos especiales para estimarse y corregirse.

#### Separación de niveles de Gris.

- a). Conversión del brillo o número digital continuo a una serie de niveles, en cada uno de los cuales el nivel digital es seleccionado para sustituirse por un in-tervalo de niveles digitales originales.
- b). Cada intervalo puede tener un solo color único o núme ro digital.

### Aumento de contraste.

Es una alteración de la escala de números digitales, que se usa para convertir una imagen restringida a un intervalo de n niveles de gris a una imagen de salida con el intervalo más amplio. Esta puede ser lineal o no lineal. Se hace generalmen te por medio de una tabla de mapeo para eficiencia de la computadora,

#### Correcciones Geométricas,

Todos los sensores producen imágenes con algún defecto, -

un ejemplo es el Barredor Multiespectral LANDSAT, el cual re-- quiere 14 tipos de correcciones,

### Distorsiones Internas.

Las principales correcciones al barredor multiespectral son aquéllas para desplazamientos de pixel dentro del sensor, no linealidad del barredor y desigualdad en el espaciamiento de pixeles horizontal y vertical. También por marcos de cámaras, pelfculas y distorsiones de lentes, deben de ser corregidas.

### Distorsiones Externas,

Corrección para efectos externos, tales como la posición y altura del aeronave, proyección alrededor de la tierra, rotación terrestre y las distorsiones requeridas para registrar imá genes a mapas o a otras imágenes,

#### Distorsión Geométrica.

El proceso de distorsión geométrica, se divide en 2 par- tes ; a). Determinación de la función de distorsión requerida sobre la imagen y, b). Interpolaciones de niveles de gris, re- queridas para generar la matriz de pixeles de salida,

#### Registro,

Determinación de la función de distorsión,

#### Desarrollo de parámetros de registro,

Se determinan por un modelado matemático de la distorsión deseada, o por locolizoción de uno serie de puntos de control

para los cuales las localidades verdaderas son conocidas externamente y por línea y pixel. (Ejemplo sobre esto tenemos: "Puntos de control de Terreno", (PCT), o en una escena de referen- cia o marco de trabajo "Puntos relativos de Control" (PRC)),

# Mapeo de puntos de Control Terrestre a la escena total o sub-es cena.

La localización específica de las fuentes de datos para cada pixel de salida, requiere la separación relativa de grupos de puntos de control sobre una imagen. Se usa generalmente algún tipo de interpolación o formulación matemática para generar la función continua requerida.

#### Traslape y Mapeo Temporal, Imagen a Imagen.

Para traslape temporal, los puntos de control son a menudo determinados por croscorrelación de áreas en las nuevas esce nas de referencia; para mapeo, la referencia de imágenes tipo no son normalmente disponibles, y la selección de puntos de con trol debe ser manual.

#### Técnicas de Interpolación Geométrica.

La técnica de localización para un pixel de salida está precisamente en una localización de pixel en la entrada, de tal manera que alguno fórmula de interpolación usa un grupo **de pixe**  les de entrada que rodean a la localidad requerido.

#### Filtraje.

El filtraje espacial se usa para restaurar las altas frecuencias que han Sido atenuadas en el proceso de formación da

la imagen, para agudizar bordes, para determinar áreas de alta o baja variancia de nivel de gris, efectos de ruido, remoción, bandeo o para numerosas funciones. El filtraje espacial se hace generalmente por una convolución, pero puede ser realizado por una multiplicación en el dominio de la frecuencia espacial, por medio de la transformada de Fourier. El filtro de Golay mi nimiza el ruido en pixeles aislados en hologramas (Mapas temáti cos).

#### Transformadas.

 $\frac{3}{2}$ 

La codificación de imágenes normales, registra el brillo en cada campo de visión instantánea (IFOV) en la escena, como el nivel de gris en cada pixel. Sin embargo, la energía en la escena puede ser agrupada de varias maneras; la transformada de Fourier despliega el contenido de energía bidimensional de va rías frecuencias espaciales presentes en la escena. La trans formada de Madamard, despliega una cantidad relativa, basada en la descomposición de la onda cuadrada de la imagen.

### CLASIFICACION MULTIESPECTRAL (Tabla 2)

Conjunto de operaciones que involucran el análisis de datos multiespectrales. "El Análisis Multiespectral" se usa a me nudo como sinónimo de "Clasificación Multiespectral", La clasi ficación multiespectral es el reconocimiento do área de cubierta uniforme por medio de la identificación de formas espectra-les (vector multiespectral de niveles de gris para un material dado). La clasificación generalmente consiste en la substitu-ción en cada pixel, de un color que representa la clase de cu-bierta,

### Clasificación Supervisada .

La computadora es instruida para la identificación de cier tos materiales conocidos en la escena por el uso de "áreas de entrenamiento". Esto se hace dando reglas de decisión, e ins- trucciones al despliegue para que los pixeles sean relacionados por medio de series de materiales, por un color o código único.

#### Clasificador No Supervisado.

La computadora primero agrupa en una serie de clases, los pixeles en la escena, midiendo la tendencia de un material dado para clasificarlo alrededor de una localidad dada de un espacio multiespectral. Enseguida, el analista identifica cada Material.

#### Región de Cultivo.

Los pixeles de un material dado tienden a formar una se-rie de grupos de pixeles contiguos (en el espacio de la imagen). La región de cultivo es el proceso de computadora que comprende y despliega los pixeles en grupos identificables, después de lo cual el analista puede identificar cada línea.

#### Medida.

Determinación de áreas en la imagen o sub-sección designa da, Esto es normalmente hecho por un simple conteo de pixeles, aunque para algunos propósitos, la mezcla entre pixeles debe es timarse,

#### Manipulación entre Bandas,

Cada imagen espectral es una "Banda", La operación entre

bandas, se encuentra útil para ciertos análisis.

### Funciones.

Varias funciones algebraicas, tales como la multiplica--ción o división, son no-lineales, y producen datos de una nueva clase. Por ejemplo la división de una escena, por una escena plana de referencia, punto a punto, tenderá a normalizarse contra la variación de la respuesta del sensor sobre la cara de 14 escena.

### Análisis Espectral.

El análisis de los puntos de datos seleccionados, determi nan el proceso óptimo a ser aplicado a toda la imagen.

#### Rotación Espectral de Ejes.

La combinación lineal de Bandas, pixel por pixel, es de utilidad en la proyección de datos sobre un conjunto de ejes ro tados,

### Operaciones Estadísticas,

Conjunto de procesos y decisiones requeridos para llevar a cabo el análisis multiespectral.

### Selección de campos de entrenamiento.

Designación de áreas por el Operador de **Materiales conocí dos o de** cubierta, puede **hacerse interactivamente, o por** mapeo **fuero de lineo.** 

# Estadísticas de Entrenamiento.

Caracterización del grupo de pixeles del área de entrenamiento, generalmente como media y variancia en el espacio multi espectral (Matriz de covariancia).

### Número de Bandas Espectrales.

El tiempo de análisis aumenta cuando el número de bandas aumenta.

# Máximo Número de clases,

Para algunos clasificadores, el tiempo de clasificación depende del número de clases.

## Selección de Bandas Optimas.

Algunas bandas incluyen posibles relaciones entre Bandas, que daran mejor identificación de clases.

## Rapidaz.

Los esquemas que se usan en el análisis, pueden ser extre madamente lentos. Los métodos de tablas de Mapeo pueden desa-rrollar las mismas tareas, a grandes velocidades.

## ENTRADAS (Tabla 3) ;

En edición a las cintas compatibles para computadora, hay otros dispositivos de Entrada, que serán útiles para otros do- tos que no sean LANDSAT,

# Cámara de Televisión.

Para entrada de imágenes por medio de una cámara a circui to cerrado.

### Microdensitómetro,

Para una mejor exactitud en la cuantización de brillo espacial; se usan varios dispositivos. Estos son los tambores ba rredores o discos barredores.

### Cintas Digitales.

El formato de cinta que más se utiliza, es el LANDSAT NASA. La NASA y el U. S. Geological Survey, han definido un formato universal,

#### Cintas Analógicas,

Para algunos propósitos, los datos de la imagen pueden -ser grabados en cintas magnéticas analógicas. Una conversión es pecial analógica a digital, se requiere para utilizar estos datos,

### SALIDAS (Tabla 4) :

Esta puede ser volátil en una pantalla o en impresora, pe licula, mapa o tablas.

### Despliegue Volátil,

GRAFICAS : Un número de despliegue de gráficas es disponible, éstas son normalmente usadas por el Analista.

GRAFICAS BIDIMENSIONALES: Algunas terminales tienen la habili- dad de desplegar líneas, gráficas, grupos de puntos y otras ayu das para diagnóstico.

TUBO DE RAYOS CATODICOS: Cuando la escala de grises o colores, necesitan ser desplegadas durante el análisis, se requiere una pantalla de despliegue. Esta pantalla de despliegue debe ser regenerada continuamente, para lo cual se requiere una memoria especial.

ANOTACIONES : Habilidad para sobreponer rejillas alfanuméricas a los datos y otra información en las imágenes desplegadas.

#### Salida en Impresora.

Impresor de Líneas. La impresora normal, la cual puede ser usa da para generar imágenes en tonos de gris, por selección de caracteres y sobre-impresión.

## Peltcula.

Para la mayor parte del análisis, el producto deseado de salida serán películas de alta calidad, en blanco y negro o en color,

## Traslapes,

La película de salida, requiere la habilidad para convertir algún conjunto de datos, tales como vértices de polígono,

# Mapas.

La salida requiere la posibilidad de manejo de dispoaiti-

vos de dibujo.

### Despliegue en Fotografía.

Generalmente se usa para un examen rápido, o para salidas de calidad reducida.

#### Procesador Microprogramable.

Algunos pasos del análisis consumen mucho tiempo en las computadoras de propósito general que son muy veloces. Un número de dispositivos de propósito especial se encuentra disponi-ble para desarrollar procesos específicos muy eficientemente. -Estos se usan generalmente como periféricos en la computadora normal del sistema.

### Computadora.

Los sistemas de circuitos discutidos anteriormente, están basados en una minicomputadora. Dependiendo del grado de interacción, número de terminales, pantallas, el tamaño puede variar considerablemente.

#### Programación.

La mayoría de los programas de aplicación están en FOR--TRAN. Varios lenguades de alto nivel pueden ser usados para -programar las partes del sistema. Y para algunas de las aplica ciones.

# Interfase para el Analista.

1. Batch. El analista genera una serie de instrucciones vía --

tarjetas. Esta serie de instrucciones se corre sin interactuar con el analista.

- 2, Instrucciones Interactivo. La computadora efectúa cada co- mando, tal como es introducido por el analista, (generalmente) despliega los resultados y espera, próxima instrucción. En algunos casos, es posible ensamblar o llamar una serie de pocas instrucciones, las cuales se realizarén antes de en-- viar la instrucción siguiente.
- 3, Menú Interactivo. Cuando cada instrucción es enviada a la computadora, esta le contesta con una lista de operaciones. Estas pueden ser opción de funciones, tales como la lineal, logarítmica, tabla, u otras, definidas. Este modo es de valor para aquéllas personas sin conocimientos en la programación.

A continuación se presentan estas tablas:

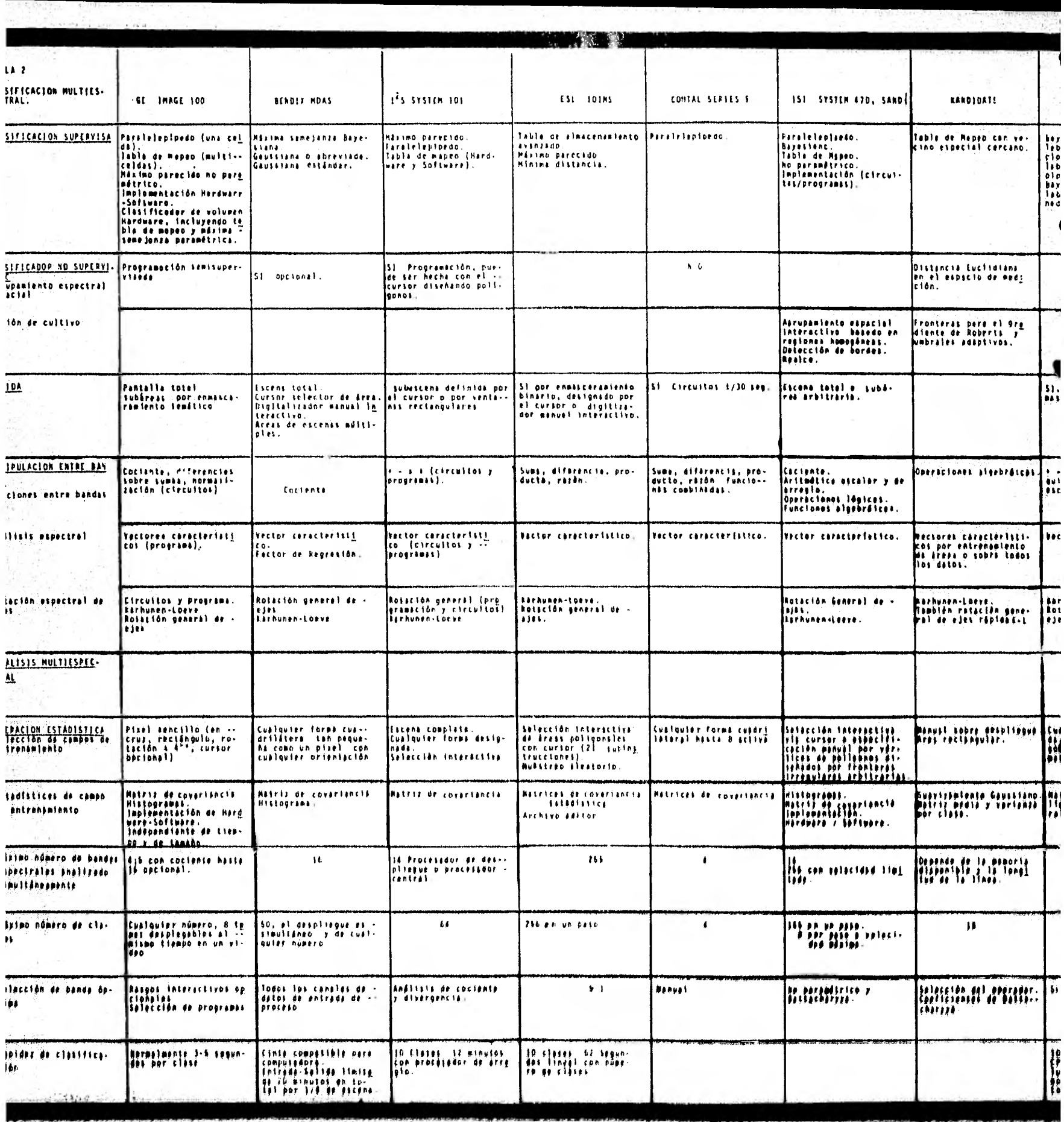

á,

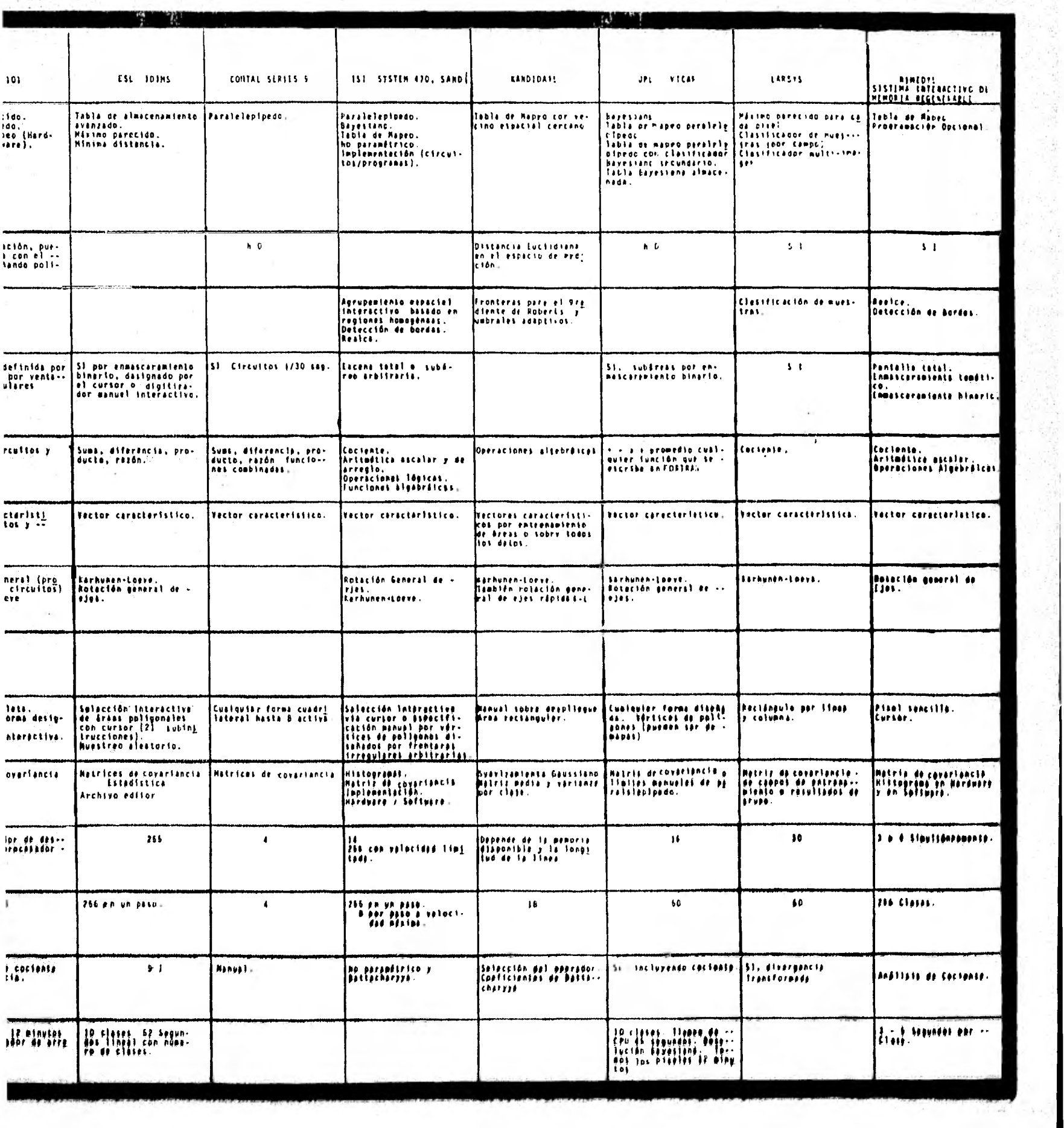

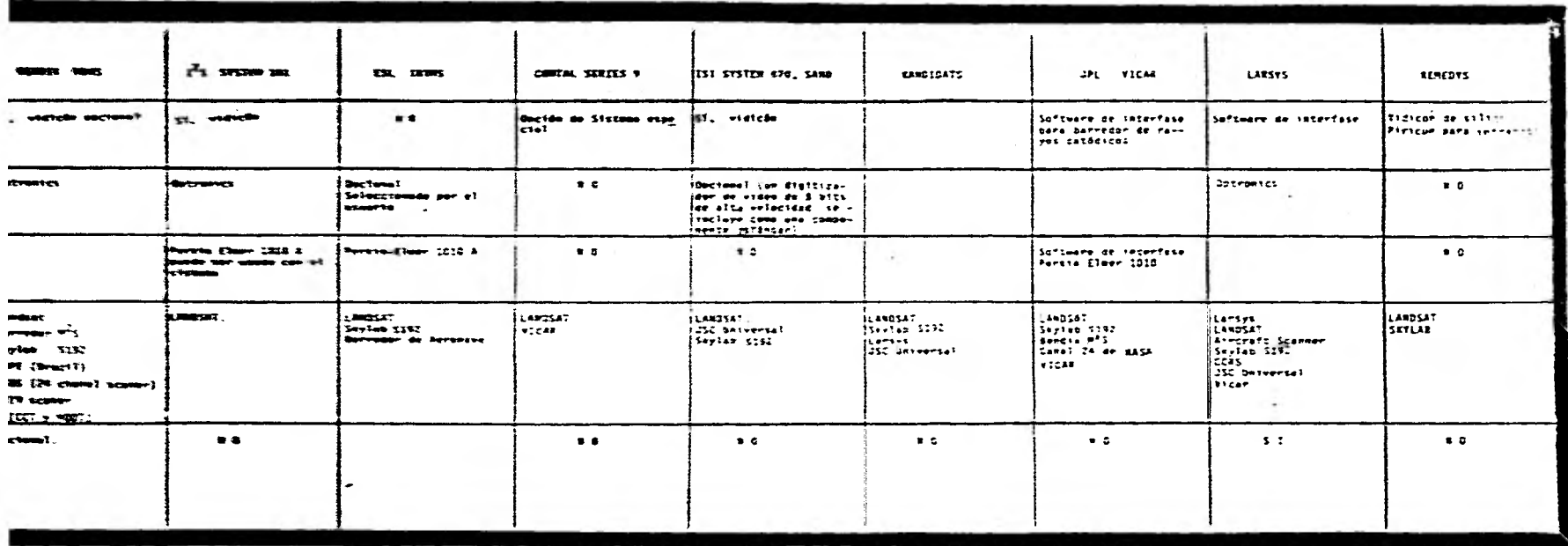

 $\sim$   $\sim$ 

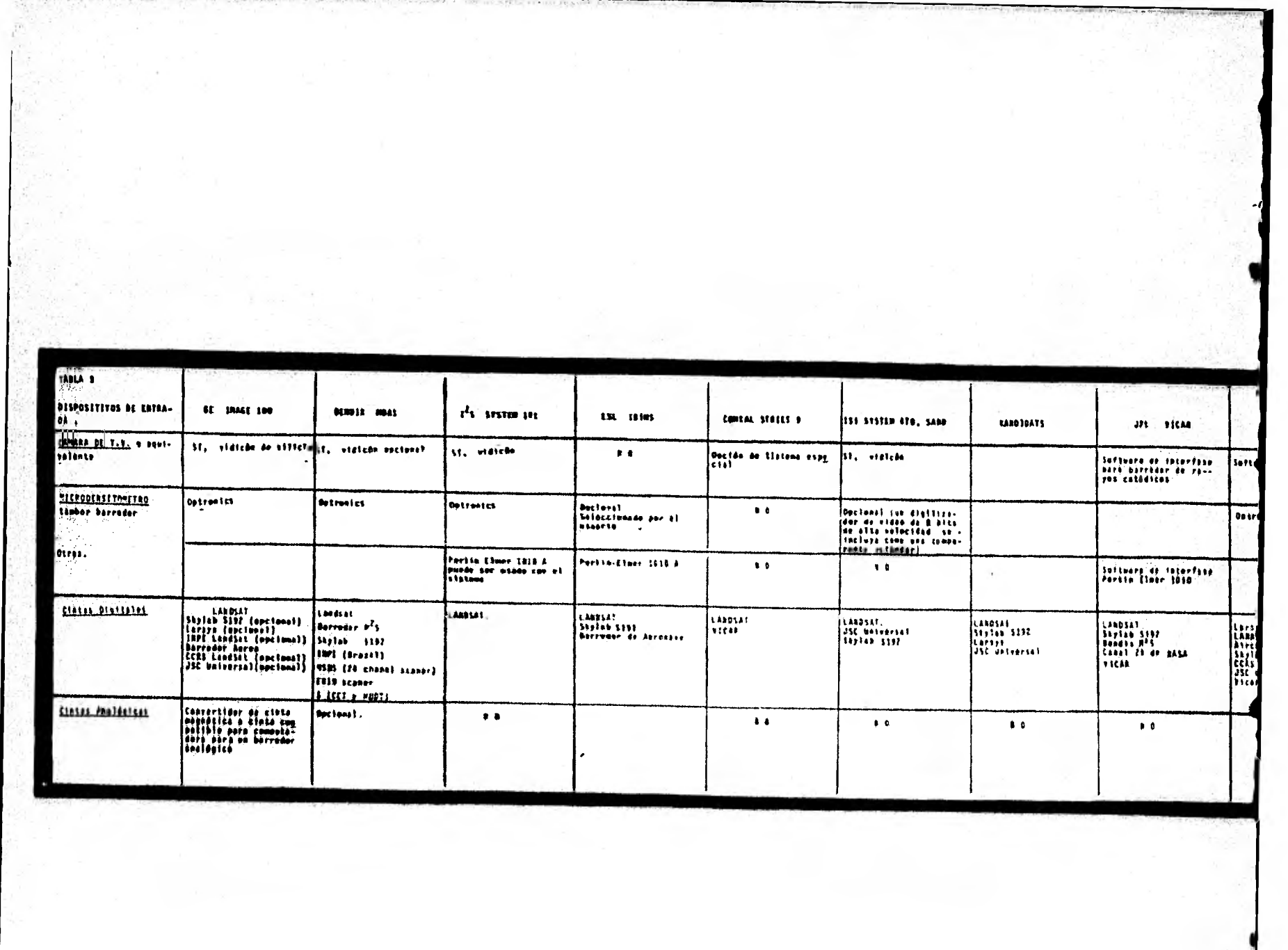

which want

 $\label{eq:1.1} \rho_{\rm{eff}}(t) = \frac{1}{\omega_{\rm{eff}}} \left[ \rho_{\rm{eff}}(t) - \frac{1}{\omega_{\rm{eff}}} \rho_{\rm{eff}}(t) \right] \rho_{\rm{eff}}(t) \nonumber \\ \text{and} \quad \rho_{\rm{eff}}(t) = \frac{1}{\omega_{\rm{eff}}} \left[ \rho_{\rm{eff}}(t) - \frac{1}{\omega_{\rm{eff}}} \rho_{\rm{eff}}(t) \right] \rho_{\rm{eff}}(t) \nonumber \\$ 

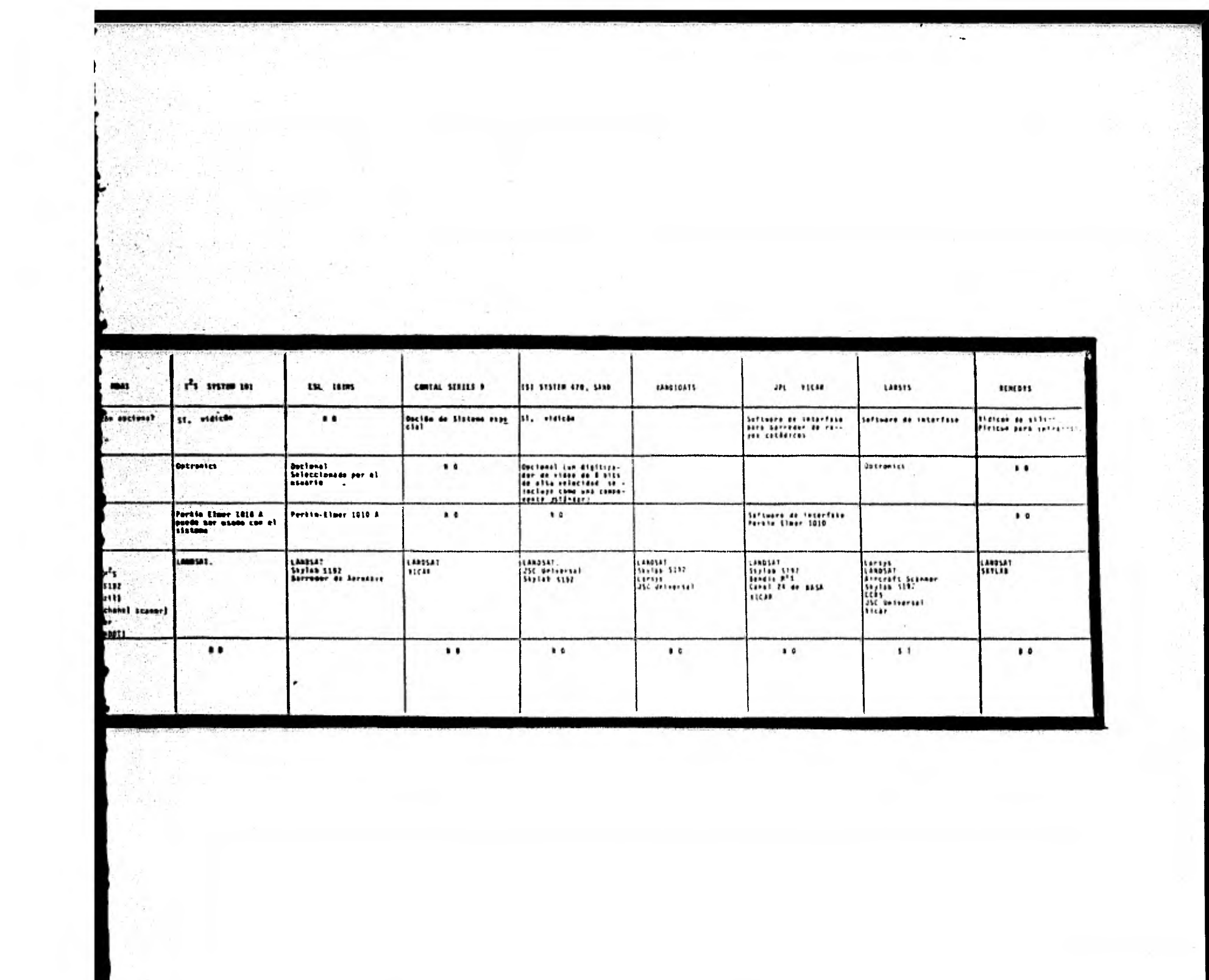

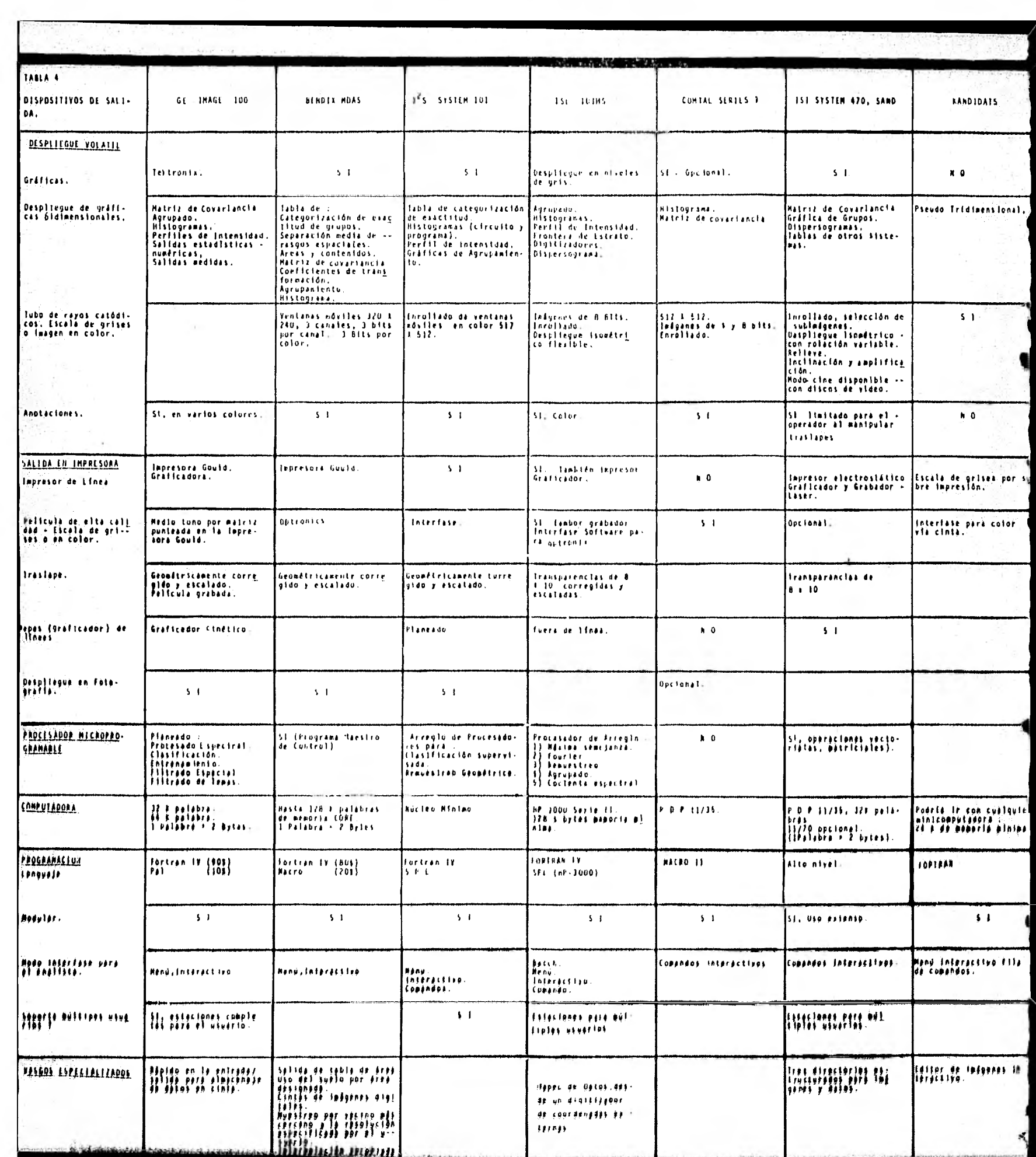

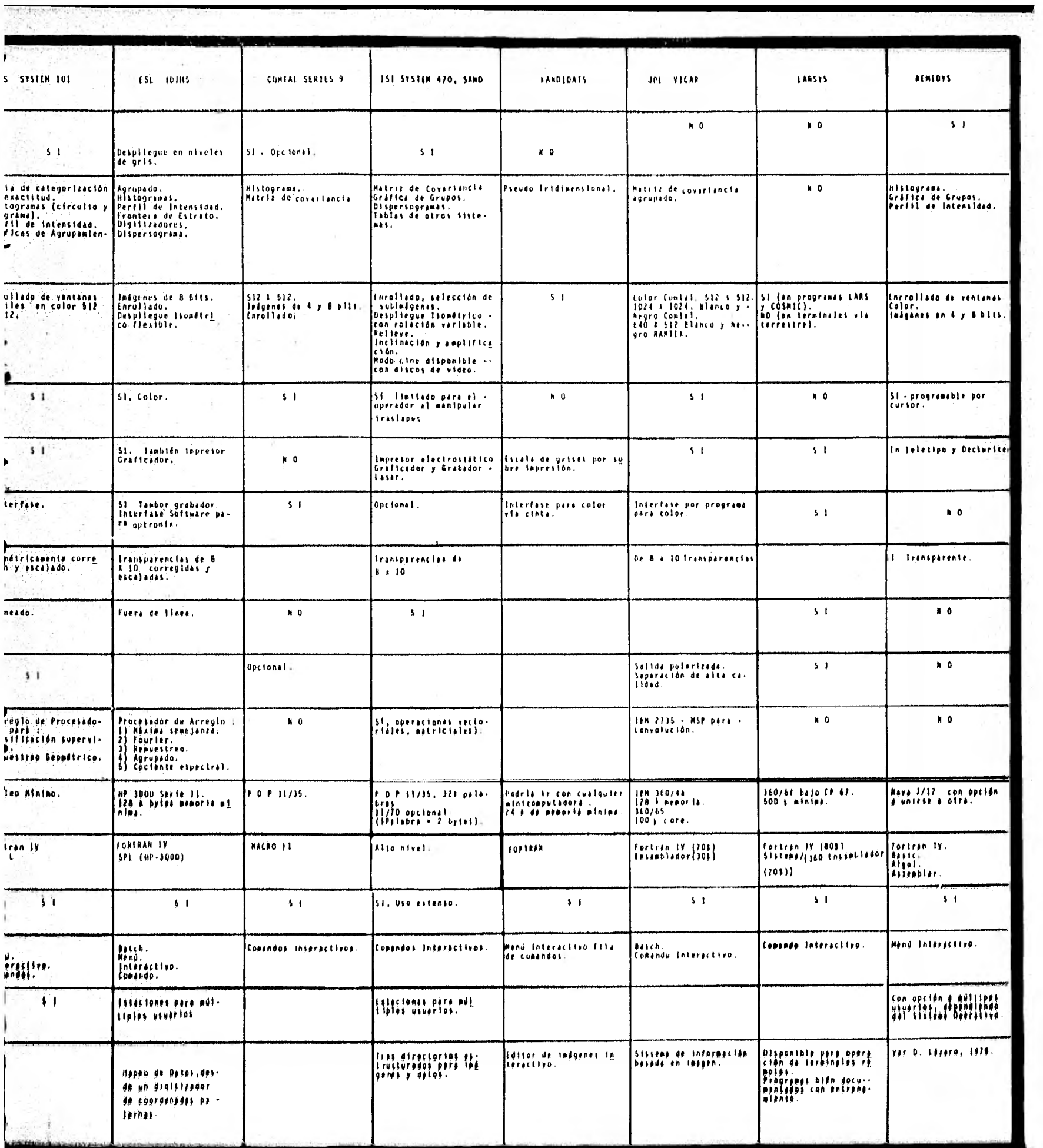

# OBSERVACIONES

W

Las tablas pueden ser actualizadas rápidamente, y cual quier otro sistema puede ser adicionado, usando el mismo formato.

Las tablas están construidas para comparar los sistemas y no para evaluarlos. (Hay muchos sistemas de procesamiento digital de imagen, y cada uno de los cuales es diferente en concep tos y operación).

La selección de un sistema debe de tomar en cuenta parámetros como rapidez, clasificación multiespectral, la flexibili- ' dad con otras operaciones, la facilidad de comunicación con el usuario, la facilidad de escribir e incrementar nuevas funciones y el costo del mismo.

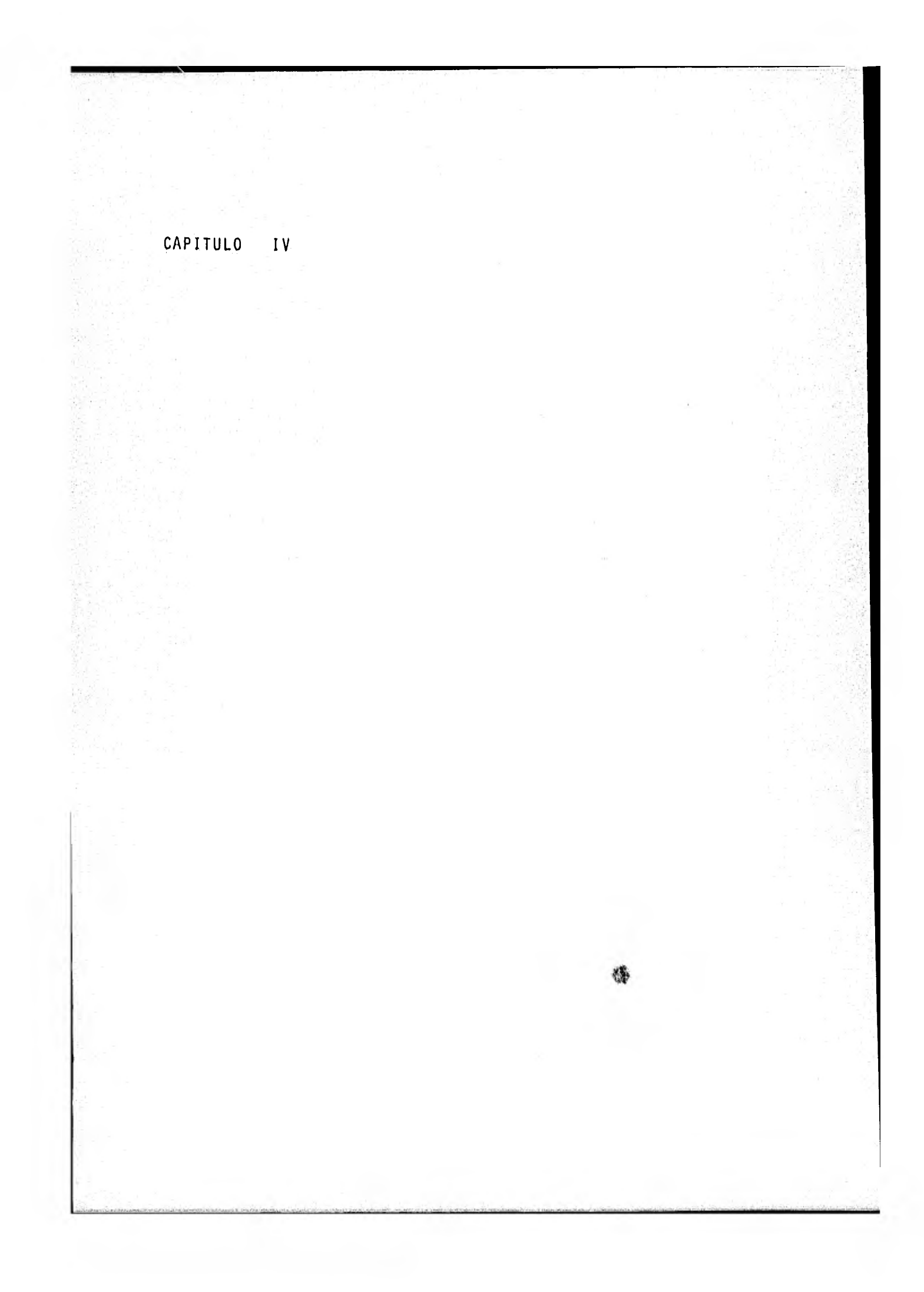

# CAPITULO IV PROGRAMAS MUESTRA

Los programas que se presentan en este Capítulo son ilus trativos de algunos de dos algoritmos tratados en al Capítulo II.

Para el desarrollo de estos programas se utilizó el Sis. tema Interactivo de Memoria Regenerable y Despliegue del Labora torio de Percepción Remota del Instituto de Geofísica de la U.N.A.M.

En este Capítulo no se incluyen los programas básicos de manipulación y despliegue de imágenes (0. Lázaro, 1979).

### Antecedentes.

Las últimas adiciones al Sistema Procesador de lmégenes del Instituto de Geofísica consisten en la adquisición y habili tación del Equipo que a continuación se describe

Se han adquirido dos nuevas memorias de Video con las »cuales se pueden almacenar hasta cuatro imágenes simulténeamente en el sistema de video. Así se pueden efectuar operaciones entre distintas bandas, conservando tanto las imígenes originales como la resultante (e.g., la imagen de un cociente de ban-das),

Se adquirió una memoria de discos flexibles (floppy disks) que permite la generación de un sistema operativo diseñado para las necesidades y capacidades del sistema de procesamiento de «
imágenes. Tal sistema operativo es un conjunto estructurado de rutinas cuya función es controlar la secuencia de ejecución de los programas, supervisar las actividades de entrada/salida requeridas por los programas y coadyuvar al desarrollo de nuevos programas a través de funciones como ensamblar, compilar, edi- tar y corregir.

Por lo tanto, ahora se pueden trabajar programas en FOR-TRAN, BASIC y ENSAMBLADOR; se manejan ya los datos masivos de i mágenes LANDSAT pudiendo almacenarse/desplegarse imágenes en/de diskettes.

Para poder desplegar simultáneamente las cuatro bandas de una imagen LANDSAT o combinaciones lineales de estas, se adquirierbn tres monitores más de blanco y negro. Ya que el despliegue simultáneo de varias bandas espectrales permite evaluar el contraste en reflectancias que presentan las áreas bajo estu dio con respecto a las zonas circunvecinas. Además, se instaló una graficadora inteligente HP-7221A de alta resolución.

#### PROGRAMAS DESARROLLADOS

Los programas se han desarrollado en dos niveles de programación ; 1). Programas en lenguaje ENSAMBLADOR; que efectdan la transferencia de datos para desplegar una imagen y, 2). Programas en FORTRAN, que realizan operaciones de procesamiento so bre una imagen y que usan los programas en ENSAMBLADOR para *ont*  lisis visual del resultado de cada operación,

Se presenta un listado de los programas que se han terminado hasta la fecha. Los programas escritos en FORTRAN se han usado para procesar im4genes sintéticas,

Una imagen sintética se representa por una matriz con va lores numéricos de niveles de gris, o caracteres alfanuméricos asociados a valores numéricos. Sobre estos valores númericos se efectuaron las operaciones : Gradiente, Laplaciano, suaviza do, reducción del número de datos y programa de transformaci6n de la tabla de mapeo. Se incluyen ejemplos de los efectos de cada operación sobre una imagen sintética de 6 x 6 pixeles.

El criterio en la programación ha sido desarrollar módulos de programas que por sí solos ejecuten una función y que puedan ser integrados eventualmente a un programa maestro que los llame una o varias veces.

A continuación se enumeran los programas y se hace la - descripción de la operación que realiza sobre la imagen

Programa Simulación Tabla de Mapeo (FORTRAN)

Transforma la representación visual de una imagen cambian do el valor de nivel de gris de cada pixel en la forma prescrita por una operación de procesamiento (e.g., au mento de contraste, gradiente, etc.)

Este programa simula la tabla de mapeo. La simulación consiste en definir una matriz donde serán almacenados los valores(alfanuméricos)de los niveles de gris. Se de finen las características de la tabla de mapeo (direc--ción y contenido), las cuales van a controlar la trans formación de la imagen definida en la matriz.

Los datos de entrada son :

 $1.$ 

a), 16 Símbolos alfanuméricos que representan los nive--

les de gris del blanco al negro.

- b). Regla de transformación (ésto es : el nivel de gris al cual será transformado el carácter alfanumérico correspondiente. Estos datos son valores numéricos enteros entre cero y 16,
- c). Imagen definida por una matriz de 16 x 16 de sfmbo--' los alfanuméricos.

# 2. Programa REDU1/DATA(FORTRAN)

Reduce el orden de la matriz que representa una imagen - (Matriz imagen), eliminando columnas o renglones alterna damente,

Este programa reduce el número de columnas en la matriz que representa una imagen. La reducción consiste en eli minar las columnas pares o las impares, con lo cual se obtienen 2 imágenes reducidas a partir de la original. -Se presenta un ejemplo.

### 3. Programa REDU2/DATA(FORTRAN)

Reduce el orden de la matriz imagen, eliminando un ren-glón y una columna en forma alterna,

Este programa reduce la matriz que representa a una imagen, eliminando en forma alterna un renglón y una colum. ne, La alternancia de eliminación puede ser par o impar, De tal manera se obtienen dos imágenes de la original, -Se presente un ejemplo.

# 4. Programa Suavizado (FORTRAN)

Suaviza el contraste en una imagen, promediando

subconjuntos de pixeles en la matriz imagen.

Este programa aplica un operador de nueve puntos, para - suavizar una imagen definida por una matriz numérica por el método de promedios. Este método consiste en sumar - los elementos adyacentes a un punto y después dividir el total de la suma entre el total de elementos, incluyendo el punto considerado. Se incluye un ejemplo.

#### S. Programa Gradiente. (FORTRAN)

Aplica un operador gradiente a una matriz imagen para enfatizar discontinuidades en tonalidad.

Este programa aplica el operador gradiente a una imagen definida por una matriz numérica, El operador gradiente calcula las variaciones horizontales y verticales de los niveles de gris en una imagen. El propósito del operador gradiente consiste en realzar rasgos lineales en una imagen. Se presenta un ejemplo : En este caso el operador gradiente es de distancia 1 y es modificable.

#### 6. Programa Laplaciano(FORTRAN)

Aplica un operador Laplaciano para realzar el contenido de textura en una matriz imagen,

Este programa aplica el operedor Laplaciano a una imagen ---definida por una matriz numérica. El propósito del opera dor Laplaciano consiste en realzar contornos en una ima-gen, Se presenta un ejemplo : En este caso el operador -Laplaciano es de distancia 1 y es modificable,

# 7. Programa Realce de Contraste (ENSAMBLADOR)

Realza el contraste de una imagen mediante una expansión de escala de nivel de gris.

Este programa sirve para realzar el contraste de niveles de gris contenidos en una imagen almacenada en un marco de video del sistema REMEDYS. Consiste en restar una --constante a todos los niveles de gris. Después de la res ta, los niveles restantes se multiplican por una constante para expanderlos a los 256 niveles de gris disponibles en un marco de memoria.

# 8. Programa Negativo (ENSAMBLADOR)

Obtiene el negativo o positivo (visual) de una imagen.

Este programa sirve para obtener el negativo de una ima-. gen contenida en un marco de video. El programa está escrito en Ensamblador.

El contenido de las localidades al inicio de una corrida debe ser

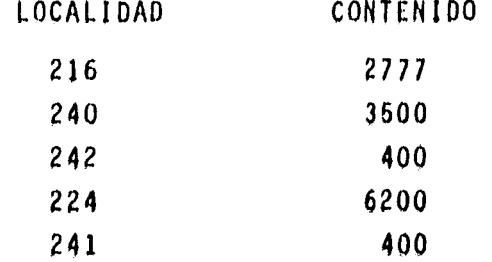

## 9, Programa XFER MEMO-DKP(ENSAMBLADOR)

Transfiere información (imágenes) contenidas en un área específica de un diskette (drives  $\phi$  o 1) a un intervalo de localidades de la memoria de la computadora NOVA 3. La transferen cia se hace vía DATA CHANNEL mediante procesos de lectura-escritura.

Este programa transfiere información de un diskette a la memoria de la computadora cuando dicha información tiene que estar organizada en una manera particular. Un caso en el cual se aplica esto, consiste en transferir un fragmento de imagen. Los tonos de gris almacenados en un diskette deben ser transferidos de manera que mantengan la misma relación espacial que tenían an tes de ser almacenados en diskette, La transferencia se hace vía Canal de Datos (Data Channel), mediante procesos de lectura/es critura. (0. Lázaro, 1979).

Un diskette está estructurado de la siguiente manera. El diskette está dividido en 77 cilindros (anillos concéntricos) cada uno de los cuales consta de ocho sectores de 256 palabras cada uno,

El máximo número de sectores que pueden transferirse en + una operación de lectura/escritura es ocho. Esto es, un cilin dro y equivale a ocho líneas de una imagen, El sector de inicio, el número de sectores a transferir, la localización en diskette de los sectores de interés y demás información perti nente se le proporciona al programa siguiendo un método de codie ficación como se muestra en los anexos del listado del programa, En estos anexos puede verse la estructura de los Diskettes,

## 10. Programa XFER Memoria de Video-Diskette (ENSAMBLADOR)

67

Este programa sirve para almacenar imágenes contenidas en un marco de video en un diskette y viceversa.

#### 11. Programa HP-Plotter,

Controla la graficadora Hewlett-Packard.

El programaHP-PLOTTER es en sf un programa maestro conteniendo todos los programas necesarios para un paquete completo de gráficas. Sin embargo, es posible supeditar el programa HP-PLOTTER a cualquier programa o sistema de manera que los resultados del segundo sean desplegados gráficamente.

La estructura de HP-PLOTTER es también modular, permi-tiendo asf la incorporación de nuevos subprogramas que aumenten la capacidad y sofisticación de graficado del programa maestro. A la fecha ya se han desarrollado e integrado un número de funciones esenciales para le elaboración de gráficas. Estas fun ciones incluyen encender y apagar la graficadora, seleccionar el color de pluma, subir y bajar esta, mover la pluma a una pesictón inicial, dibujar de un punto a otro, rotular ejes y trazar arcos. En el Apéndice D se incluye un listado del estado actual del programo HP-PLOTTER.

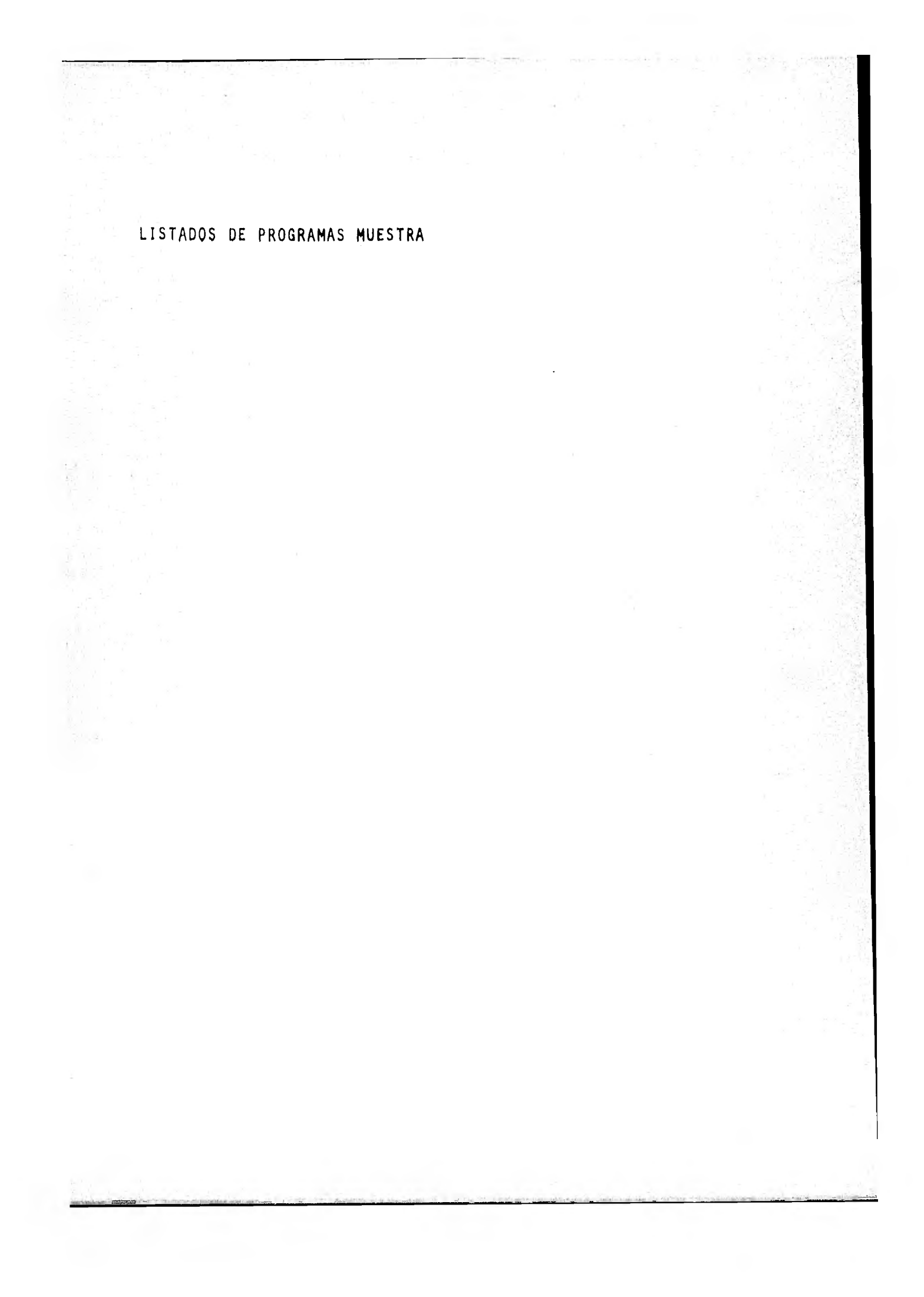

i vol. City - Party Correspondence and the contraction of the second contraction of the constant of the contraction of the second contract of the contract of the contract of the contract of the contract of the contract of to, ca este livadora clibra la cabla de nafilo La clibra JOG OF CION CURSISTS AN ARTIFICAL UNA DATRIZ BURGE ARRAIL do us Alandeknoo tus yn omfalningenediga op fan UCO C# RIMILLS IN ONTS, OF DETINER LAS CARACTER CATIONAS 300 C# DE LA TABLA AC ANTEUCRIACOCIAR , CONTRAINS) e LAS 700 CS CUALES VAR CORTROLAR LA TRANSFORMACTUR DE LA 300 0% InnOED DATINING EN LA HATRIZ. yoo C& 1.00 terros DE Editore SON: 1000.04 -A) 16 BINBALOS ALTANDARICOS NAC NATHESANYAN 1106.00 - LOD WIVELES WE CRIM THE LEANED AL REARD. 1000 08 B) KEULA DE TRANSFORMAGION (ESTA REVEL NIVEL DI 1.500 0% ORIS NL CUNL SERA TRANSFORMANO EL CARACTER **よみの辺 追求** WATWARDMERTOG CORRESPONDIENTE. FST03 DATOS SON VALORES NUMERICOS ENTEROS 1000 0% よものひ であ (ENTH) 0 Y 15. C) INMORN DEFINIDA POR UNA MAIRIZ DE 18X14 DE 1700-08 1000 0% STHEOLOS HEFTANDIRKIDOS. Ã. -DINENSION NV(IO)Id))TH(IO))1.(16)  $3700 -$ COMMON NV.TH.L  $-14.00$  $\sim$ .2200 CALL LEE 25500 PRINT 100 1833. CALL INFRD  $1.100 - 1.00$ | Col.i.|| TRodia 認め合い FRINT EUG cites Grid. Hickh 5600 ាន់ និង 2700 100 FORMATOLOGY "THAUEN ANTES DE LA TRANSFORMACION'//) ECO FUNINT (ISS) "Throt & DESITIES DE LA TRANSFORMACION"///)  $-14.00$ 3100 haidh. 3260 SUDROUTINE LEE BINENGIUN NVCIONION HICLONICIAN 远远远。 54,00 ADDRAGA AVITAIL **Birth** DIRENGIUR GHAIO) 3490 - Bhiad Aledode II  $3730 - 60$  T I-1.14 -REGO (Gri00)CH 3800. 3700 00 5 J-1116

4000 DO 6 K-1,10

(4100) IF(CH(J))EG(L(R)) NV(I)J)=K<br>[1200] 4 COPTINUE 1200 1 CONTINUE<br>1400 READ(5)200) TH<br>1500 RETURN 4400 100 FORMAT(16A1)<br>4700 -200 FORMAT (1612)<br>4800 END 4900 SUBROUTINE INTRS SOOO DIMENSION HV(lorid) TH(lorrid) SIGG COMMON MYKIMXL  $\begin{array}{ll}\n 3200 & 151 & 141 & 161 \\
3300 & 151 & 141 & 161 \\
3300 & 151 & 141 & 161 \\
3400 & 100 & 141 & 161 \\
\end{array}$ 3300 G CONTINUE 3300 RETURN<br>3700 END<br>3800 SUBROUTTHE INFRE SY00 DIMENSION HV(14)14), TH(16), L(16) 3000 compan HV+Th+L  $6100 - 00110$   $1 - 1 + 16$ A200 | WRITE(A)100) | CL(HV(I)3) > CL-1,16)<br>|5300 | 10 | CONTINUE UNDO 100 FORMAT (28) LANDS SSOOT RETURN 5600 END

远岸。 **BRUNNING 4354** 带空

DATOR:

 $\mathbb{R}^2$ 

**QWERT TUIOPASDFOH** 

UDDDDOODDDIDEEEEE REFFFETFFFFFFEET. **MUUULTIITOOOOPE**  CARACTERES QUE REPRESENTAN LOS NIVELES DE URIU.

÷.

ុមនាងបាននិងបានបានបាន **ECHRECECEERRRR** WHYTYYYYYWFFFFF.  $399558935933331$ CARACTERES ANTERIORES. INTITITITIOOOOF ិរបូលបំប្រែករបូលប្រាប់សន្តាន www.manamma. **FFRFFFFFFGGGGGGT KRISKRIKKIRK TTTTTA** WWWWWWWIIIIHFS **OGGGGGGGGGGHIHHH** 

IMADEN DEFINIDA EN DASE A LOS

(REGLA DE TRANSPORNACION) CONTENIDO DE LA

 $70<sup>°</sup>$ 

07101112131207070507071011121307

TABLA DE MAPEO,

IMMUEN ANTES DE LA TRANSFORMACION

71

aaaaaaaaaaaaaaa **ECCCECCCCCCCRRRRR** YYYYYYYYYFFFFFF 383333835553556 YMYYYYYYYYYYYYUUUT IIIIIIIIIIOODDP ់ដំបូងបានប្រាប់ពីការព្យាយកទីនា **WWWWWWWWWYYYYFF** PPPFFFFFF0000007 **ERKERRERRETTTTA** WWWWWWWIIIIIFF8 <u>סטודות הדודות ה</u> **GBOOGUGGGGGQQHIMIT** DUBBBBBBBBBEEEEE FFFFFFFFFFFFFFECT YUUUQIIIIQQQQFF

#### IMAGEN DESPUES DE LA TRANSFORMACION

pacoacoconocococo ที่ที่ต้อยต้นทุกกล้นเคลิอิลิลิ \$80938998F89938 PPPPPPPPPPPPPPPP `\$\$88\$\$8888&\$0QQ`D. **UTHT TUDULUMULTITIO PFFFFFFFFFFFFFFG** FPPPPPPPPPP8888U **COULDULLING THE TELL** sussaassaannnung PPPPPPPPUUUUU88P reperpending the control ppupppopupppooo **Anninhannann** 3888888888886AD SCOOLDUULLITTIUL 4ET-5:16.3 PT-0.8 IO-0.2

. 490 - 1990 - 1990 - 1990 - 1990 - 1990 - 1990 - 1990 - 1990 - 1990 - 1990 - 1990 - 1990 - 1990 - 1990 - 1990<br>1990 - 1990 - 1990 - 1990 - 1990 - 1990 - 1990 - 1990 - 1990 - 1990 - 1990 - 1990 - 1990 - 1990 - 1990 - 1990 200 C\* ESTE PROGRAMA REDUCE EL NUMERO DE COLUMNAS EN 300 C\* LA MATRIZ QUE REFRESENTA UNA INAGEN .LA REDUCCION 400 OW CONSISTE EN ELIMINAR LAS COLUMNAS PARES O LAS 500 CA INFORES, COR LO CUAL SE OBTIENEN 2 INFORMES 000 C\* REDUCTEAS A FARTIR DE LA ORIGINAL. SE FRESENTA UN TOO CW UN EJENFLO, 900 DIMENSION A(16)16))Al(16)16))A2(16)16) 1000 - 26 КЕЛД (О)0) НУЛ 1100 2 FORMAT (211) 1500 3 Chill EXIT  $1400 - 4100 10 1 - 1$ 1000 READIONS) (ACENDINA-178)<br>1600 10 CONTINUE 1200 5 FORMAT(1812)<br>1800 80 12 1-15N 1700 00 12 J-1/H/2 (1000) hatitranegicznan ET00 12 CONTINUE 2200 Jul 18 1-17K 2300 16 13 J 25852 2500 IS CONTINUE  $2600 - 600110337$ -23 FORAAT (158) TIMAGEN GRIGINAL') 2700 2000 -DU 14 I-Til 2700 - 14 WRITE(5)10) (ACL)J)VJ-17N)<br>3000 - 10 FORMAT (GX)15FG,0) 3100 WRITE(6,22) 3200 C2 FORMAT(15X) THAOEN REAGEIDA INFART) 3300 DO 18 J-17N  $3400 - 18$  WRITE(6+15) (A1(1+3)+J-1)H)Z) 3500 |WRITE (6)27) 27 FORDAT(15X) "INAGEN REDUCIDA PART) 3600 3700 DO 17 I-1, H  $3000 - 19$  WRITE(6)13) (A2(1)J))J-2)Hr2) 3900 -CALL EXIT 4000 END ×.

ç.

 $72<sub>1</sub>$ 

 $73$ **IRUN L AUAITING FOR AVAILABLE TASK SRUNNING 4223** 量全 DAT08: 0606 ORDEN DE LA MATRIZ ELEMENTOS DE LA MATRIZ 140114021503 021403140113 120413051806 071608160711  $-140710061604$ 101213041207 THAGEN DRIGINAL  $15.$  $\mathbf{3}$  .  $\frac{15}{2}$  $\mathcal{L}_{\mathcal{A}}$  $-1 +$ 化三氯酸钡  $-3.$  $13.$  $14.7$  $\mathbf{1}$  $14.$  $\frac{12}{7}$  $-5.$  $-\tilde{\Omega}$  )  $1.5\,\mathrm{s}$  $\langle \hat{\alpha} \rangle_{\rm c}$  $43.$  $11.$  $16.$  $\mathcal{A}_{\mathcal{F}}$  $1.6 +$ ំដី ៖  $\frac{4}{7}$  $\sim 1$  .  $15<sub>1</sub>$  $-\phi$  $16.$  $12.1$  $10,$  $\mathcal{A}_\mathcal{A}$  $12.$  $13.7$ IMAGEN REDUCIDA HIPAR  $164$  $144$  $-15.7$  $\mathbf{1}$  $-2.7$  $-3.$  $\frac{12}{7}$  $13.$  $16.$  $\mathcal{L}(\mathcal{T})$  $-6.$  $14.$  $15.$  $16<sub>i</sub>$  $12.$  $10.$  $13.7$ INNGEN REINICIDA PAR  $\mathbf{1}$  $-2\,\mathrm{s}$  $\sqrt{2}$  $14.$  $141$  $13,$  $\overline{3}$   $\overline{1}$  $-4.7$ ာသံ နှ  $11.$  $16<sub>1</sub>$  $16.$  $\frac{1}{7}$  $\mathbf{1}_{1}$  $\phi$  .  $12.$ 4. #ET-6:26,9 FT-0.6 IO-0.3

 $190\,$  C.C. which is considered as a completely distributed and the consideration of  $400\,$  C.C. 200 Q# ESTE FROORANA WEBUCE LA NATRIZ QUE REPRESENTA A 300 C# UNA INAGEN ELIMINANDO EN FORMA ALTENNA UN RENOLON 400-C\* Y UNA COLUMNA LA ALTERNANCIA DE ELIMINACION FUEDE '500 C\* SER PAR O lYPAR.DE YAL MANERA - SE OSTTEDEN 889 600 C# IMAGENES DE LA URIGINAL. 602 C# BE PRESENTA UN EJEMPLO.  $700^\circ$  CF was considered and considered and consideration of the constant was considered and  $700^\circ$ 900 DIMENSION A(lavid) Mi(16/16) M2(16) 16) 1000 T20 READ (5,2) N.M. 4100 2 PORMAT (212) 1200 IF(N) 39474 1300 C CALL EX17  $400.10$   $1-1.0$ 1400. 4500. -REAN(G)(G) (A(T)(J))(J-1)N) 10 CONTINUE 1600 1700 'S FORMAT (1612) 1800 BO 12 T-19N92 FDO 12 JAI/N/2 1960-|2000 - ALCEFUZ-ACIFUZ 12 CONTINUE  $3100''$ 22601 DO 13 I-2,N.Z 2300 DO 13 J-2,A.C (2й00 A2(Ird)-и(СкЈ) 2500 13 CONTINUE WRITE(8,20)  $2600 -$ 23 FORMAT (IUA) LHAOEN ORIGINAL ) 2700 2800 DO 14 I-LIN - 24 ผลังวายของวงว่า ของวังงาวว่าประสบ 2700-'iu FORMAT (UX)16F8.0) 3000 3100 WRITEGOVERY 3200 -22 - FORMAT (15X) " IMAGEN - REDUCIDA - FREAR " ). DO 18 L-1, N/C 3300. 18 WRITE(6)15) (A1(CDJ))J-1-1982) 3400 WRITE (6)27) 3500 27 FUNIATOURS "INAGEN REBUCIDA CAR") 3300. 3700 DO 17 I-S/N/2 19 URITE(6)15) (A2(I)J)+J-2)H)2) 3800 3900 CALL EXIT END

74

4000 з.

RUN. **TRUNNING 4282**<br>TT

 $\pm 0.003$ 

V

Q606 ORDEN DC LA MATRIZ

= 160114021503 = ELENENTOS DE LA MATRIZ<br>= 021403140113<br>= 120413051404  $-071008160911$ <br> $-40115041604$ <br> $100213041207$ 

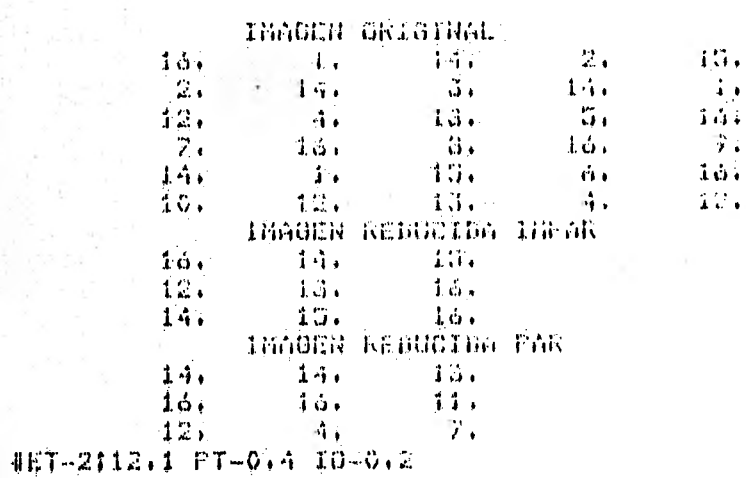

 $\frac{3}{13}$  $\bar{\mathbf{r}}$ 

 $\langle \hat{\omega} \rangle$  $11.$  $\frac{1}{2}$ 

 $4.00\pm 0.7$  . The construction of the complete of the construction of the complete of the complete  $-2.00\pm 0.001$ 200 C# ESTE PROGRAMA APLICA UN OPERADOR DE NUEVE FUNTOS 300 C# PARA SUAVIZAR UNA IMMORN DEFINIDA FOR UNA MATAIZ NUMERICA 400 C\* FOR EL METODO DE FROMEDIOS. ESTÉ METODO CONSISTE COO C\* EN SUMAR LOS ELEMENTOS ADVACENTES A UN 600 C\* FUNTO Y DESPUES DIVIDIR EL TOTAL DE LA SURA 700 C\* ENTRE EL TOTAL DE ELEMENTOS, INCLUYENDO LL FUNTO 1000 DIMENSIONA(16,16), SUA(16)16) 1400. 20 READ (G)2) N.H. 2 FORMAT (212) 1200  $|1300|$  $\text{TF}(\text{W})$   $\text{Br}_2(\text{W})$ 1400 3 CALL EXIT  $A: B0, 10, 1-1$ 1500 1600 「我把百万丈50万?」くらくエデオどテコーエアハン  $1700$ **10 CONTINUE** 1300  $5$  FORMAT (1612) 1700 DO 13 1-2, N-1 2000 DG 13 J-2.H-1 2100 | SUA(1) J) -0,11118(A(1-1) J-1) fA(1-1) J) fA(1-1) J) fA(1-1) **Q200 \$fA(I)U-1)}A(I)J)fA(I)J)fA(I)J)fA(IF1)J <1)}A(IF1)J)fA(IF1)J+1))** 2300 IS CONTINUE  $2400 - WRLTE(G)23$ ) 23 FORMAT (15X, IMAGEN ORIGINAL') 2500. 2600 DO 14 I-17N 2700  $14$  WRITE(ar15) (A(1rJ)rJ-1rH) 2800 '19 FORMAT (OX)16F8-0) 2900 WRITE(6,22) 122 FORMAT(1SX) SUAVIZADQ DE LA INAGEN GRIGINAL') 3000 3100 DO 18 I-1 N  $\exists$ 8 WRITE(6)15) (SUA(1)J) J-4-1)H) 3200 CALL EXIT 3300  $\sim$ 3400 END

KUN.

4WAITING FOR AVAILAGLE TASK<br>4RUNNING 4161 47.

DATOS:

0606 ORDEN DE LA MATRIZ

 $13\overline{0}114\overline{0}2110\overline{3}$ <br>  $024\overline{4}03140113$ <br>  $120413001404$ <br>  $071408140914$ <br>  $140115041404$ <br>  $101213041207$ ELEMENTOS DE LA MATRIZ

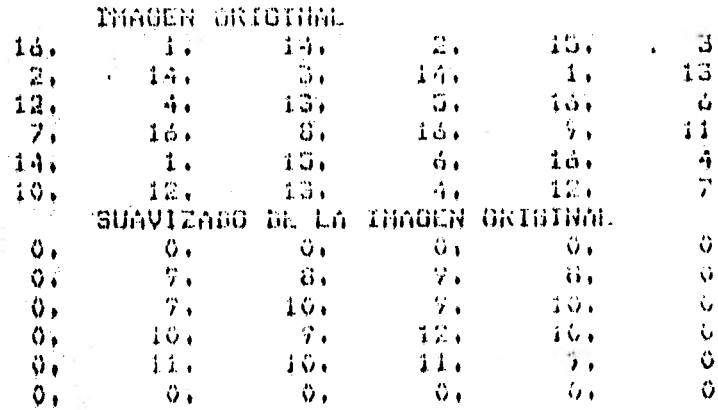

 $\tilde{\mathcal{F}}_n$ 

78 200 C# ESTE PROORANA APLICA EL OPERADOR GRABIENTE A UNA 300 C# IMAGEN DEFINION FOR UNA MATRIZ NUMERICA. EL OPERADOR 400 C# ORADIENTE CALCULA LAS VARIACIONES HORIZONTALES T VERTICALES 500 C# DE LOS NIVELES DE ORIS EN UNA INAGEN.EL PROPOSITO DEL OPERADOR 300 C# ORADIENTE CONSTSTE EN REALIAR RASGOS LINEALES EN UNA 700 C# IMAGEN, SE PRESENTA ON EJEMPLO : EN CSTE CASO EL OPERADOR 1000 DINENSION ACI6,15),0RAD(16,16) 20 READ (U.C) R.H 4400  $1200 +$ 1300  $EFGW)$   $37474$ 1400 3 CALL EXIT 1500 4 DO 10 THIN ) พิธีคัณ (มีรัน) - (ค.ศ. 15 มี) รัปศาจหัว 1600 1700 10 CONTINUE **C FORMAT(1412)** 1800. 1900 BO 13 1-2:N-1 2000 DO 13 J-2, h 1 2100 | GRAD(I)J)WANS(CA(I)J)J-1)4A(I-1)J4A(I-1)J4A(I-1))+(A(I41)J-1)+ 2300. \$(ACI-1)J+1)}ACI/J+1){ACI+1)J{1}} 2400 13 CONTINUE  $2500$  WRITE( $\delta$ , 23) 23 FORMAT (20X) THAGEN ORIGINAL!) 2400-2700 DO 14 J-17N  $R$ 800 = 14 WRITE(6)1U) (A(1)))(J))(J)1)H) 10 FORMAT (SX) 15F8.07 2900-3000 WRITE(6,22) 3100 22 FORMAT(15X) "GRADIERTE DE LA TIMAER ORIGINAL") 3200 DO 18 (-1)N  $18$  WRITE(6)  $10)$  (GRAD(T)  $3$ )  $3$  (FA) 3300 3400 CALL EXIT 3500-END

**RUN** 

**ARUNNING 4116** 

DATOS:

 $0606$ ORDEN DE LA MATRIZ

160144021003~ - ELEMENTOS DE LA MATRIZ  $-021403100113$   $-120413001404$   $-021403140911$   $-021403140911$   $-02110041604$ 101213041207

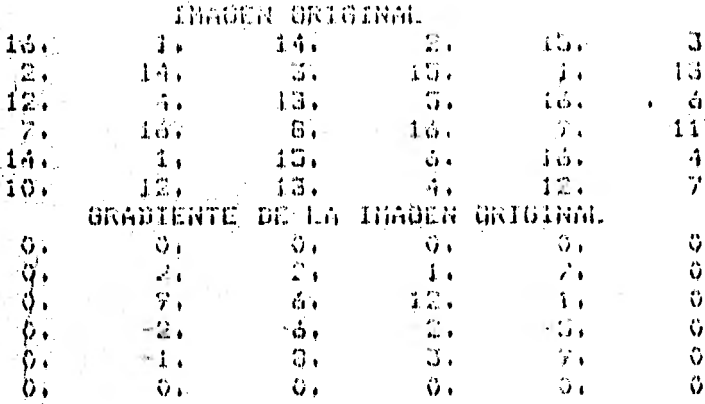

79

 $10-0.7$   $10-2134.7$   $9.7$   $10-0.7$   $10-0.4$ 

o,

200 C\* ESTE PROGRAMM MELION EL GRERAGOR LAPLACIANO A UNK 300 CD (MAGEN OG IKLAR POK UNA NATRIZ AGNERICA) EL PROPOSITO 400 C# DEL 14 ERADOR RAFL/AILANO CONSIGTA AN NEAL-AN CONTORNOS "Gov C# IN UNA INABIR.JE FRAGENTA OR KJENNIJO I LE ESTE CASO EL 600 C# OPERADOR LAGLACIANO ES DE BISTANCIA I Y LO NODIFIDABLE.  $4000$  - BIMENGION A(16)12))(LP(16)16) 700 20 REAR (Sich Neh (1900) 2 FORMAT (215)<br>(1190) 1F(N) 37475 J GALL DAT 1200 1300% 4 06 10 1-178 1500 READWILL SALERON CARD า19 ฉันเข้าเหนื่ 1500 1600 **WEGRIANISTAL** 5700 10 13 1-290 1 -1800 - DD 13 J-298 1 коро - тай спитанию  $(1400 - 900)$  TEX 6 + 277 -13-PORHAT (198) TINGGIN ORIGINAL T/ 1000 DO 14 1-150 RAVO, "IN MAXIMICO FALL CASTILLITE ITALY - 1990 -**TO FURNITY CAPTORIL TO** 第500日 **WRITE FAIRED** 22 rukhai o a tigrinoinno 62 la innulla Oklulyon.") 2706 2600 TRU 18 1 19 N 2900-TO WRITE OVIDE STEAMED AND LITE CALL TXIL 3600. 5100 L -END ÷.

微脱 #RUNNING 4307 80  $\mathbb{R}^3$ THATGS: 0306 **ORDER DE LA MATRIZ** 160115021503<br>021403150115 ELLNENTOS DE LA NATIVIZ 120413051406 071608160711 140113001604 doigisoarme THANEL UNTUING  $16.$  $-1.$  $1.4.7$  $\gamma_{11}$ 局。  $\frac{12}{12}$  $4.4\%$  $\mathcal{N}_{\star}$  $\mathcal{L}_{\mathcal{A}}$  .  $3.5 +$  $\mathcal{L}_{\mathbf{r},\mathbf{z}}$  $1.54\%$  $\alpha$ . i in a  $1\,\omega$  .  $\frac{B}{3M_{\odot}}$  $\mathbb{E}[\mathcal{O}]$  .  $\mathcal{P}_{\mathbf{a}}$ ii.  $14\%$  $\frac{1}{45}$  $\frac{5}{3}$  $\frac{1}{2}$  and  $\frac{1}{2}$ ň,  $\Gamma$  ).  $10.7$  $1\%$  .  $7,$ LAMIACIANO DE LA IMADINAL DE S. e i  $\sqrt{2}$  $\vartheta$  i  $\mathbf{G}$  .  $\sim 147$  .  $45^\circ$  $55.$  $\lambda$  is a  $\alpha.$  $\mathbf{0}$  $39\%$  $\sim 12\%$  $-10.1$  $\begin{array}{c} \mathbf{L}_{\mathbf{r}} \star \\ \mathbf{L}_{\mathbf{r}}^{\mathbf{r}} \mathbf{S} \end{array}$  $\mathfrak{g}_\lambda$  $|\mathcal{G}|_{\bullet}$  $\sim 7.5$  .  $\mathbb{C}(\mathbb{Z})$  . - 34 - $\circ$  .  $6\,$  $33.7$  $32.$  $\sim$   $\sim$  $33.7$  $0\,$  $\mathcal{G}_{\mathcal{F}}$  $-\hat{\mathbf{v}}$  $\sim 10^{11}$  $\partial \phi$  $\langle \psi \rangle_{\rm c}$  $\mathbb{G}$  . #ET-1100,0 PT-0.3 10-0.2

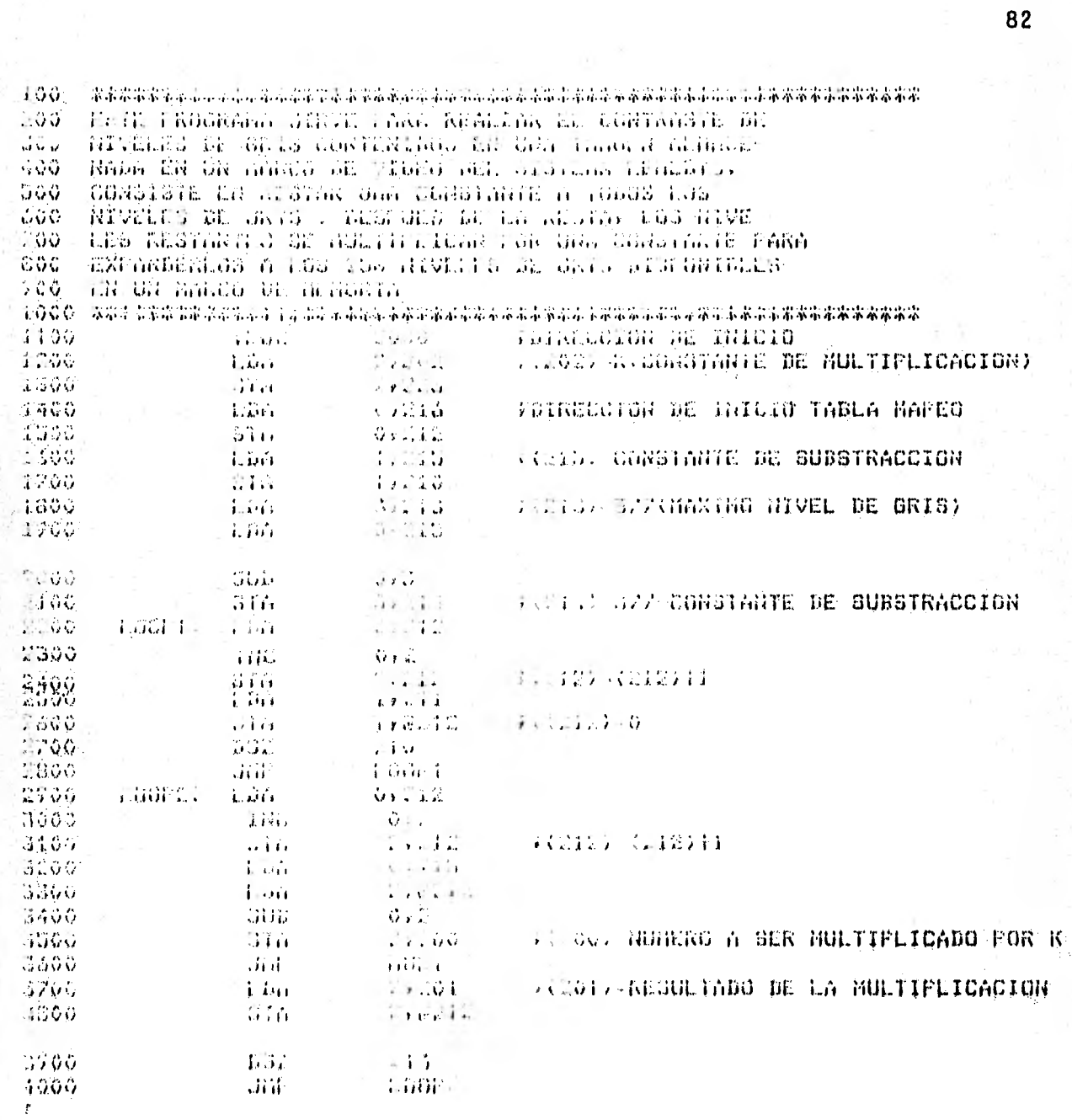

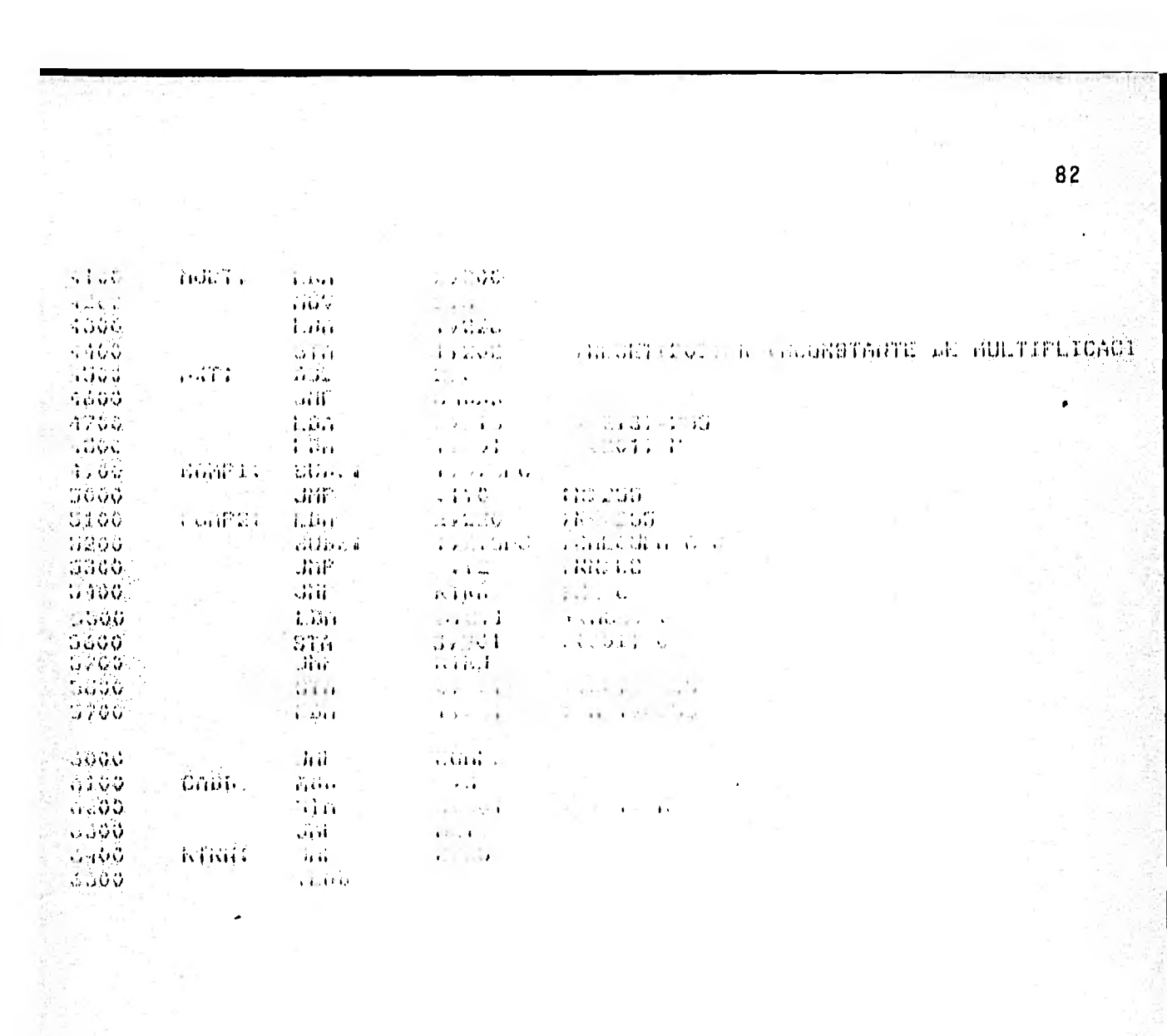

 $\frac{1}{\sqrt{2}}$ 

 $\frac{1}{2}$ 

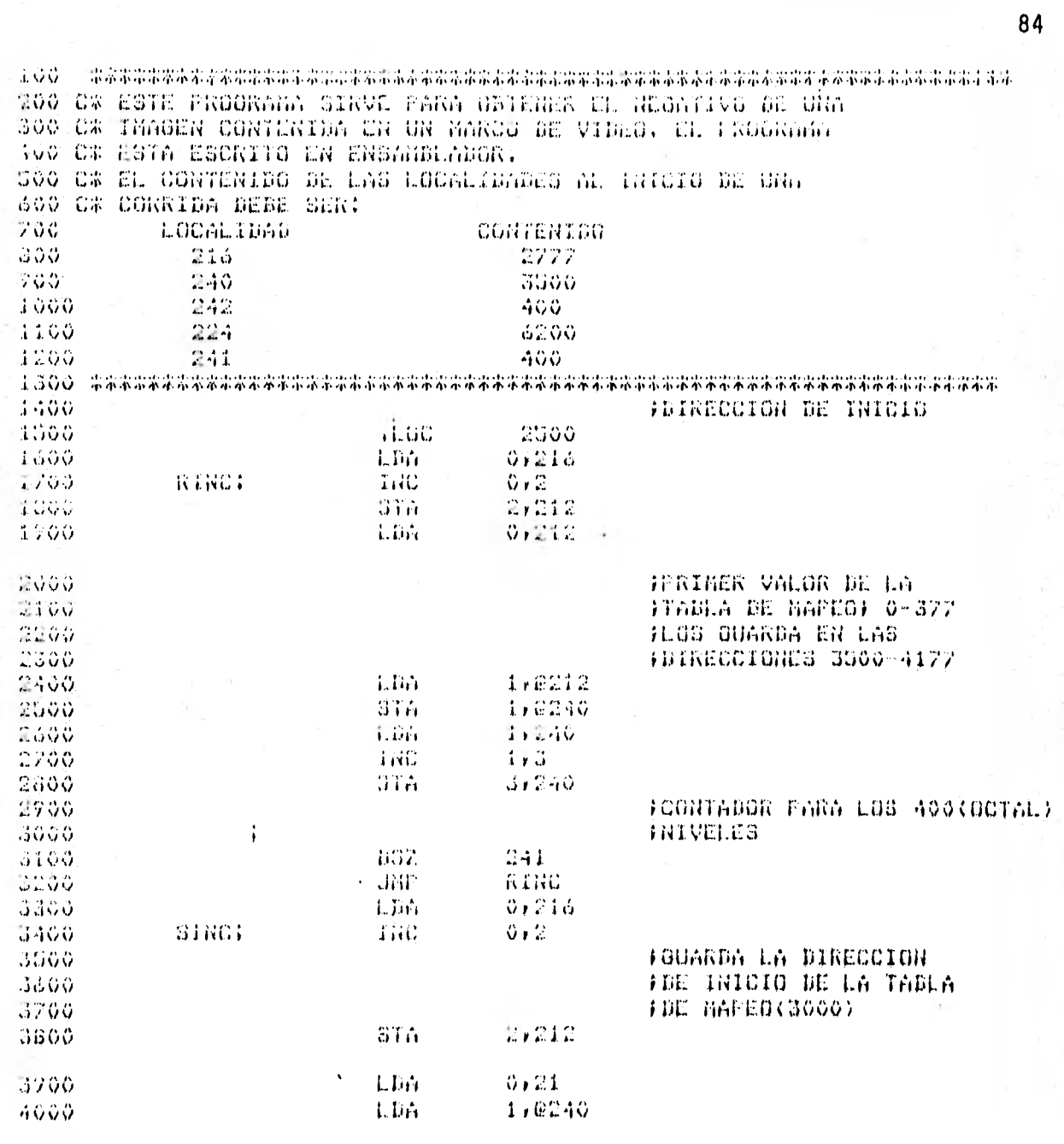

**JOUARDA EL VALOR MAS<br>FALTO, Y LURJO LOJ<br>FRESTANTES EN ORDEN<br>FDECRECIENTE** 

FREDRESH A DEBUG

 $\frac{4100}{4200}$  $-9300$  $\frac{4400}{4500}$  $-4600$ <br> $-4700$  $\frac{4800}{4800}$ <br> $\frac{4900}{5000}$ <br> $\frac{5000}{1000}$ 

Ø,

1,0212<br>240<br>242<br>81NC  $\frac{075}{002}$ <br> $\frac{072}{002}$ JHP 0224 anie.  $+EMV$ 

### PROGRAMA XEER NEMO-DRP

ESTE PROGRAMA TRANSFIERE INFORMACION (IMAGENES) CONTENIDA EN UI AREA ESPECIFICA DE UI DISKETTE (DRIVES 0 0 1) A UN INTERVALO DE LOCALIDADES DE LA MEMORIA DE LA COMPUTADORA NOVA 3. LA TRANS-FERENCIA SE HACE VIA DATA CHANEL MEDIANTE PRO-CES 05 DE LECTURA E SCRITURA.<br>LOC 57  $\sim$ 

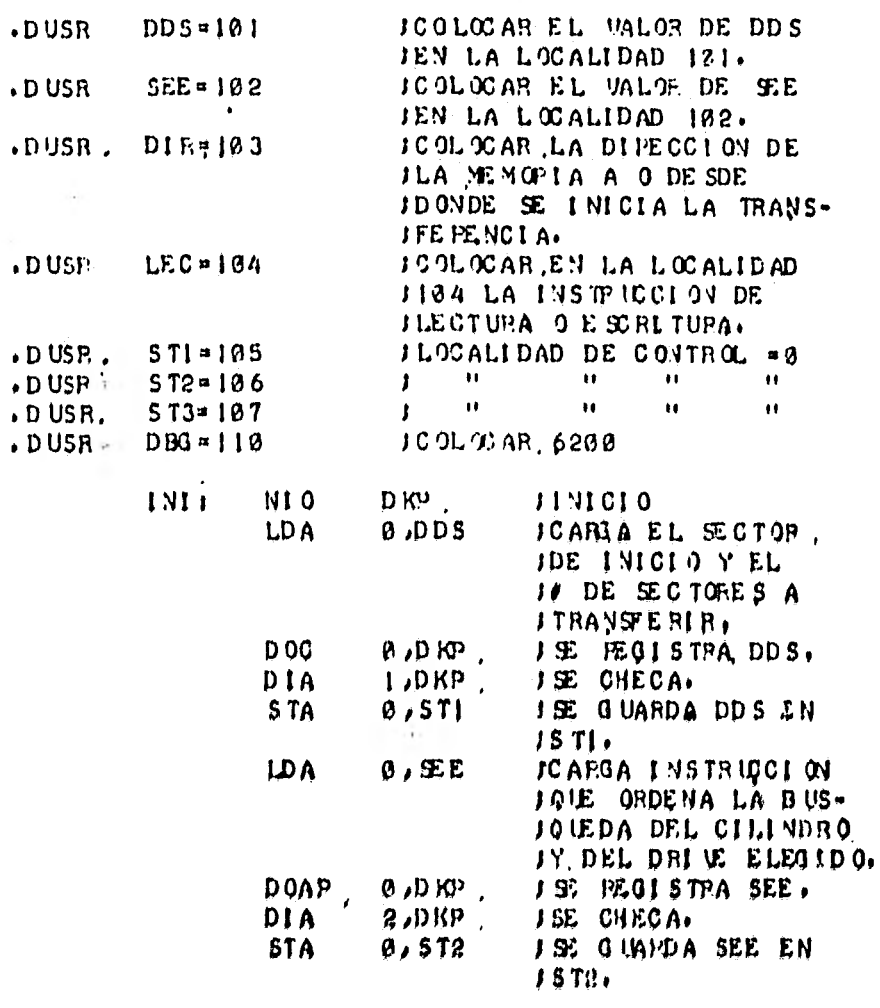

\*\*\*\*\*\*\*\*\*\*\*\*\*

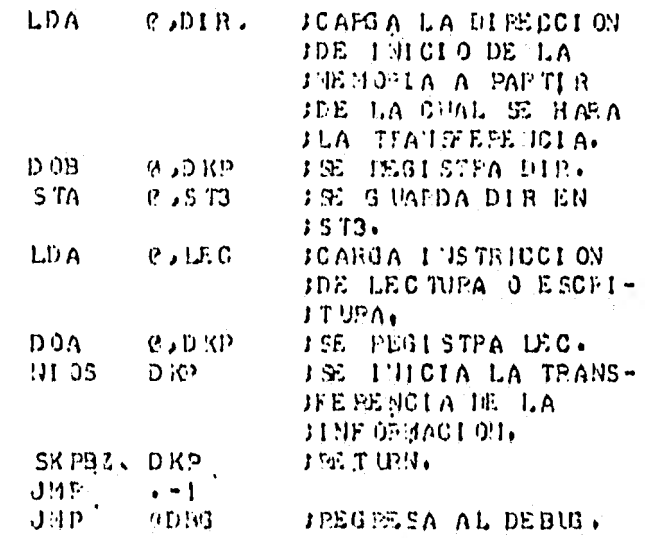

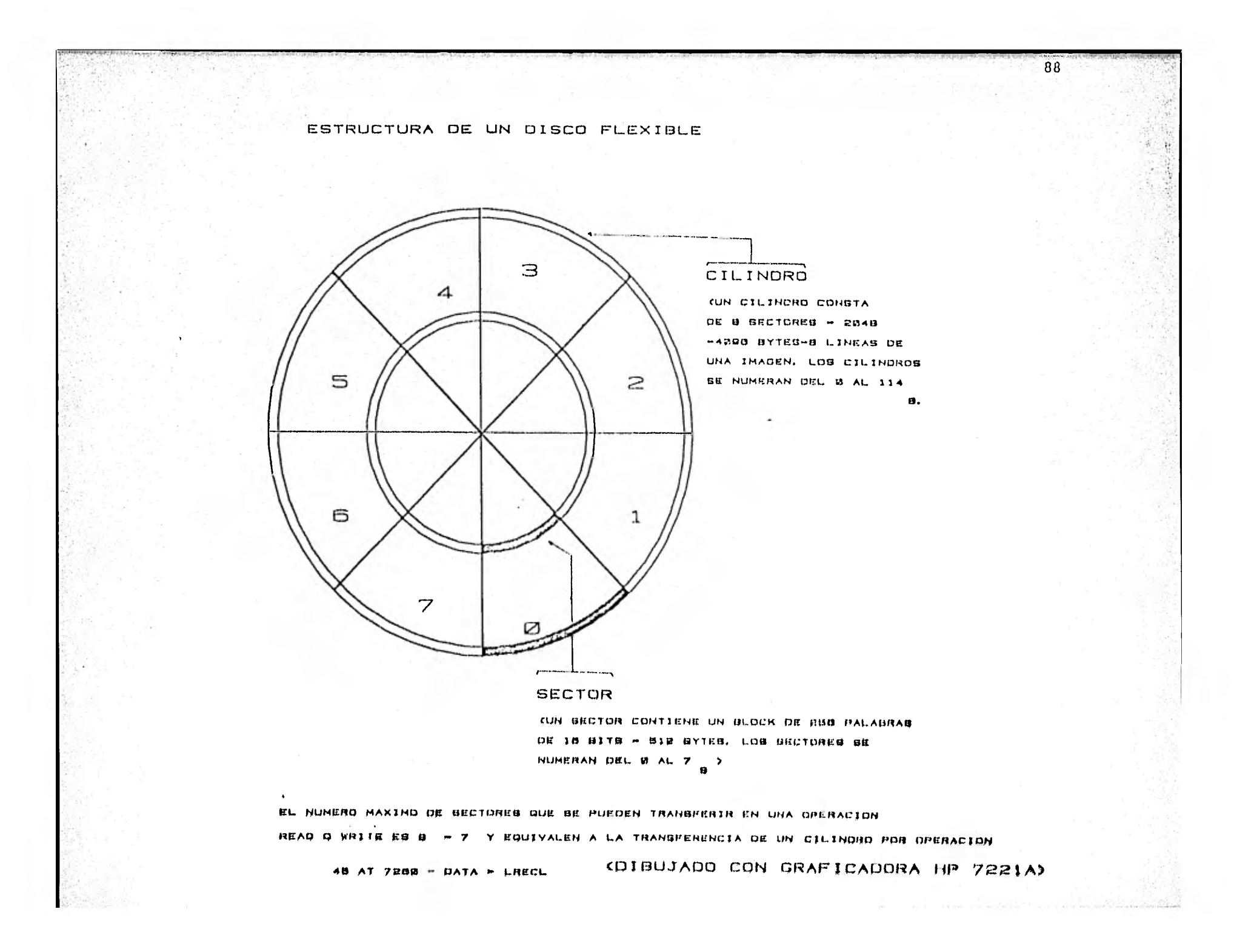

# INTERVALO DE LOCALIDADES DE MEMORIA

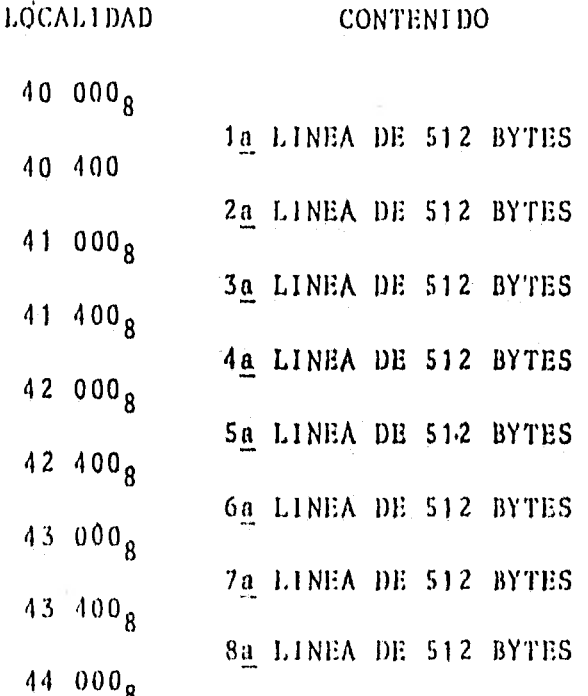

Ejemplo de transferencia de ocho lineas de una imagen de diskette n memoria. Esto implica el uso de 4  $K_{0}$  localidades  $\overline{a}$ de memoria durante una operación READ/WRITE,

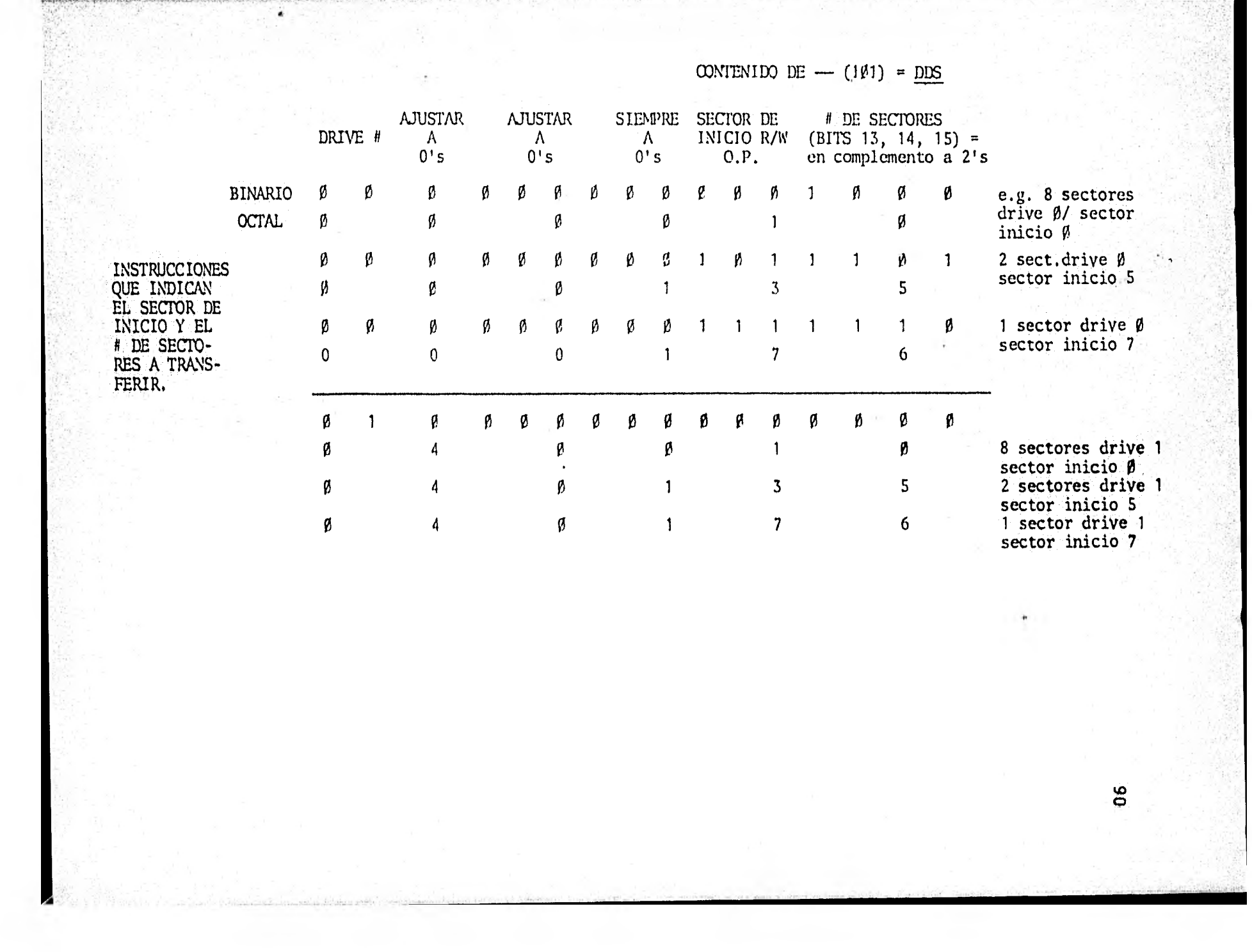

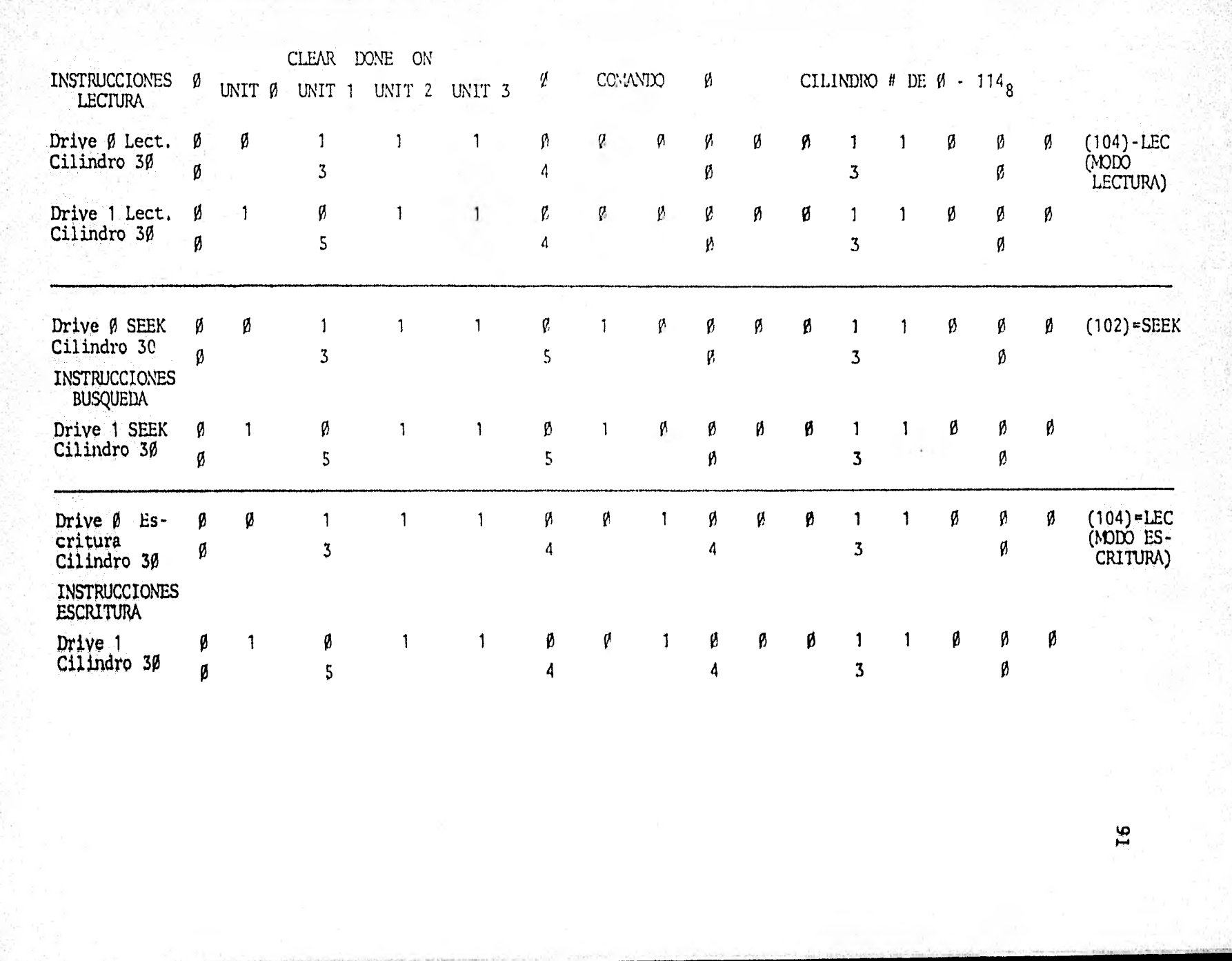

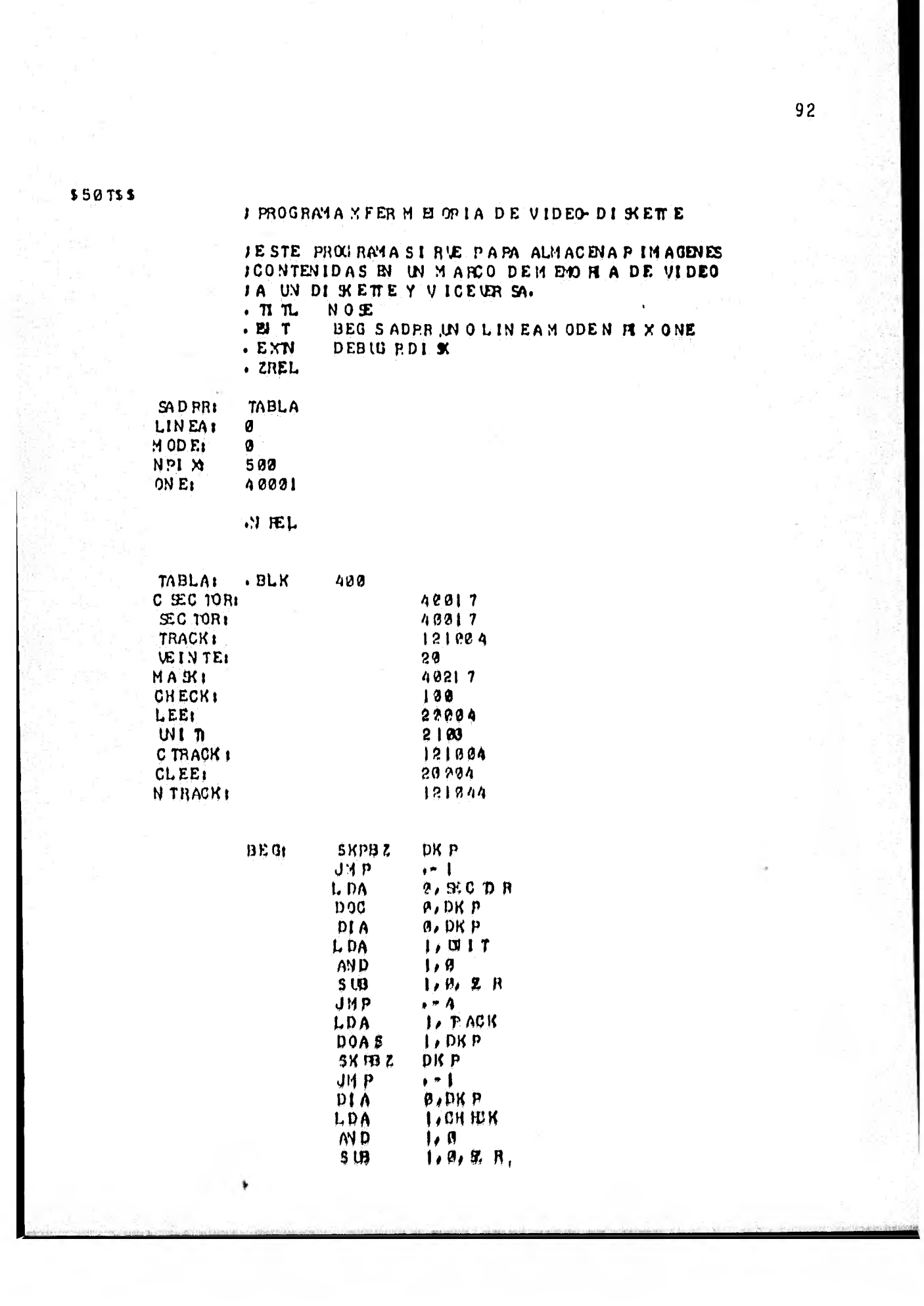

501.555751

 $WQ_T$ 

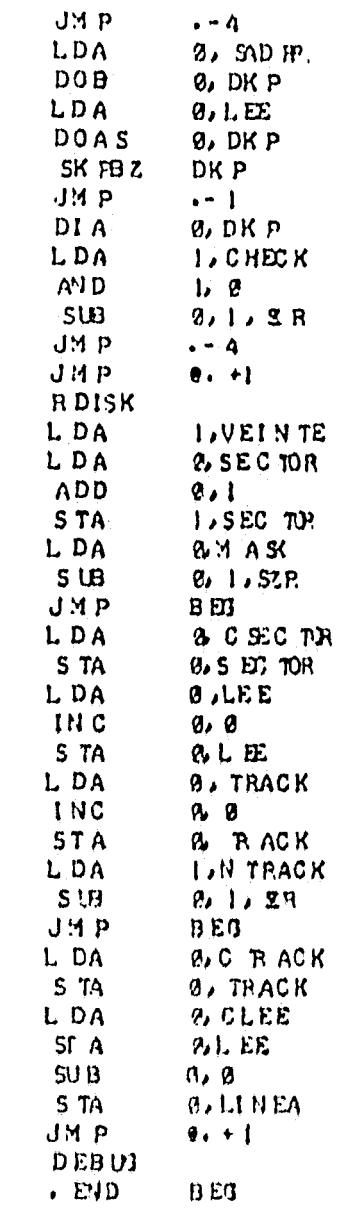

\* 8\$50 TSS

 $\bar{\mathbf{A}}$ 

 $\ddot{\phantom{1}}$ 

. TI TL RDI SK RDI SK  $\cdot$  EN T . EXD SADR LINEAM ODEN R XOME  $E[X]$ **UN 0** NRE.

> RDISK: LDA **0.1 ODE**  $D\alpha$  $a \approx$ LDA.  $9.$  SADR.  $8.25$ **DOA** Ø.MODE I PIX IN ICIAL LDA  $30BZ$  $1.1$  $MO$  UR  $1.1$ **ADD**  $\overline{p}$ ,  $\overline{1}$  $D$   $O$   $B$  $1, 25$ LDA **CAN PIX** SU BZ  $\mathbf{L}$ MOW.  $1.1$  $110 \text{ VOR}$  $\left\lfloor \frac{1}{2} \right\rfloor$ **ADD**  $Q_0$  |  $D$   $O$   $B$  $1,25$ LDA **2** LINEA **DOB**  $9,25$  $1.09E$ LDA  $1, 25$  $D O B S$ SK FBZ జ  $J: \mathbb{P}$ ,  $\cdot$   $-1$ **BLINEA** INC  $80$ **BULINEA**  $ST A$  $JMP$ UN<sub>0</sub>  $\bullet$  END RDISK

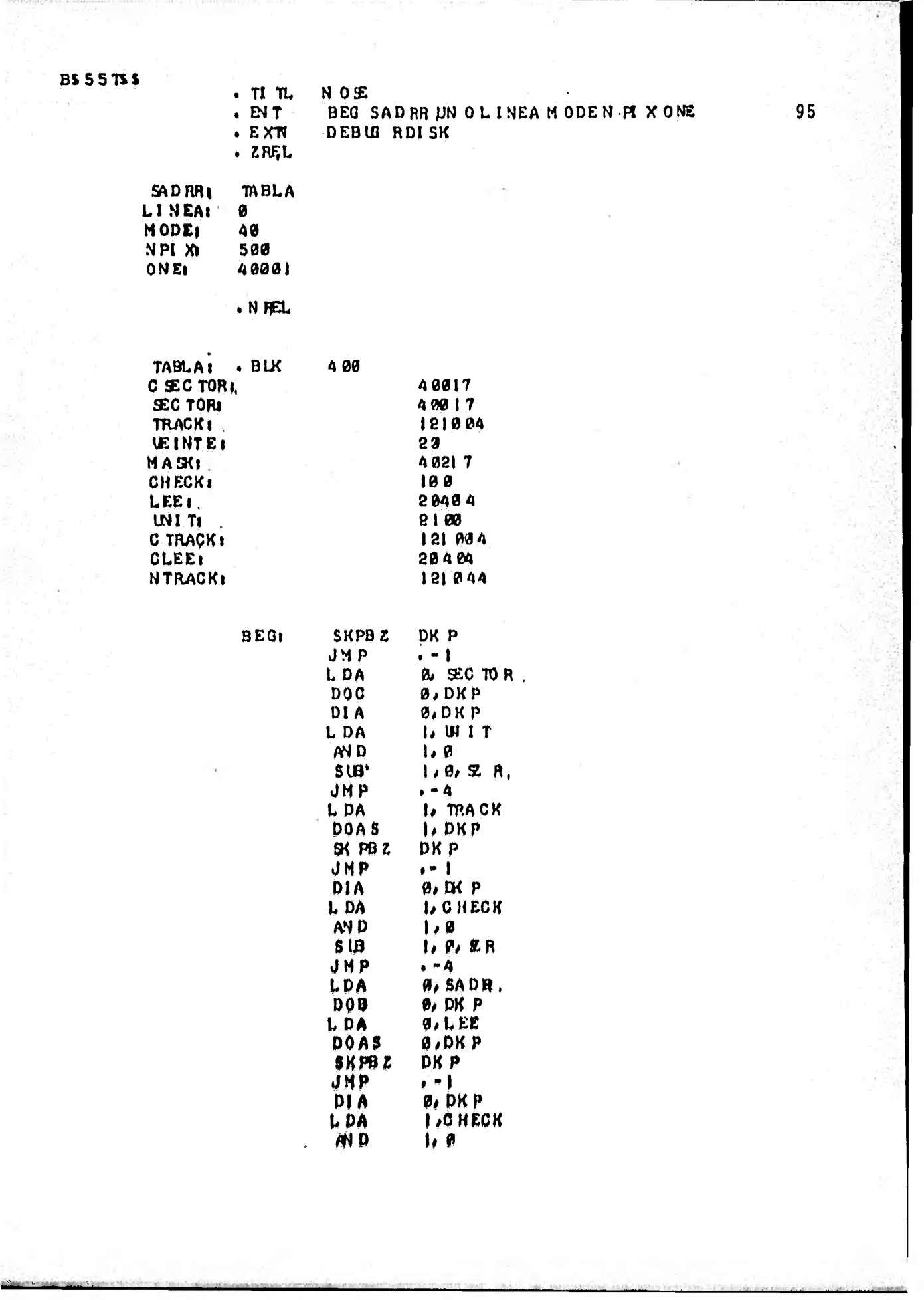

Т

del San China al Silvia

 $\Rightarrow$ 

à.
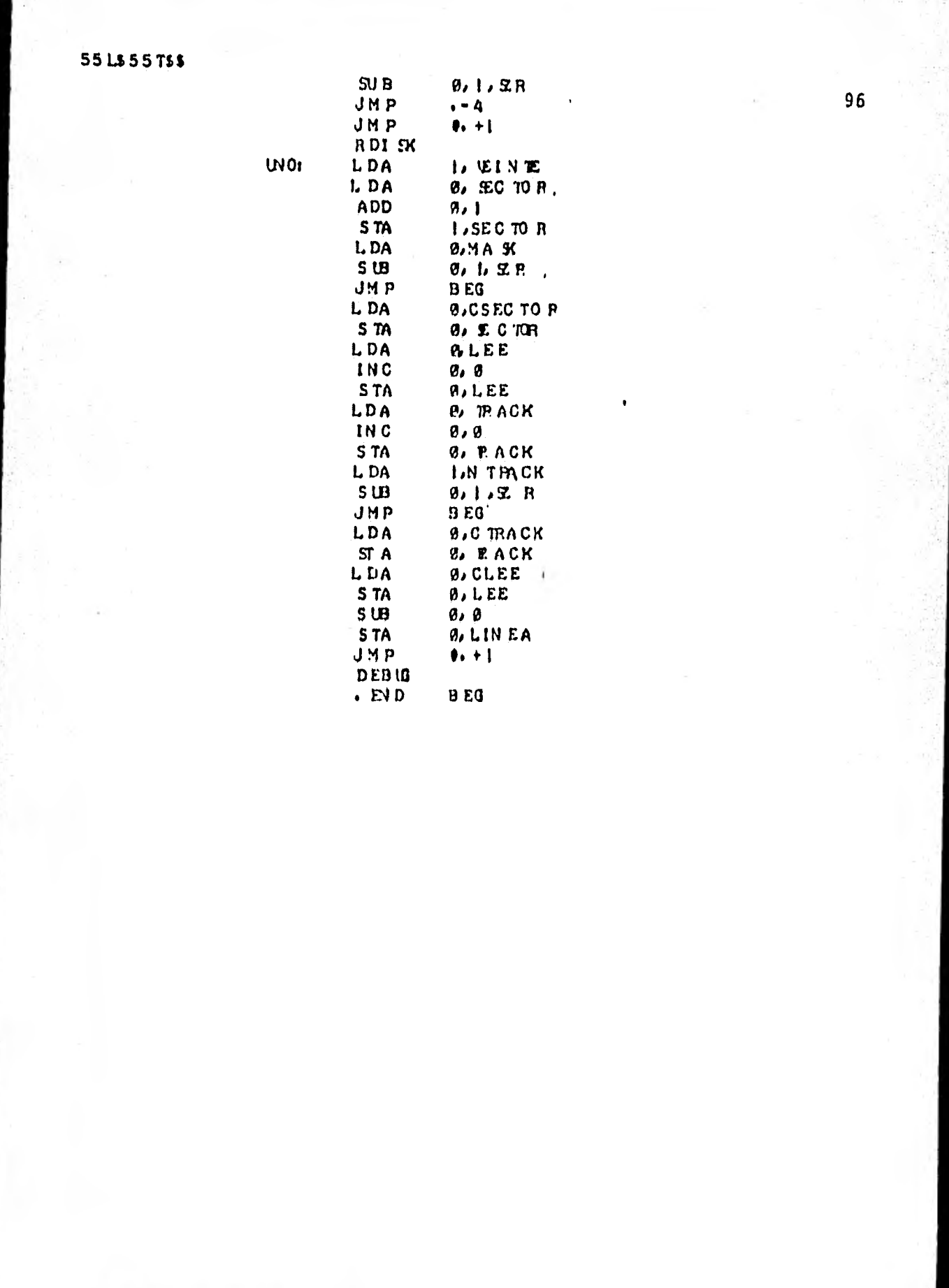

**\*B\$55TS\$**  $\begin{array}{c} \text{# B3 } \cup \cup \ldots \\ \text{# } \end{array}$ 

J.  $\cdot$  TI IL<br> $\cdot$  BI T RDISK<br>RDISK EXTD<br>EXTN<br>NREL SADRELINEA MODEN H Y ONE  $\overline{u}$  0

 $\sim$ 

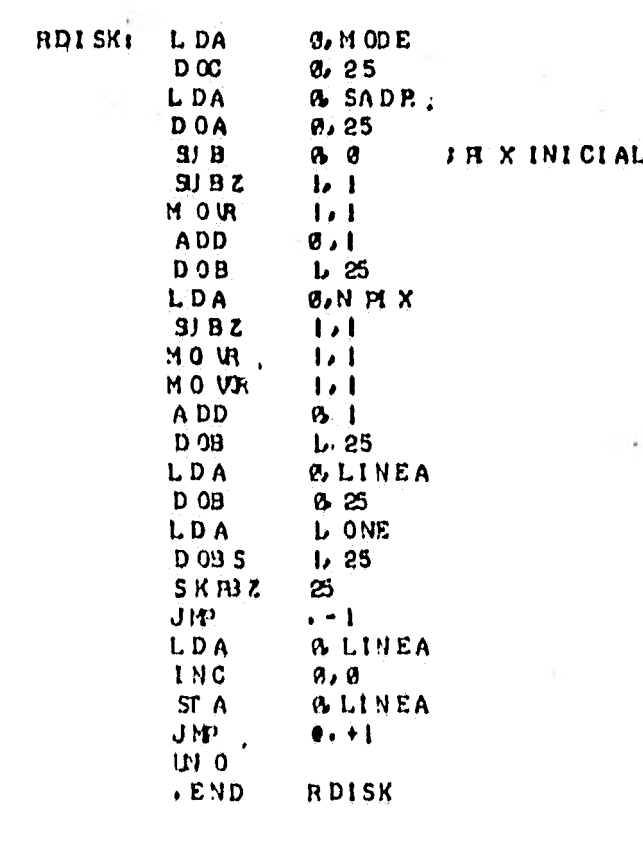

 $\cdot$ 

 $\overline{\tau}$ 

HP ROTTERPROGRM

 $\mathbf{r}$ 

C OM AND S AFE 1

-11

TURN PLOTTERON  $011$ TURN PLOTTEROFF 0FF LIMIT SE T GRAPHIC L IMITS MAX PEN VELOCIT **VEL GRLD** SET GRID SIZE SELECT PEN COLOR FEN  $M$  OVE MOVE PEN TON EVLOCATON DRA W DRAW TO NEWLOCATION LANT S. ANTL ETERNG OF LAEL  $SZE$ ALTER, SIZE AND SP ACING OF LETES **ROT** RO TATE LABEL FRAME DRAW COIPLETE FRAME TICKHARSON X AXIS<br>TICKHARSON Y AXIS  $X \pi$ CK Y'TI CK LABEL PRINTL ABEL ARC DRAW ARS **HELP** PRINT COMMODLIST STOP PRIGRAM EXI T DASION INVOKE DASILINEMODE DA SHOF FRONKE DA SHLINEMODE<br>SELECT FUIC TION (TO E HELP IFN EEDED)

98.

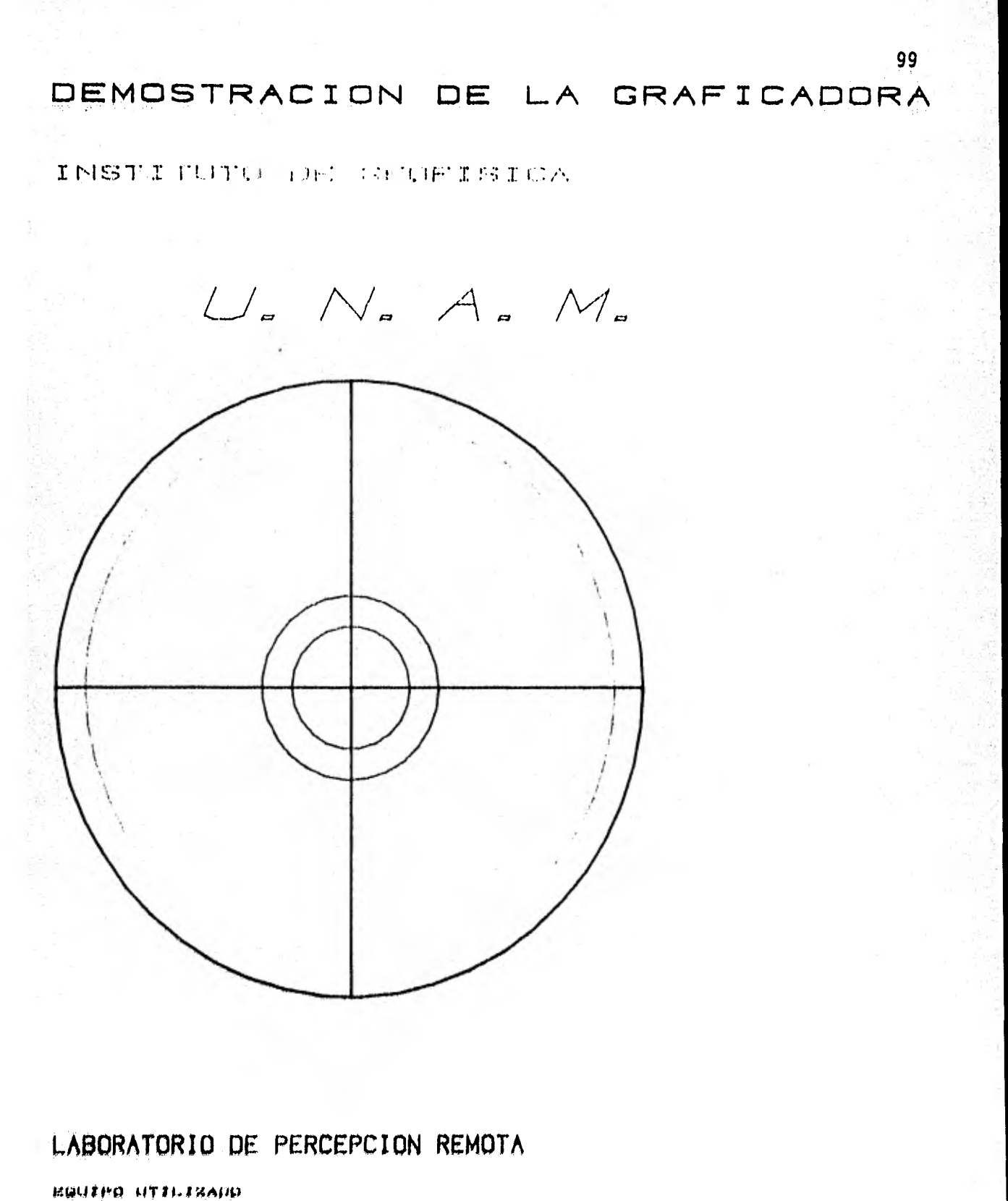

HATA GRHEBAL NOYA BZEB GOHPUTER ПАТА ПКНИНАІ. НОВЕІ. ПИМИ СТАКСТТЕ ВЕТУЕ Н В НЮЛЕГ УВНА ПТПІТАІ НІЮТТЯН HARRI-TTING SHOW ONT TIDINJUAL

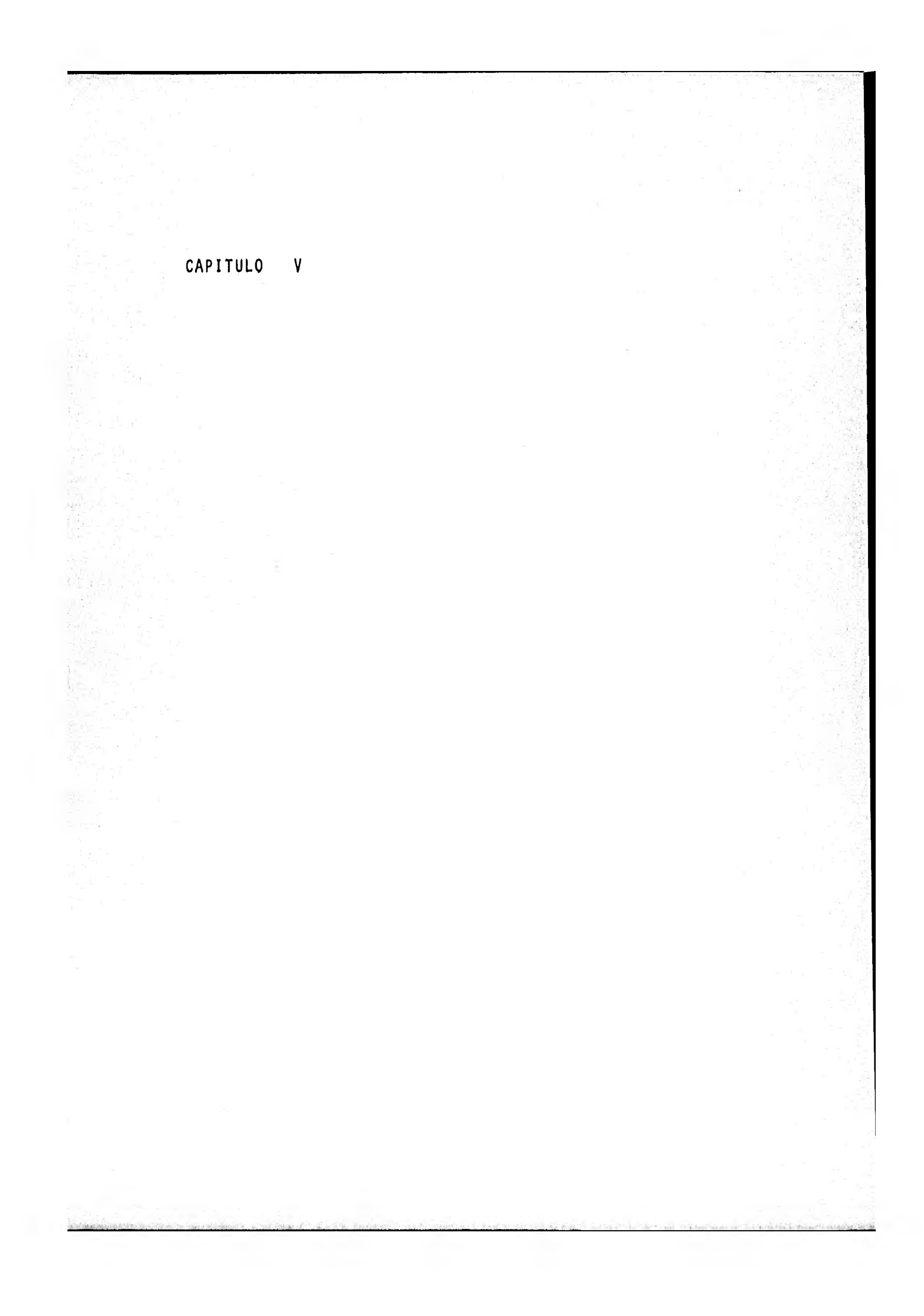

#### CAPITULO V

 $\mathbf{r}$ 

## CONCLUSIONES Y RECOMENDACIONES

Con este trabajo se ha tratado de presentar el panorama actual acerca de las técnicas de procesamiento digital de imáge nes, así como de los sistemas de procesamiento que se han desarrollado a partir de la tecnología espacial.

Sin embargo, a pesar de que los algoritmos y sistemas aquí presentados son resultado de tan alta tecnología, no son lo último y lo mejor ya que con el tiempo se irán descubriendo nue- vas técnicas en lo que respecta a programación o circuitos y - por ende los algoritmos y sistemas aquí tratados no dejarán de ser útiles, pero sí anacrónicos, ya que los,algorltmos pueden, ser optimizados y los sistemas ser superados en diferentes aspectos.

De tal manera, que con el tiempo seré posible :

- $a)$ . Trabajar con sistemas que manejen grandes volúmenes de da tos de imágenes,
- b). Trabajar con sistemas de cómputo de más alta velocidad (ac tualmente los sistemas trabajan con un rango de operación de 6 a 7 millones de operaciones por segundo; para 1986 se espera que los sistemas convencionales desarrollen alrededor de 30 millones de operaciones por segundo,)
- c). Contar con algoritmos estructurados por medio de circui-tos, esto es, tener operaciones por Hardware.
- d), . Adquirir sistemas más versátiles que los hoy existentes,

#### y a menor costo,

Lo anterior sintetiza las direcciones en que se llevarán a cabo los desarrollos en esta técnica, sin embargo, no hay que' olvidar que la selección de un sistema debe de tomar en cuenta parámetros como; rapidez, almacenamiento de información, variedad de algoritmos, clasificación multiespectral, flexibilidad con otras operaciones, facilidad de comunicación con el sistema, facilidad de escribir e incrementar nuevas funciones, así como el costo del sistema.

Por otro lado cabe notar la ventaja de la existencia de los sistemas tratados, ya que esto ha permitido combinar y desplegar simultáneamente múltiples conjuntos de datos, tales como datos aeromagnéticos, topográficos, gravimétricos, de satélite, etc,i con lo cual se dá una aportación al proceso de integración de datos para una interpretación geoffsica, amén de que los pro duetos de la Percepción Remota sirven desde el primer paso en un programa de exploración.

Finalmente quisiera hacer un breve bosquejo acerca de la Percepción Remota en México, y una recomendación a las autorida des Académicas competentes,

En México el desarrollo e implantación de técnicas ya -- existentes, a nivel de investigación básica como de aplicación comenzó alrededor de 1973,

Instituciones tales como IM.P., DETENAL, C.R.M., C.F.E., 11E, SARN, Chapingo, UNAM (Instituto de Geografía, Instituto de Geología, Instituto de Biología, 11MASS, Centro de Ciencias del Mar, Centro de Ciencias de la Atmósfera, Instituto de Geoffsi- ca), etc., han creado departamentos o laboratorios de Percep---

ción Remota. Sin embargo suceden dos cosas:

- a). Al terminar su formación profesional varios egresados que piensan dedicarse a Percepción Remota carecen de las bases necesarias como para poder enfrentarse a los pro- blemas que plantea esta disciplina. Esto es, hay carencia de recursos humanos.
- b). A pesar de la demanda de personal en esta disciplina, no se encuentra en ningún plan de estudios de alguna Inge-nierla en Ciencias de la Tierra una asignatura que trate los tópicos relativos a esta.

Con base an lo anterior, se propone la implantación de una asignatura que podría inclufr en su programa los siguientes temas :

- 1. Generalidades.
- 2. Historia de la Percepción Remota.
- 3. Haturaleza de la Radiación Electromagnética.
- 4. Sistemas sensores o detect Ores.
- S. Situación de sensores en aeronaves o satélites.
- 6, Registro y procesado de información.
- 7. Sistemas procesadores.
- 8. Exploraciones de apoyo para la interpretación.
- 9. Fundamentos de la interpretación de imágenes,
- 10. Representación cartográfica,
- 11. Inventario, evaluación y control de recursos,

1.02

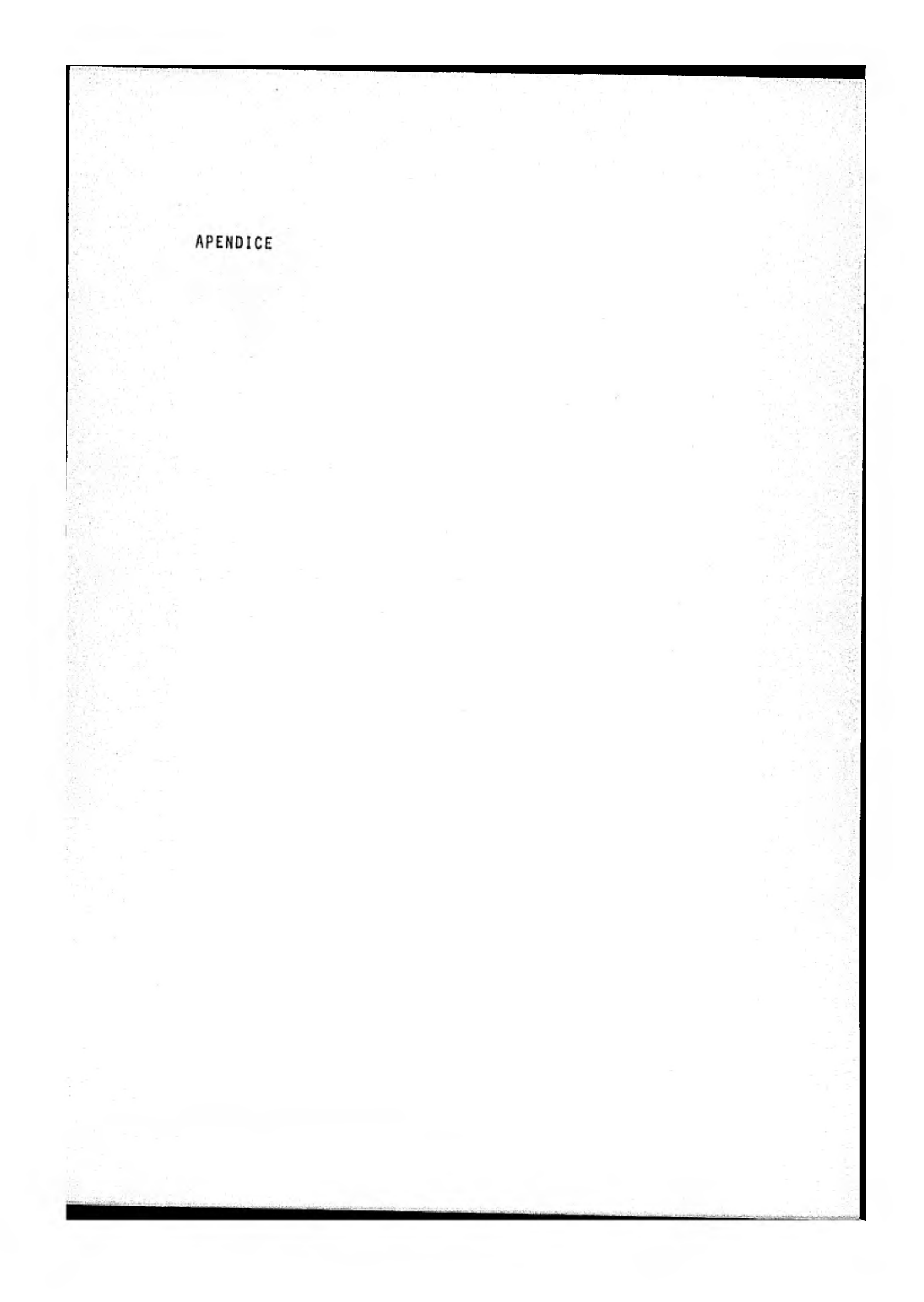

# APENDICE

# GLOSARIO E INDICE DE ALGUNOS CONCEPTOS DE PERCEPCION REMOTA.

#### INTRODUCCION.

El propósito de este glosario es establecer de la manera más simple el significado general o el uso de las palabras de muchos de los términos utilizados en percepción remota. No intenta dar la definición final para estos términos, ni tampoco dar las fórmulas matemáticas que involucran estas definiciones.

Este glosario está diseflado para aquellas personas que no están familiarizadas con esta disciplina y les da una perspectiva general. La organización de este glosario es secuencial, de tal forma que las definiciones que se vayan dando dependerán de las anteriores,

# **ACUTAICIA**

Es la medida de la agudeza de los bordes en una fotografía o imagen. Se define para cualquier borde, por la razón del cam bio de la densidad a través del borde al cuadrado, dividido por la diferencia de densidad total de un lado del borde a otro lad do del mismo,

# ANOSTROM(A)

Unidad de medición Igual a una diezmillonésima de milímetro,

BANDA

Conjunto de longitudes de onda adyacentes en el espectro elec . tromagnético con una característica común; tal como la banda visible.

# BARREDOR MULTIESPECTRAL (MULTIESPECTRAL SCANER MSS)

Es un dispositivo de barrido que emplea un espejo oscilatorio para barrer continua y perpendicularmente una linea en el torre no, a la velocidad del aeronave que lo transporta. La energía óptica se detecta de manera simultánea por un arreglo de sensores en las bandas visibles de .5 a 1.1 p.

# CANAL

Un canal es un conjunto de pixels que tienen una característica común, tal como frecuencia longitud de onda, densidad ,de po blación, etc, Típicamente, los canales se refieren a pixels que representan la respuesta radiométrica de un sensor o sensdres que operan en una longitud de onda asignada y que son expre sados como un conjunto de niveles de gris. Otros descriptores a menudo usados de manera intercambiable son 'dimensión, banda número y ejes.

### CELDA DE RESOLUCION

Es el elemento más pequeño constituyente de un área, de tono de gris considerado por un investigador en una imagen. Una celda de resolución se localiza por sus coordenadas espaciales. La celda de resolución o formaciones de celdas de resolución pueden constituir la unidad básica para reconocimiento de patro nes que forman Imágenes.

## CLASIFICACION

Es el proceso de asignar pixels de una imagen a une categoría. La asignación está basada en el resultado de una prueba de cada pixel contra una firma predeterminada, Cl resultado es un mapa espacial de todos los pixeles a los que se les hoce el cri terio de prueba; el cual es desplegado en una pantalla de ra yos catódicos como un mapa de reconocimiento o mapa de seudocolor.

# CLASIFICACI01 DE PATRONES

Es un problema relacionado con la construcción de la función de asignación de cluster que agrupa unidades similares. La clasificación de patrones es sinónimo de taxonomfa numérica o cluste ring.

#### CLUSTER

Es un grupo homogéneo de unidades que son muy semejantes entre si. La semejanza entre unidades se determina generalmente porla asociación, similaridad o distancia entre los patrones de me dición asociados con las unidades,

#### COMPRESION DE IMAGENES

Es una operación que preserva toda o la mayoría de la informa ción en la Imagen y que reduce la cantidad de memoria necesaria para almacenar una imagen o el tiempo necesario para transmitir la.  $\int_{\mathbb{R}} t^{n}$ 

#### CONGRUENCIA

Es el proceso por el cual dos imágenes de un conjunto multi-imá genes son transformadas de tal manera que el tamaño y forma de cualquier objeto sobre una imagen es el mismo que el tamaño y forma de aquel objeto de la otra imagen. En otras palabras cuando dos imágenes son congruentes, sus geometrías son las mismas y ellas coinciden exactamente,

CONTRASTE DE UN OBJETO CON RESPECTO A SU FONDO

Puede ser medido por:

1) Razón de contraste, que es la relación entre la más alto transmitancla del objeto o del fondo a la más boja,

11) Diferencia de contraste, que es la diferencia, entre la densidad más alta del objeto o de su fondo a la'densidad más baja del objeto,

111) Modulación de contraste, que es la diferencia entre

lo más oscuro del objeto y lo más luminoso del fondo dividido por la suma de lo más luminoso del objeto y lo más oscuro del fondo.

CORTADOR DE NIVEL, DETERMINADOR DEL UMBRAL, O CORTADOR DE DENI SIDAD.

Es un instrumento que toma una imagen simple o una multi-imagen como entrada y produce una imagen binaria como salida. Un uno binario es producido sobre la imagen de salida siempre que los tonos de gris de cada una de las imágenes de entrada esté den tro de un conjunto independiente de los umbrales máximo o mínimo. Un conjunto de N imágenes de entrada requerirá por lo tanto ajustarse a N niveles mínimos y a N niveles máximos.

#### CUANTIZACION

Es el proceso por el cual cada tono de gris en una imagen de fg tografía, de video o formato digital se le asigna un nuevo valor de un conjunto finito dado de valores de tonos de gris. Hay tres métodos de cuantización que se usan:

a.- Cuantización por igual intervalo o cuantización lineal.

El intervalo de tonos de gris del máximo tono de gris al mínimo tono de gris es dividido en intervalos contiguos de igual longitud, y cada tono de gris es asignado a una clase cuantizada que corresponde al intervalo dentro del cual ella cae.

b.- Cuantización por igual probabilidad,

El intervalo de tonos do gris se divide en intervalos de tal manera que después los tonos de gris son asignados a su clase cuantizada, hay igual frecuencia de ocurrencia para cada tono de gris cuantizado en la imagen digital cuantizada; a la igual probabilidad de cuantización Se le llama aveces extensión central,

c.- Cuantización en variancia mínima.

El intervalo de tonos de gris se divide en intervalos contiguos de tal manera que la suma pesada de la variancia.de los intervalos cuantizados es minimizada,

### **CUANTIZADOR**

Es un instrumento que efectúa la cuantización. Tiene tres partes funcionales. La primera parte permite la determinación o ajuste de los intervalos de cuantización , la segunda parte es un cortador de niveles que indican cuando una señal está en cualquier intervalo de cuantización, y la tercera parte toma la salida binaria de los cortadores de niveles, cualquier códi go binario convierte este a una señal análoga que represente el centro del intervalo de cuantizaciówo media.

#### DENSIDAD OPTICA

Es la transparencia de un objeto o el grado con que permite a la luz pasar a través de él. Es igual a:

> Log<sub>10</sub> Intensidad de luz incidente Intensidad de luz transmitida

## DENSITOMETRO DE BARRIDO

Es un dispositivo usado para convertir transparencias fotografi cas a una señal de video.

DENSIDAD DE UNA COORDENADA (x, y) EN UNA FOTOGRAFIA

Es una medida de la capacidad de absorción do la luz por la ple ta o emulsión depositada en aquella coordenada, Se define por el logaritmo de la transmitancia reciproca de la coordenada. DENSITOMETRO'

Ea un dispositivo quo se usa para medir la densidad promedie de la imagen de una pequeña área de tamaño específico sobre una e

transparencia o impresión.

La medición puede ser una lectura o una señal electrónica, Cuan do el área es más pequeña que algunos cientos de micrones cua drados, el instrumento se llama microdensitómetro.

DENSITOMETRIA

Campo dedicado a la medición de densidades ópticas de imágenes sobre películas o impresiones en niveles de gris producidas por absorción o reflexión de la luz al revelar una emulsión fotográ fica.

## DETECCION DE CAMBIOS

Es el proceso por el cual dos imágenes pupden ser comparadas y una salida puede ser generada cuando las celdas de resolución tengan diferentes tonos de gris.

# DESCRIMINACION DE BLANCOS

Es el proceso por el cual las reglas de decisión (categorías ex tensivas de pequeñas áreas) son construidas.

# DESCRIMINACION DE PATRONES

Es un problema que se relaciona con la manera de construir la regla de decisión que asigna una unidad a una categoría parti cular sobre la base de la medición de patrones en la secuencia de datos o sobre la base de rasgos patrones.

DISPERSION (Rayliegh, Mie, Noselectiva, Raman)

Es la deflección o absorción y remisión de energía electromagnética cuando pasa a través de un medio (por ejemplo: la at « mósfora terrestre),

#### DISPERSION RAYL1EGH

La circunferencia de las partículas es menor que 1/10 de la lon gitud de onda de la radiación incidente, por lo tanto el coeficiente de dispersión es inversamente proporcional a la cuarta

potencia de la longitud de onda.

#### DISPERSION MIE

Se produce por partículas esféricas en donde el diámetro de las partículas es comparable con la longitud de onda de la energía dispersada.

## DISPERSION NOSELECTIVA

Ocurre cuando el tamaño de las partículas dispersadas son varias veces mayores que la longitud de onda de la energía que produce todos los colores para dispersarlos de manera semejante. Esto es lo que dá el color blanco a las nubes,

# DISPERSION RAMAN

Es mucho menos común. Tiene lugar cuando un fotón tiene colist siones parcialmente elásticas con una molécula. La longitud de onda se altera en una cantidad equivalente a la cantidad de energía dada o recibida por el fotón.

ELEMENTO PICTORICO, PIXEL O PEL

Es un par cuyo primer miembro es una celda de resolución y cuyo segundo miembro es el tono de gris asignado por la imagen digital a aquélla celda de resolución.

Algunas veces, el elemento pictórico, pixel, o pel, se re fiere sólo al tono de gris o al n-ésimo tono de gris en una cel da de resolución.

## ENTRENAMIENTO

Es el proceso de informar al sistema cudl sitio de entrenamiento analiza, y el proceso de sistema de identificar las propiedades espectrales del sitio de entrenamiento se le llama extrag ción de firmas (TRAINING).

ESPACIO DE RASGOS

Un conjunto con todas las n-adas de rasgos posibles.

# ESPECTRO ELECTROMAGNETICO

Es un arreglo que representa la radiación electromagnética que, viaja a velocidad de la luz en ondas armónicas caracterizadas por longitud de onda, frecuencia y amplitud.

## EXTENSION DE LA FIRMA

Es una clase de técnica que permite a una firma ser aplicada sobre áreas geográficas grandes, tales como una imagen ERTS completa. Una técnica usada para realizar ésto es la razón o cociente de imágenes.

# EXTRACCION DE RASGOS

Es el proceso en el cual un patrón de medición inicial o algunos patrones de medición subsecuentes son transformados a un nuevo rasgo patrón. Algunas veces la extracción de rasgos se llama extracción propia.

## FILTRO ESPACIAL

Es una transformación de la imagen, generalmente un operadoruno a uno usado para reducir ruido o realzar ciertas caracte rfsticas de la imagen. Para unas coordenadas particulares - (x y), sobre la imagen transformada, el filtro espacial asigna un tono de gris sobre la base de tonos de gris de patro. nes espaciales particulares cercanos a las coordenadas (x,y).

# FILTRO ESPACIAL LINEAL

Es un filtro espacial para el cual los tonos de gris asignados en las coordenadas (x,y) en la imagen transformada son hechos por algún promedio pesado (combinación lineal) de tonos grises,

localizados en algún patrón espacial particular alrededor de las coordenadas (x,y) de la imagen dominio. El filtro espacial lineal es a menudo usado para cambiar las características de frecuencias espaciales de la imagen. Por ejemplo, un filtro espacial lineal, que enfatiza las frecuencias espaciales altas

tenderá a agudizar los bordes de. la imagen. Un filtro lineal espacial que enfatiza las bajas frecuencias espaciaies tenderá a hacer borrosa la imagen y aumentará el ruido,

## FILTRAJE DE RELACIONES

Es una operación de rejilla de relación se hace usando la mag nitud de la función de croscorrelación para medir el grado de relación.

## FIRMA

Una firma multiespectral define las características de un objeto to dado o material como una función de su reflectancia o radiación electromagnética en un número de longitudes de onda discre tas (visibles o no visibles). La firma consiste de un conjunto de rasgos ue celdas espaciales que tienen algunas relaciones de finidas por el usuario. En el sentido general la firma no se restringe a la información espectral.

#### FOTOGRAFIA

La fotografía es el registro de una imagen usando un detector, Es registrada sobre algún tipo de emulsión sensible.a la luz ,

Puede ser reflectiva, tal como las impresiones en papel o transmisiva como una transparencia. Es bidimensio nal y su reflectancia o transmitancia monocromática o policromá tica varia como función de la posición. Si es una imagen multi coloreada (formada por todos los colores) es policromática; puede ser color natural, que es cuando los colores son semejan tes a los colores originales o puede ser de falso color que es cuando los colores en la folografta son radicalmente diferentes de los colores de la imagen original, El sensor usado para for mar la imagen puede ser de cualquier tipo tal como une cimera óptica con o sin filtros espectrales, parredores ópticos mécânicos, sistemas de televisión, radares o detectores sónicos. El tipo de detector que registra la imagen y la banda espectral

a la cual es sensible, debe indicarse siempre cuando se refiera a una fotografía.

FUNCION DE ASIGNACION DE CLUSIER

ts una función que asigna cada unidad observada a un cluster so bre la base de la medición de patrones en la secuencia de datos o sobre la base de sus correspondientes rasgos. Algunas veces las uñidades son tratadas independientemente, en este caso la función de asignación de cluster puede ser considerada como una transformación del espacio de medidas al conjunto de cluster.

## HISIOGRAMA

Frecuencia de distribución

IDENTIFICACION DE CLUSTER

Es el proceso en el cual la función de asignación de cluster se aplica a la secuencia de unidades observadas produciendo una se cuencia de identificación de cluster.

IDENTIFICACION DE OBJETIVOS O RECONOCIMIENTO DE BLANCO

Es el proceso por el cual los objetos contenidos dentro de las imágenes son identificadas por medio de una regla de decisión.

IDENTIFICACION DE PATRONES

Es el proceso en el cual una regla de decision se aplica, si<sup>l</sup>-Imágenes son identificadas por medio de una regla de decisión.<br>IDENTIFICACION DE PATRONES<br>Es el proceso en el cual una regla de decision se aplica, si<sup>e</sup> -<br>b<sub>u</sub> = (u<sub>l</sub>, u<sub>2</sub>,...,u<sub>j</sub>) es la secuencia de unidades a ser obs diente secuencia do patrones, entonces el proceso de identificación de patrones produce una secuencia de identificación de categoría S<sub>c</sub> =  $(c_1, c_2, \ldots, c_j)$  donde c<sub>j</sub> es la categoría en C a la cual la regla de decisión asigna la unidad u<sub>j</sub> sobre la base de j patrones en s<sub>d</sub>, En general, cada categoría en S<sub>c</sub> puede ser asignada por la regla de decisión como una función de tg dos los patrones S<sub>d</sub>. Algunas veces la identificación de patro» 1105 se llama clasificación de patrones o clasificación,

### IMAGEN

Es una representación de un objeto o de una escena, puede ser real o virtual como en óptica. En percepción remota al hablar de una imagen, se hace referencia a un registro de esta como una fotografta o un mapa. La imagen se considera como una fun ción I de dos variables definida en una región acotada del pla no; cuando la imagen es una fotografía, el intervalo de la función I es el conjunto de niveles de gris que van desde el blanco hasta el negro de tal forma que al asociar valores a es tos niveles de gris y normalizarlos de un intervalo de varia ción entre cero y uno,

Un nivel de gris localizado en una coordenada espacial (x,y) de la Imagen es proporcional a la energía radiante en la banda electromagnética a la cual el detector es sensible. Cuando la imagen es un mapa el intervalo de la función I es un conjunto de símbolos o colores y el símbolo o color localizado en la coordenada espacial(x,y) se denota por I (x,y), Una imagen registrada o grabada puede estar en formato fotográfico o analó gico, como señal de televisión o en formato digital.

# IMAGEN DIGITAL

O imagen digitizada, o función pictórica digital de una imagen en formato digital. Es obtenida a partir del área de la ima gen en un arreglo finito bidimensional de pequeñas regiones, llamadas celdas de resolución asignando un tono gris a cada una de las regiones espaciales. Una imegen digital puede sor consj derada abstractamente como una función cuyo dominio es el con junto finito de celdas de resolución y cuyo rango es el conjun. to de niveles de gris,

# IMAGEN DE VIDEO

Es una imagen capaz de ser desplegada en una pantalla de rayos catódicos o monitor de T.V. La señal de video se genera al ba rrer la imagen con el sensor linea por linea. La señal de

# video es una secuencia de señales,

MRARROJO CERCANO (VISIBLE, EN BLANCO Y NEGRO Y EN COLOR)

Es aquella porción del espectro electromagnético entre el visible y el infrarrojo cercano con longitudes de onda de 0,7 a 1 micrones. El infrarrojo en blanco y negro o en color, se refie re al tipo de película que se usa para formar la imagen en la porción del espectro de 0.7 a 0.9 micrones.

# INTENSIDAD DE RADIACION DE UN OBJETO

Es una medida de la potencia de radiación o reflexión por ángu lo sólido de un objeto. En general, la intensidad de radiación es una función de la naturaleza del objeto, la profundidad de campo, la longitud de onda espectral y el ancho de banda.

## MAPA

Es una representación de rasgos físicos o culturales (naturales , artificiales o ambos) de una región. Indica por medio de sfmbolos y colores aquellas regiones a las cuales se les ha asignado una categoría determinada. La realidad del terreno se des pliega en un mapa. Una fotografía con un simbolismo y anotacio nes se le llama fotomapa.

## MICRON (µ)

Es una unidad de medida igual a una millonésima de metro **o** <sup>a</sup> una milésima do milímetro,

## MULTIESPECTRAL

Se refiere al uso de uno o mas sensores para obtener un regis tro de la **escena** en diferentes porciones del espectro electro magnético,

#### MULTI-IMAGEN

Es un conjunto de imágenes, tomada del mismo sujeto a diferen

tes tiempos, o desde diferentes posiciones, o con diferentes sensores, o en diferentes frecuencias electromagnéticas, o con diferentes polarizaciones. Aunque hay un alto grado de re dundancia entre imágenes en un conjunto multi-imágenes, cada imagen tiene información que no aparece en cualquiera de las otras.

# MULTI-IMAGEN DIGITAL

Es una multi-imagen en forma digital. Por ejemplo: un conjun to de imágenes digitales obtenidas de las imágenes de una multi-imagen, cuando se habla en el contexto de imágenes digitales.

NIVEL DE CORTE, DINSIDAU DE COREE O UMBRAL

Es una operación realizada por un instrumental (electrónico gg neralmente) llamado cortador de niveles para cambiar una o más imágenes en niveles de gris a una imagen binaria.

NIVEL DE GRIS

Es un número o valor asignado a una coordenada (x,y) en una ima gen. Este número es proporcional a la energía reflejada o transmitida de una pequeña área llamada celda de resolución o pixel, colocada en la coordenada (x,y) de la imagen. El nivel de gris puede ser medido como o expresado en cualquiera de las Siguientes formas,

- (1) Tronsmitancia
- (2) Reflectancia
- (3) Coordenada del sistema internacional de coordenadas de co. lor (ICI)
- (4) Orillo radiante
- (5) Radiancia
- (b) Luminancia
- (7) Densidad
- (8) Voltaje

( 9) Corriente

(10) Una coordenada del sistema de coordenadas de valores de colores (Sistema Tristimulus).

Se deriva de la forma de las fotografías blanco y negro (fotografías monocromáticas) y representa diferentes valores radiometricos, o intensidades, como niveles de gris. Cuandonos referimos a valores radiométricos de una imagen los niveles digitalizados son llamados niveles de gris.

#### NANOMETRO

Es una unidad de medida igual a un milicrón o a una millonésima de milímetro.

# OBJETO O BLANCO

Es un tipo de categoría usada en reconocimiento de patrones de imágenes. Generalmente ocupa algunas áreas relativamente peque ñas sobre la imagen y tiene un conjunto único de característi cas o atributos. Tiene un alto interés a priori para el investigador. Se refiere también a un arreglo de objetos que se usan para calibrar uno o más instrumentos de Percepción Remota,

#### LA PALABRA PATRON SE PUEDE USAR DE LA SIGUIENTE MANERA

- 1. Como patrón de mediciones o medidas
- 2. Como un patrón de rasgos
- 3. Como el patrón de relaciones entre las componentes de cualquier n-ada de mediciones o rasgos derivados de unidades de una categoría particular y las cuales son únicas,

## PATRON DE MEDICION, VECTOR DE MEDICION

Es una n-ada de mediciones obtenidas de una unidad bajo observe ción. Cada componente de la n-ada es una medida de una calidad particular, propiedad, rasgo, o característica de la unidad, En el reconocimiento de patrones de imagen, las unidades son

elementos pictóricos o simples formaciones de elementos

# pictóricos.

PIXEL

Elemento pictórico; también se le llama elemento de resolución del suelo.

# PODER DE RESOLUCION

De un sistema de imágenes, de un proceso, componentes o material. Es una medida de su habilidad para obtener la imagen de objetos cercanamente espaciados. La práctica más común para me dir la potencia de resolución es obtener la potencia de resolución del objeto compuesto de líneas y espacios de igual longi tud. La potencia de resolución generalmente es medida en una imagen plana en pares de líneas por milímetro, es decir el mayor número de líneas y espacios por milímetro que pueden ser reconocidos. Este umbral se determina generalmente usando una serie de objetivos de tamaño decreciente y basándose en la medi ción del más pequeño sobre el cual las lineas puedan ser conectadas. En la medición de la potencia de resolución del blanco u objeto (número de líneas y su razón de aspectos), su contras te y los criterios para determinar la potencia de resolución de ben ser especificados.

#### POLARIZACION

Es el proceso de filtrar la energía de tal manera que las vibra clones se restringen a un plano, La energía no polarizada vi bra en todas las direcciones perpendiculares a su fuente, PREPROCESADO

Es una operación que se aplica antes de que se efectué la identificación de patrones, El preprocesado produce, para las cetegorfas de interés, rasgos patrones que tienden a ser inva riantes bajo cambios tales como la traslación, rotación, esca lamiento, niveles de iluminación y ruido, En esencia, el pre procesado convierte los patrones de medición a una forma que

permita una simplificación a la regla de decisión. El preproce sado puede llevar al registro, a la congruencia, remover el ruido, realzar las imágenes, segmentar los patrones de obje tos, detectar, centrar y normalizar objetivos de interés.

# PROCESADO INTERACTIVO DE IMAGENES

Se refiere al uso de. un operador o analista en una consola con un medio de conversación, preprocesado, extracción de rasgos, clasificación, identificación y despliegue de la imagen original o la imagen procesada para su evaluación subjetiva de inte racciones adicionales.

#### PROCESAMIENTO DE IMAGENES

Abarca todas las operaciones que puedan ser aplicadas a datos de imagen o fotografías. Estas incluyen, pero no están limitadas a: compresión de imágenes, restauración de imágenes, realce de imágenes, preprocesamiento, cuantización, filtraje espacial, y otras técnicas de reconocimiento de patrones en imágenes.

#### RASGO

Un rasgo, patrón de rasgo o rasgo patrón es una n-ada o vector con un pequeño número de componentes que son funciones de lasvariables patrones de medición inicial. Las n-adas de rasgos se diseñan para que contengan una alta cantidad de informa ción relativa a la discriminación entre unidades en un conjunto de categorías dadas. Algunas veces los rasgos son predoter minados, otras veces son determinados al tiempo que el problema de discriminación de patrones esté siendo resuelto. En el reconocimiento de patrones de imágenes, los rasgos a menudo contienen información relativa al tono de gris, la textura, la forma, o el contexto.

# RAZON O COCIENTE

Se refiere a una clase de funciones de preprocesado, las cuales operan sobre los datos antes de la extracción de las firmas . Hay tres diferentes técnicas de razones.

- (a) La razón de canales de memoria adyacentes
- (b) La razón de la diferencia a la suma de canales de memoria adyacentes
- (c) La razón de cada canal a la suma de los cuatro canales (normalización)

REALIDAD DEL TERRENO

Datos que han sido adquiridos por medio de pruebas de campo, sensores remotos de alta resolución etc. y que son usados como información de control por el usuario durante el proceso de ex- , tracción de la información.

## RECONOCIMIENTO DE PATRONES

Se refiere a, pero no esta limitada a problemas de

- 1. Discriminación de patrones
- 2, Clasificación de patrones
- 3, Selección de rasgos
- 4. Identificación de patrones
- 5, Identificación de grupos
- 6. Extracción de rasgos
- 7. Preprocesado
- 0, Filtraje
- 9, Realce
- 10, Segmentacién de patrones
- 11, Screening

#### RECTIFICACION

Es un proceso por el cual la geometria de un área de la imagen se hace planimétrico, Por ejemplo, si la imagen es tomada

de un patrón de rejilla rectangular igualmente espaciado entonces la imagen rectificada será una imagen de un patrón de rejilla rectangular e igualmente espaciada. La rectificación no elimina la distorsión del relieve,

REFLECTANCIA O COEFICIENTE DE REFLEXION

Es una medición de la habilidad de un cuerpo para reflejar la luz o el sonido. La reflectancia de una superficie depende del tipo de ésta, la longitud de onda de la iluminación, la ilumina ción y el ángulo de visión,

REFLEXION ESPECULAR

Es una reflexión de energía electromagnética sin dispersión o difusión.

REGISTRO

Es el proceso de alineamiento, rotación, translación por medio del cual dos imágenes de geometrías parecidas y del mismo con junto de objetos son posicionadas una con respecto a otra, de tal manera que los elementos correspondientes de la misma área del terreno aparecen en el mismo lugar al traslaparlas.

REGLA DE DECISION F

Asigna una y sólo una categoría a cada unidad observada sobre la base de la secuencia de mediciones en la secuencia de datos  $S_A$  o en la secuencia correspondiente o patrones de rasgos.

# REGLA DE DECISION COMPUESTA

Es una regla de decisión que asigna una unidad a una categoría sobre la base de algunas subsecuencias no triviales de patrones de medida en la secuencia de datos o en la secuencia correspon. diente de patrones de rasgos. Una regla de decisión compuesta no es una regla de decisión simple,

# REGLA DE DECISION SIMPLE

Es una regla de decisión que asigna una unidad a una categoría sobre la base de las mediciones o rasgos asociados con la uní dad. En consecuencia, las unidades son tratadas independientemente y la regla de decisión f puede ser considerada como una función que asigna una y sólo una categoría a cada patrón en el espacio de medición o a cada rasgo en el espacio de rasgos,

REGLA DE DECISION SIMPLE DEL MAXIMO PARECIDO O DE LA MAXIMA SEMEJANZA

Es aquella que trata las unidades de manera independiente y a signa una unidad u, que tiene un patrón de mediciones o.de rasgos d a la categoría cuyas unidades son más probables, esto es,

tal que la probabilidad condicional de d dada c, P<sub>c</sub> (d), es la más alta.

#### REJILLA DE RELACION

Es una operación que puede ser usada para encontrar la mejor forma en que dos imágenes o fotografías pueden relacionarse unas con otras. El grado de relación es a menudo determinado por la croscorrelación de las dos imágenes o por la evaluación de la simia de los cuadrados correspondientes a las diferenciasde los tonos de gris. Se puede usar para relacionar un patrón de mediciones con un patrón prototipo.

#### RESOLUCION

Es la habilidad de un sistema de percepción remota para descriminar señales que están cercanas unas a otras de manera espa cial, temporal o espectral,

# RESTAURACION DE IMAGEN

Es el proceso por el cual una imagen degradada es restaurada <sup>e</sup> su condición original.

# .SCREENI,NG

Es la operación de separar las fotografías o imágenes de poco interés de las que contienen áreas de interés potencial.

# SECUENCIA DE ENTRENAMIENTO

Es un conjunto de dos secuencias:

- 1. La secuencia de datos
- 2. Una secuencia de identificación de categorías corres pondientes (llamada ground-truth o realidad del terreno).

La secuencia de entrenamientos es usada para estimar las catego rías de las distribuciones de probabilidad condicional con las cuales la regla de decisión es construida.

## SEGMENTACION DE PATRONES

Consiste en la determinación de las áreas de la imagen que cons tituyen los patrones de interés, esto es, determina aquellas celdas de resolución que deben de ser incluidas y excluidas de los patrones de mediciones.

#### SELECCION DE RASGOS

Es el proceso por el cual los rasgos al ser usados en un proble ma de reconocimiento de patrones son determinados. Algunas veces la selección de rasgos se llama selección propia,

# SISTEMA ACTIVO

Sistema de percepción remota que transmite su energía electro magnética para hacerla incidir en un objeto. Graba o registra la energía reflejada o refractada al sensor del sistema,

#### SISTEMA FOTOGRAPICO

Sistema de percepción remota que produce una imagen de manera directa sobre una emulsión contenida en una película, al reflejar la escena la radiación electromagnética en la pOrciOn

visible y del infrarrojo cercano del espectro electromagnético. SISTEMA PASIVO

Es un sistema de percepción remota que registra la energfa emitida o reflejada así como la radiación de una escena determinada.

#### TABLA DE CONTINGENCIA

Es un arreglo de probabilidades cuyos renglones y columnas son designados por etiquetas de categorías y que indican la probabilidad de la identificación correcta para cada categoría asf como también la probabilidad de los errores.

#### TRANSFORMACION DE IMAGEN

Es una función u operador que toma una imagen como entrada y - ?roduce una imagen como salida, El dominio del operador de transformación es a menudo denominado dominio espacial. El in tervalo del operador de transformación es a menudo denominado dominio transformado. Algunas transformaciones tienen domi nios espaciales y de transformación de caracter completamente diferente. Para estas transformaciones, la imagen en el domi nio espacial puede parecer diferente de la imagen en el domi nio transformado, Ejemplos específicos de esta clase de trans formaciones son Fourier, Hadamard, Karhunen-Loeve. Otras transformaciones tienen dominio espacial y transformado de caracter similar. Para estas transformaciones, la imagen en el dominio transformado puede parecer similar a la imagen del dominio espacial. Estos tipos de transformaciones se llama a me nudo filtros espaciales,

TRANSFORMACION DE PROPOSITO GENERAL

Esta es una función de preprocesado que desarrolla la rotación de ejes en el espacio espectral. La transformación tiene tres modos de operación,

- a) Todos los ejes son rotados 45°
- b) Todos los ejes son rotados hasta alinaarse con vectores característicos calculados a máquina (análisis factorial)
- c) Los ejes son rotados hacia ángulos especificados por el usuario.

(note que cualquier combinación lineal arbitraria de ejes es una rotación).

## TRANSMITANCIA O COEFICIENTE DE TRANSMITANCIA

Es el cociente de la energía transmitida por el objeto por unidad de tiempo en la unidad de área sobre la energía incidente sobre el objeto por unidad de tiempo en la unidad de área. La transmitancia es una función del ángulo incidente de la energía, ángulo de visión del sensor, longitud de onda espectral,ancho de banda,y la naturaleza del objeto,

TEMA

Tipo de clase, mapa binario, mapa de niveles, alarma, resultado de clasificación, mapa, mapa temático. Tema difiere de alarma en el sentido de que alarma es generada en tiempo real y no lle ga a ser un tema hasta que es almacenado en una memoria regene. rabie.

#### TEMA SINTESIS

Se refiere a un conjunto de operaciones temáticas controladas por el usuario por medio de los panels de control. Cualquier dato de das niveles desplegado en la pantalla de rayos catódi cos puede ser combinado lógicamente incluyendo todos los temas la alarma y el cursor para generar un nuevo despliegue compuesto de dos niveles. Este rasgo es útil para generar áreas de en trenamiento irregulares, para refinar resultados de clasifica \_ ción y para preparar despliegues para propósitos fotográficos,

## TEXTURA

Está relacionada con la distribución espacial de los tonos de gris y los rasgos tonales discretos. Cuando una pequeña área de la imagen tiene poca variación de rasgos tonales discretos, la propiedad dominante de aquella área es el tono de gris. Cuando una pequeña área tiene amplia variación de rasgos tona les discretos, la propiedad dominante de aquella área es la tex tura.

Hay tres cosas importantes en esto:

1, El tamaño de las áreas pequeñas.

2, El tamaño relativo de los rasgos tonales discretos.

3. El número distinguible de rasgos tonales discretos.

# VID1CON

Es un tubo de vacio que tiene una superficie fotosensitiva. Es un medio para convertir imágenes con formatos de radiancia a formato de señal de video. La escena que está siendo enfocada se reproduce sobre la superficie fotosensitiva que es barrida por una barra de electrones que genera una señal cuya amplitudcorresponde a la intensidad radiante sobre la superficie en cada punto. Esta señal se llama señal de video y puede ser ampli ficada a un nivel deseado.

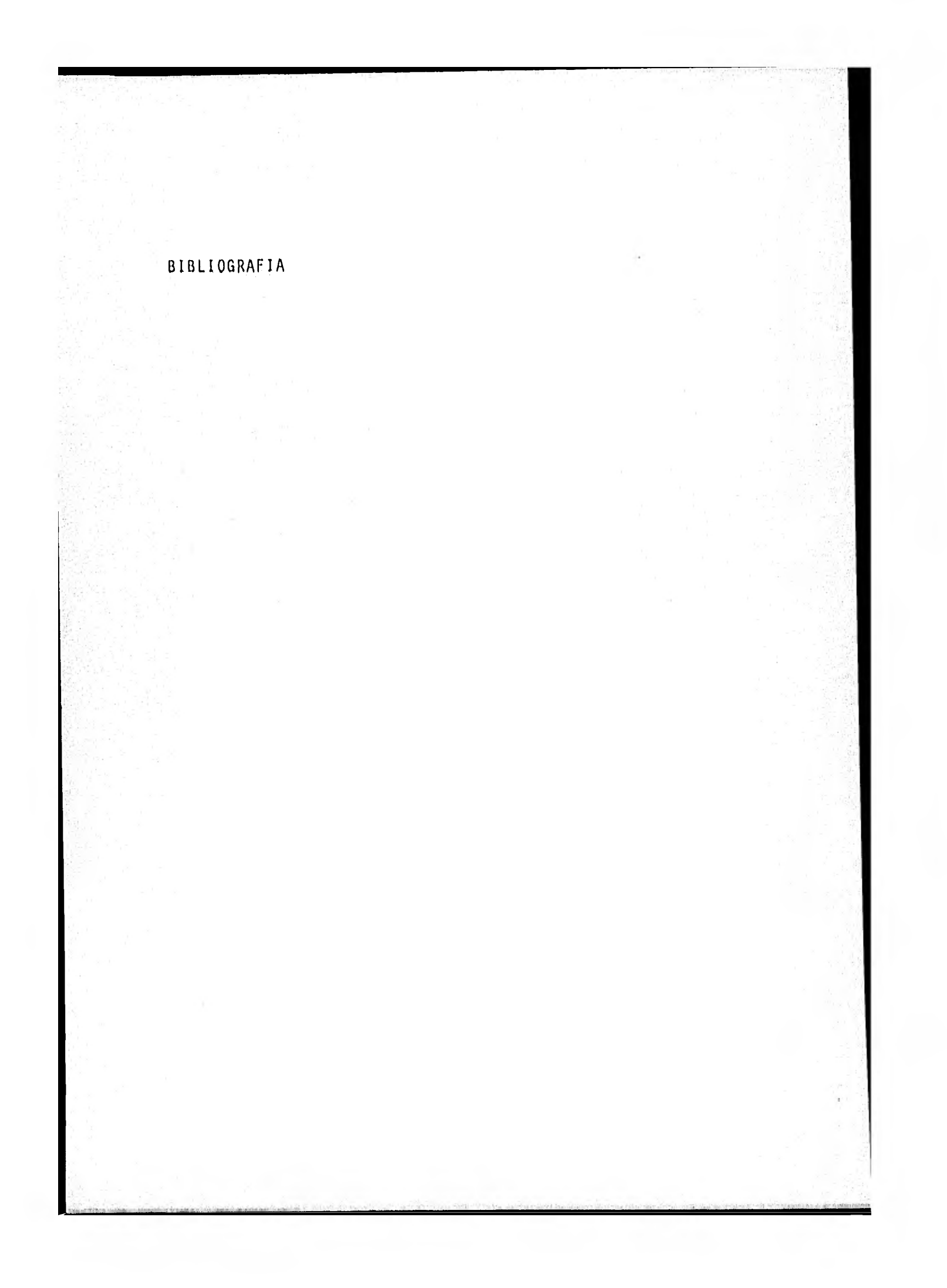

# **BIBLIOGRAFIA**

AMIN, T. ASHOK. An Algorithm for Grey-Level Transformations in Digitized Images. IEEE Transacctions on Compu ters. Vol. C-26 No. 11, November 1977.

ANDREWS, H.C. Computer Techniques in Image Processing. Academic Press, 1970. New York.

BAJCSY, RUZENA y TAVAKOLI, MOHAMAD. Image Filtering IEEE, Transactions on Circuits and --Systems. Vol. CAS-22 No. 5 May, 1975, Pags, 463-474.

BARNEA I. DANIEL. A Class of Algorithms for fast Digital Image Registration IEEE Transaction on Computers. Vol. C-21, No. 2, February, 1972.

CARTER P. VIRGINIA. Summary Tables for Selected Digital Image Processing Systems. U. S. Geological Survey. Open File Report. Mayo, 1977.

COMPUTER EYE HANDBOOK, Spatial Data Systems, Inc. Second Edi-tion, 1974.

ENDELMAN, F.J., M.L. NORTHUP, D.R. KEENEY, J.R. BOYLE Y R.R.Hughes, 1972. A System Aproach to an Analysis of the Terrestrial Nitrogen Cycle.J. Environmental Sys., 2, pp. 3-19.

HUANG, T.S.; SCHREIBER, W.F. y TRETIAK, 0.J. Image Processing. Proceedings of IEEE 59, Nov. 1971 Pags. 1586-1609.

I.B.M. de MEXICO e IIMAS de la U.N.A.M. Memorias del II Semina rio Internacional sobre el uso de los Sensores Remotos.

LIMAS. Percepción Remota por Computadora. Equipo, Programas y Aplicaciones. Nov., 1975.

INSTITUTO DE GEOFISICA. Desarrollos del Instituto de Geofísica en Percepción Remota. Inédito, 1981. México.

LAZARO MANCILLA O. Sistema Interactivo Digital de Memoria Rege nerable para procesamiento de Imágenes en - Percepción Remota. México, 1979. Tesis Pro fesional.

LEHMAN T.W. Digital Data Processing and Integration of Remote Sensed Data.

L1PK1N; B.S,; ROSENFELD A. Picture Processing and Pyschopictorics, Academic Press, New York 1970,

RADCHIK GARY, Landsat. Una Percepción poco común. Así funcio na un Sensor Remoto. Ciencia y Desa rrollo. México. Num, 16, Julio 1971.

REAGAN D. ROBERT; TARANIK V, JAMES, GUTMAN 1. SETH, Principios of Remote Sensing for the Exploretion Geophysicists, S.E.G. Remote Sansing -

School, Sioux Falls. Dakota, 1980.

ROSENFELD, AZRIEL. KAK, AVINASH C. Digital Picture Processing Academic Press, Inc. 1976. Indiana U. S. A.

ROSENFELD, AZRIEL. Picture Processing by Computer. Academic - Press, New York, 1969.

ROSENFELD, AZRIEL. Progress in Picture Processing: 1969-1971. American Computer Survey Vol. 5, Noo. 2, Ju nio 1973, Pags. 81-108.

ROSENFELD, AZRIEL. Survey on Picture Processing Computer Gra-phics and Image Processing. Vol. 6 No. 2, - Abril 1977. Pags. 157-187. k.

ROSENFELD, AZRIEL. Progress in Picture Processing 1969-1971. American Computer Surveys. Vol. 5, Num. 2, Junio, 1973, Pags. 81-108.
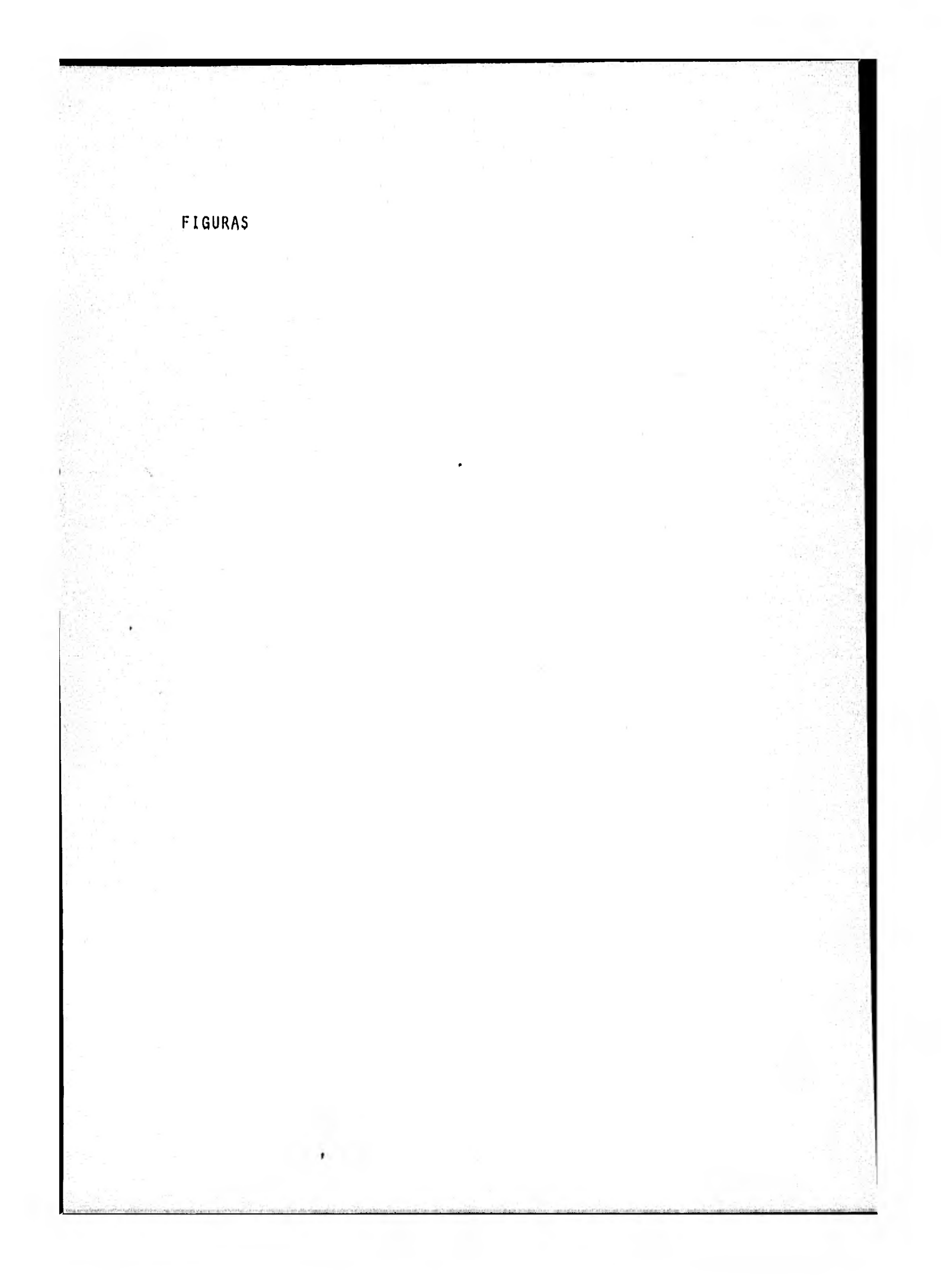

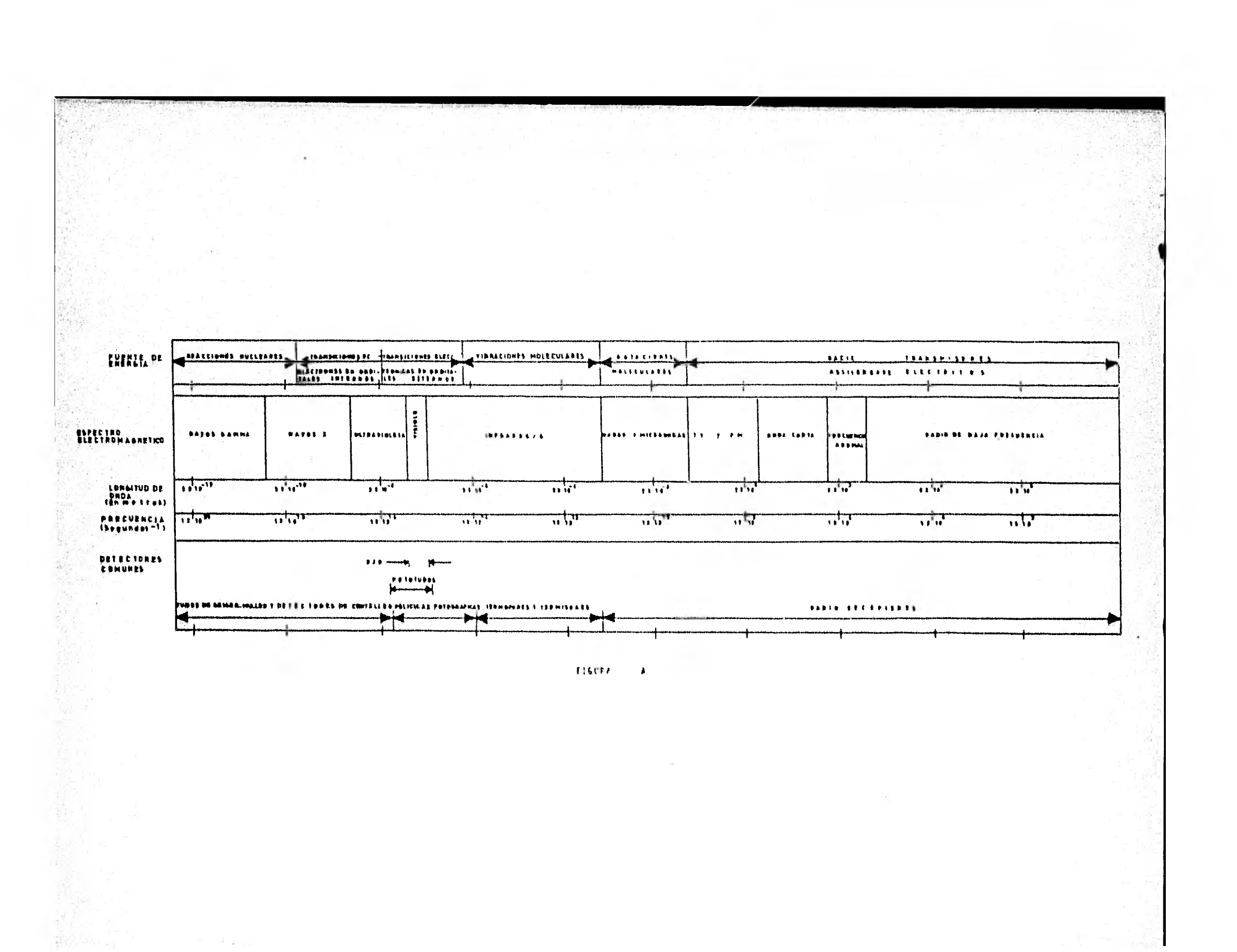

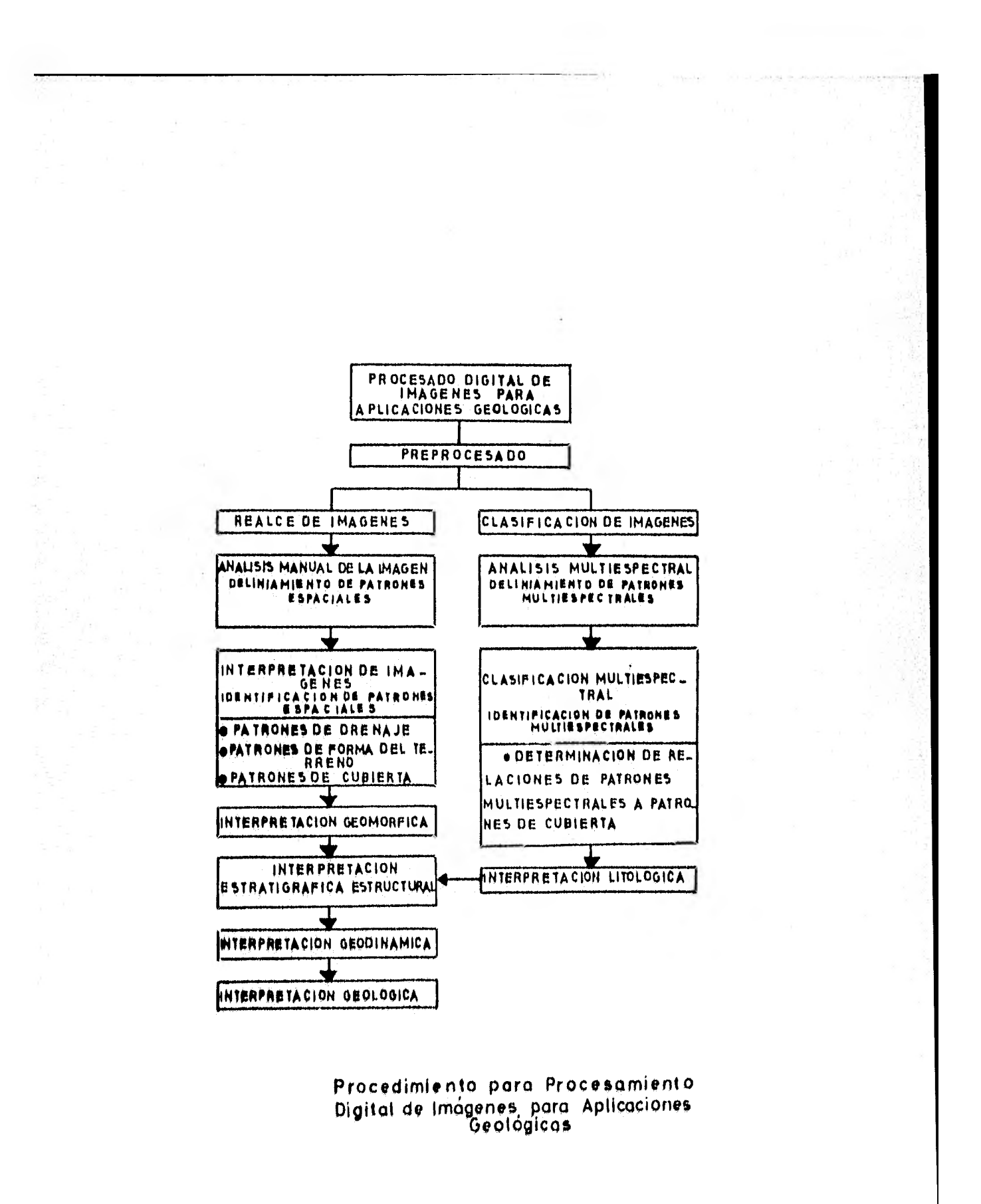

#### Figura 1

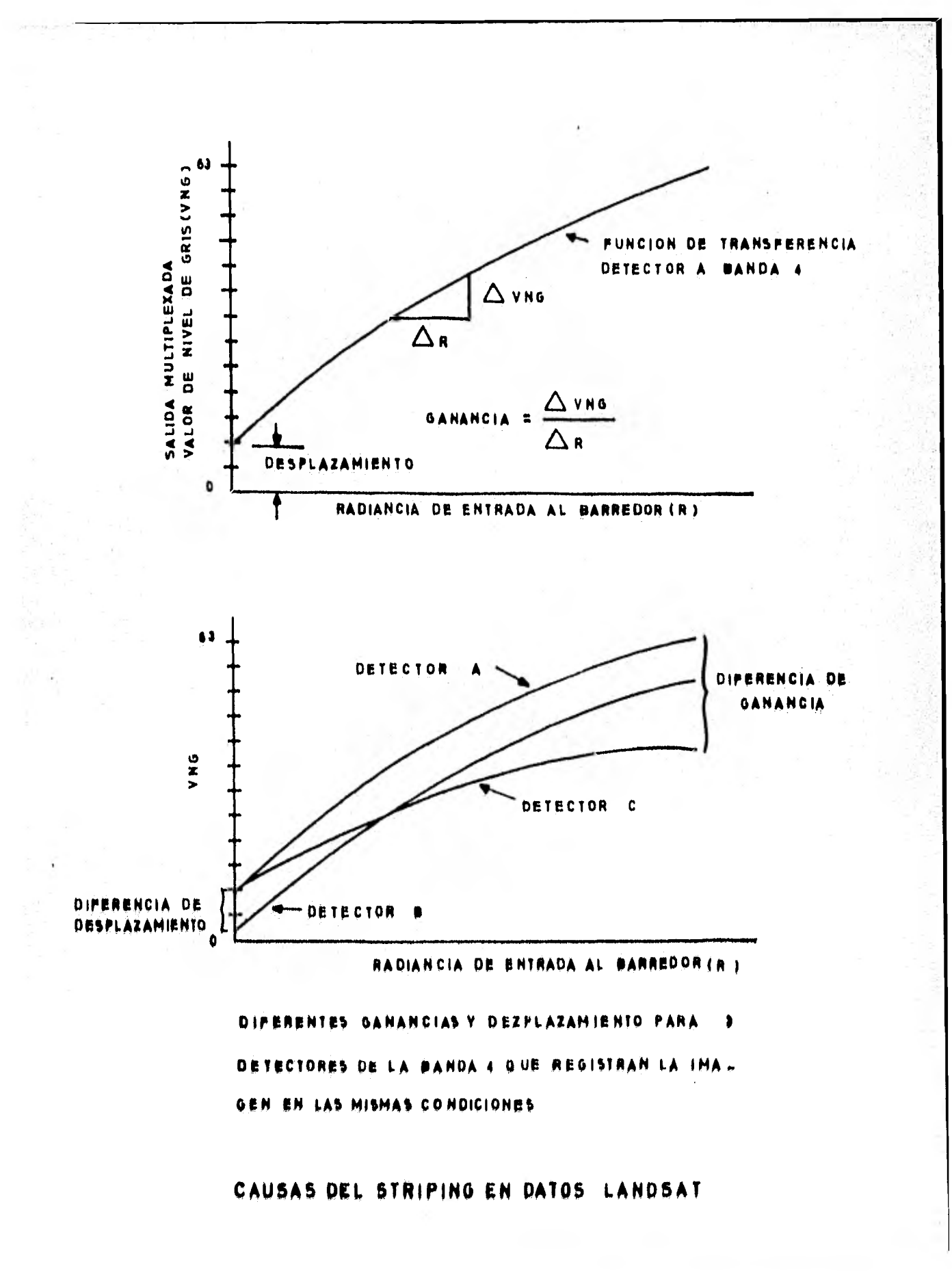

 $F19474$  2

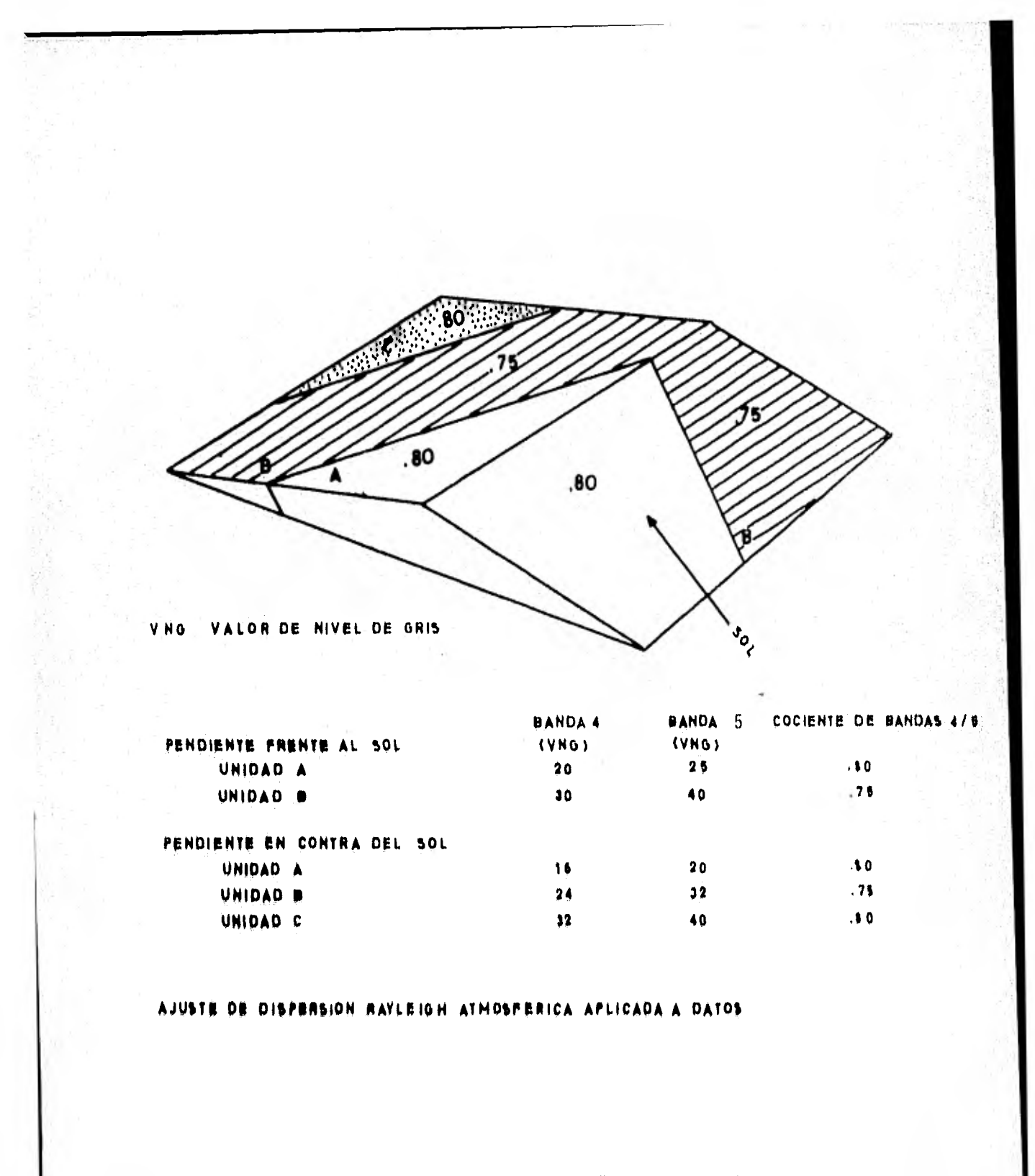

## RACIONALIZACION PARA COCIENTE

#### Figura a

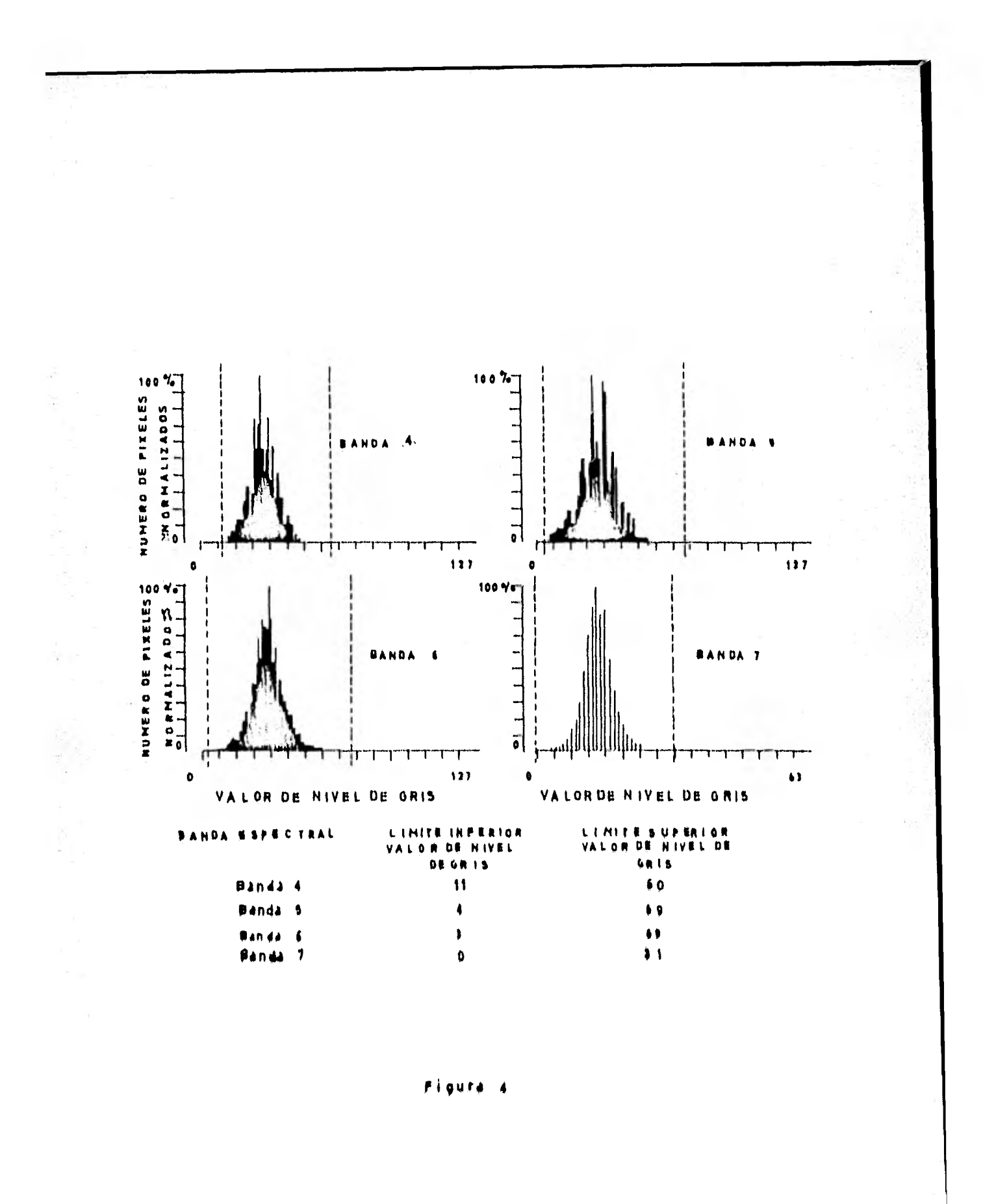

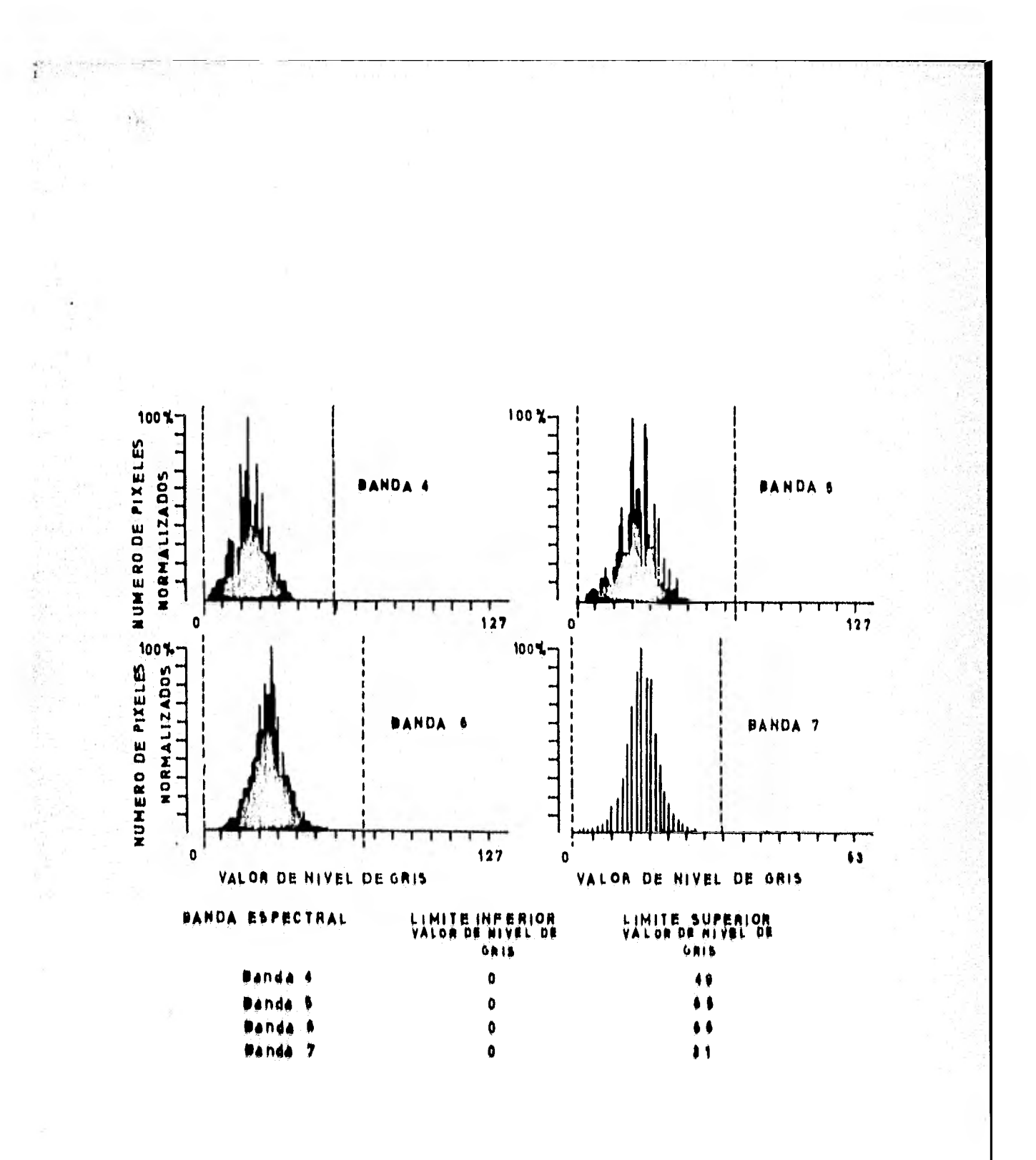

Pigura 5

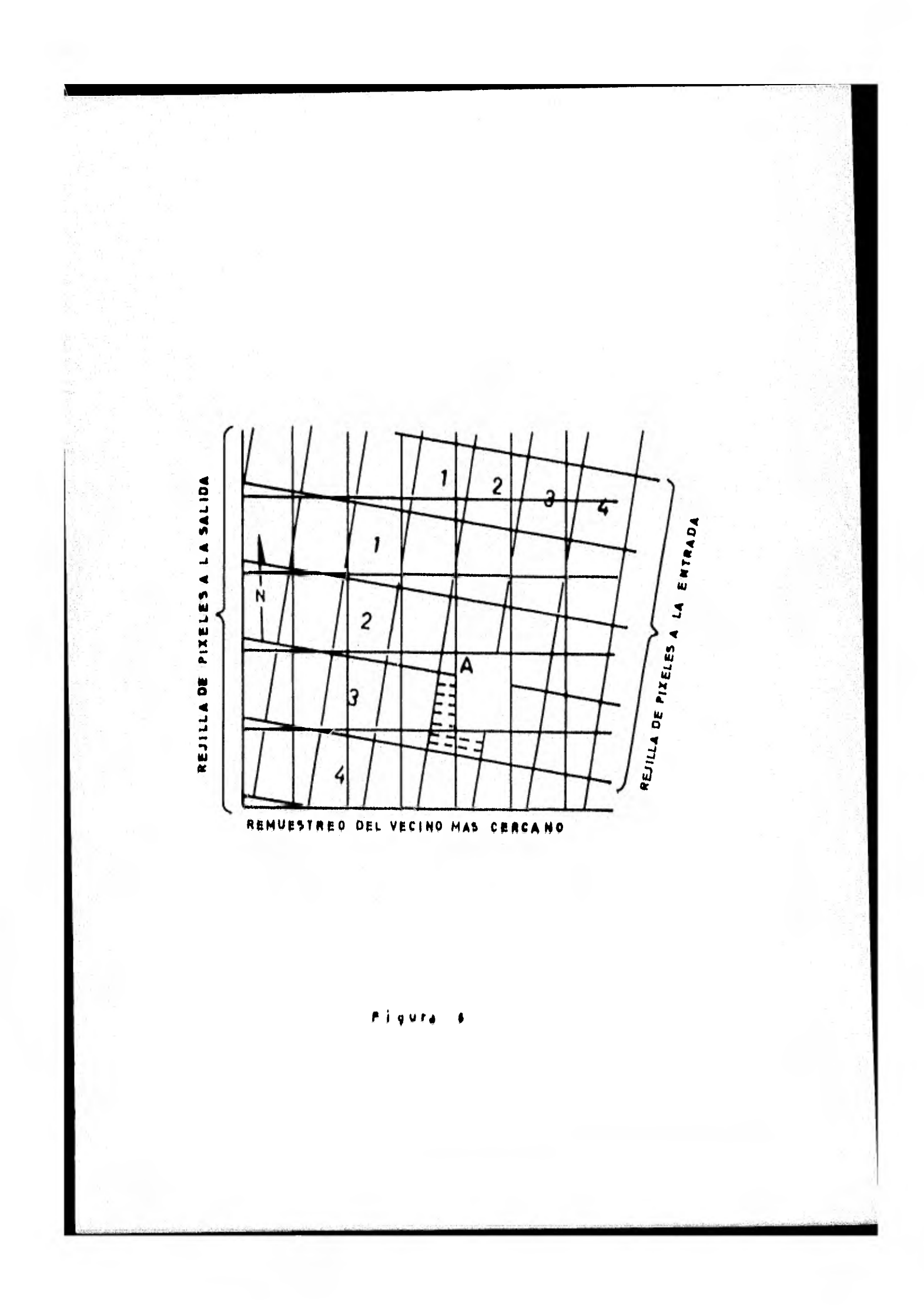

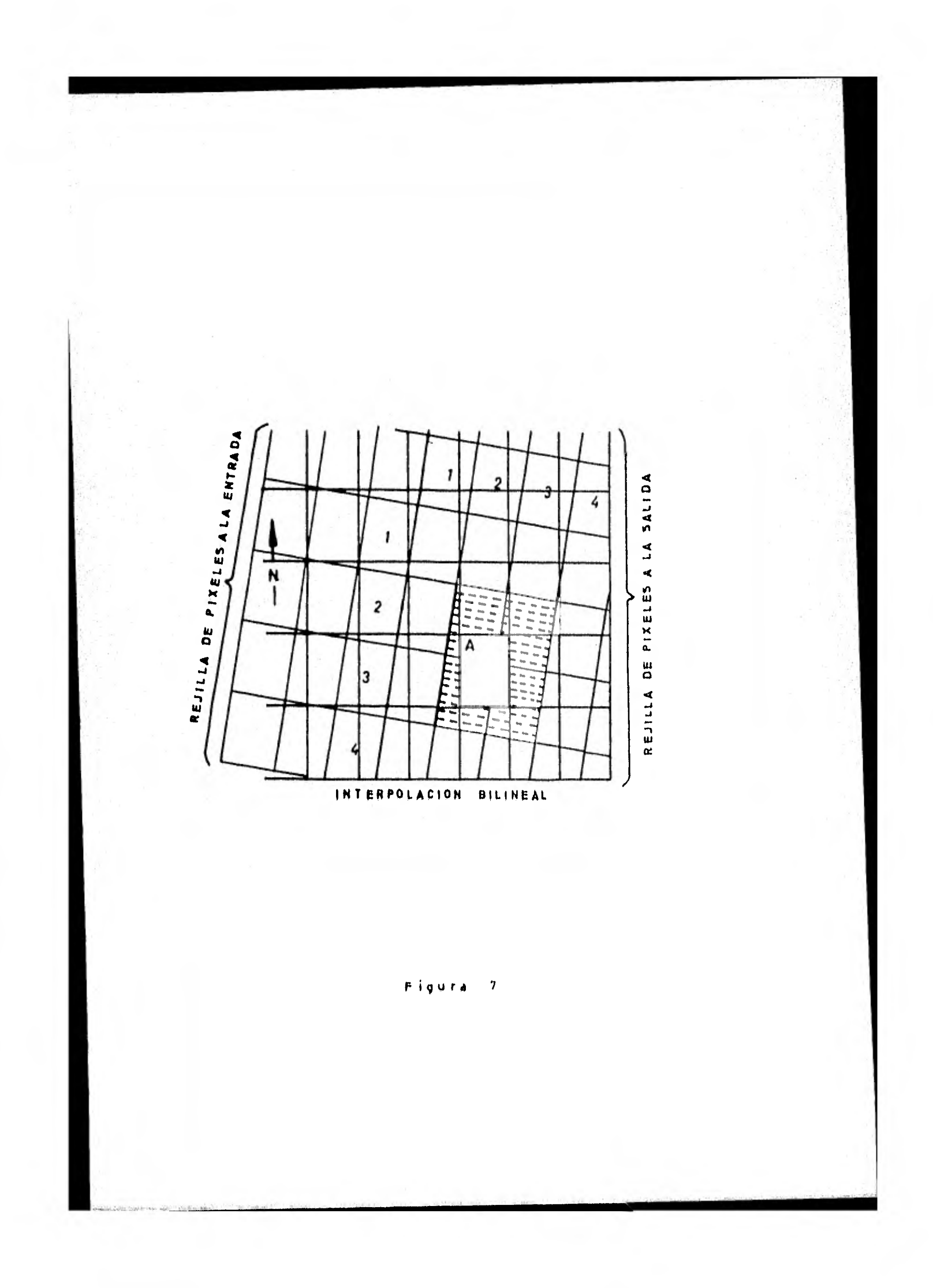

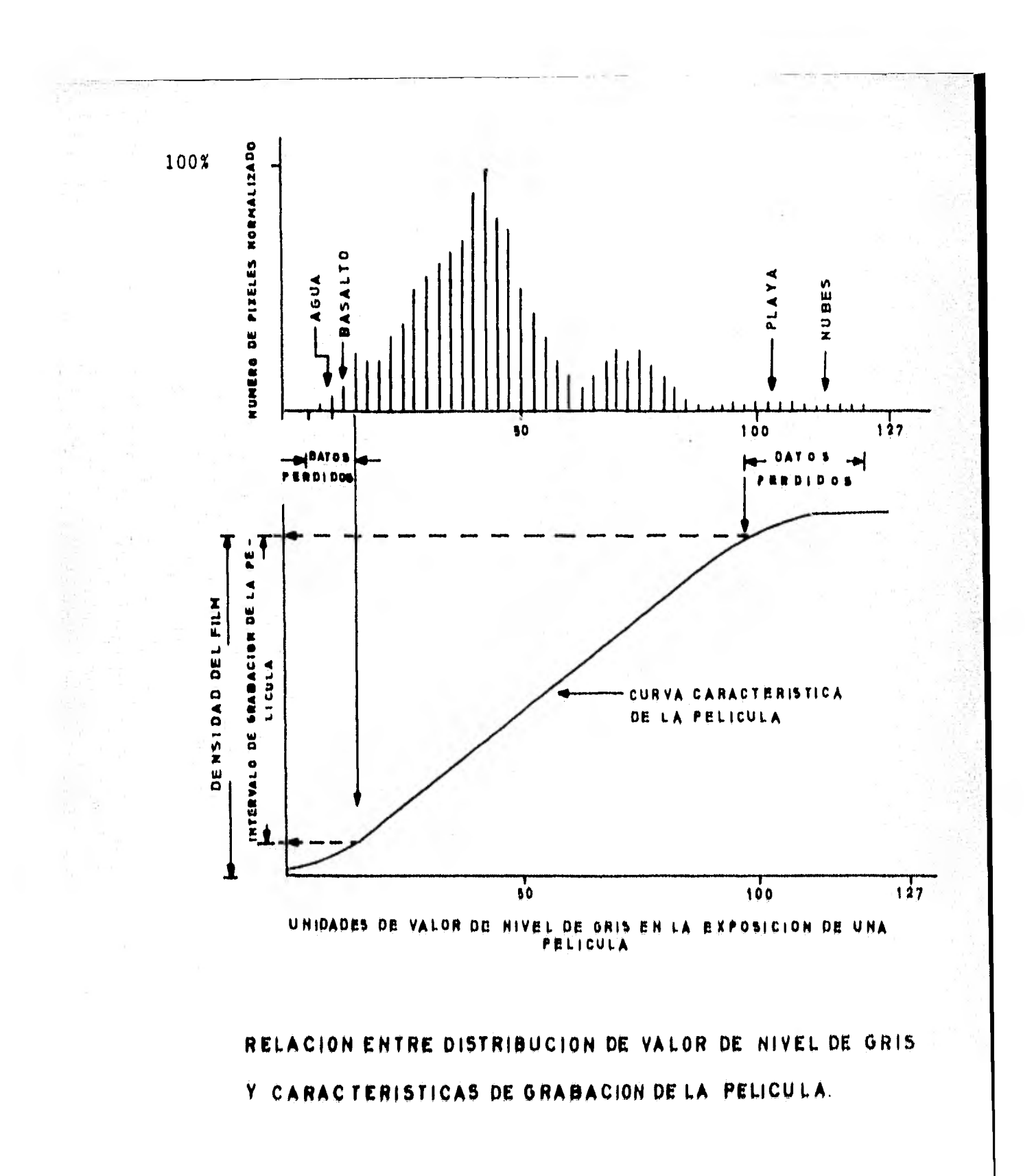

 $P$ igura  $B$ 

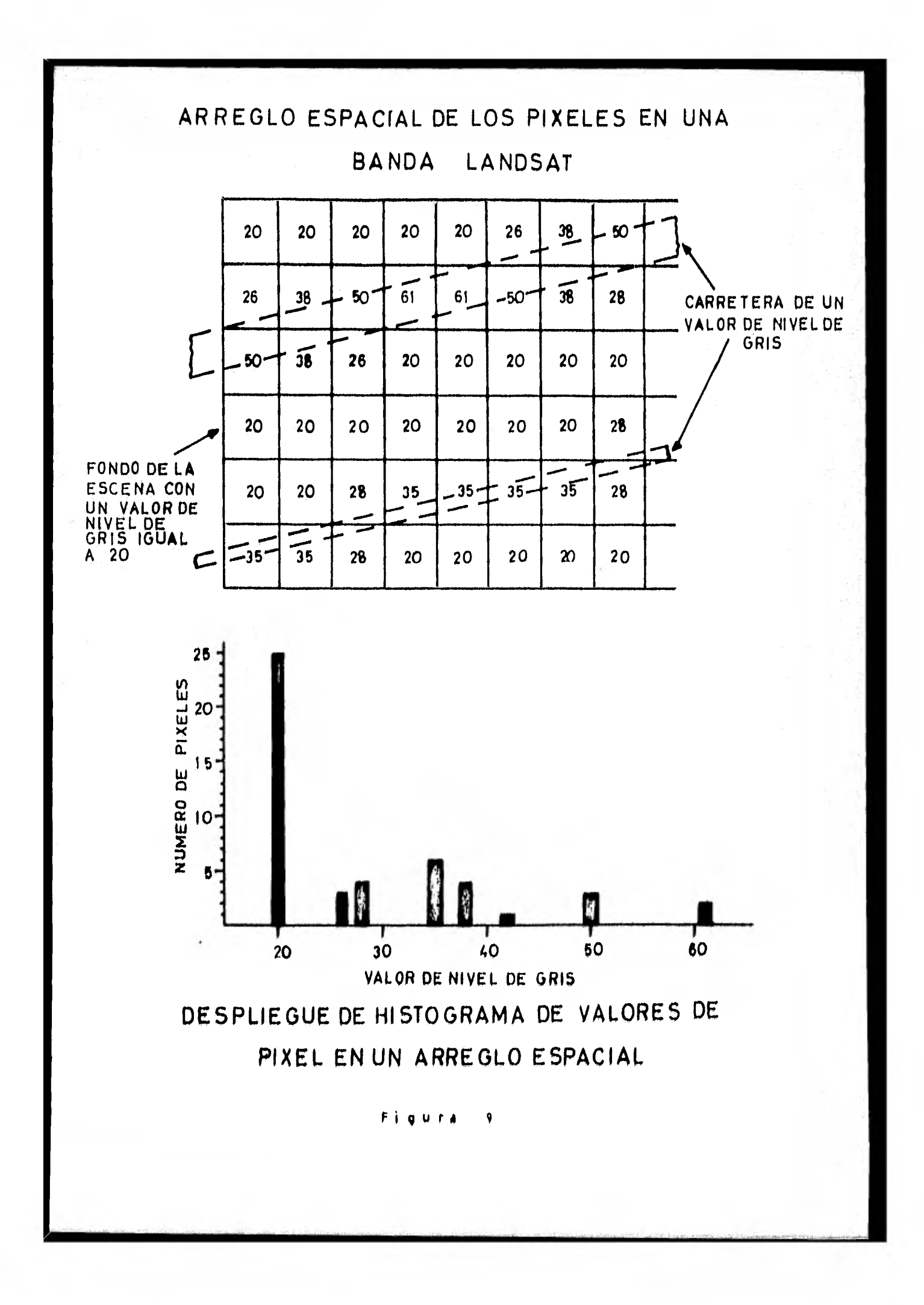

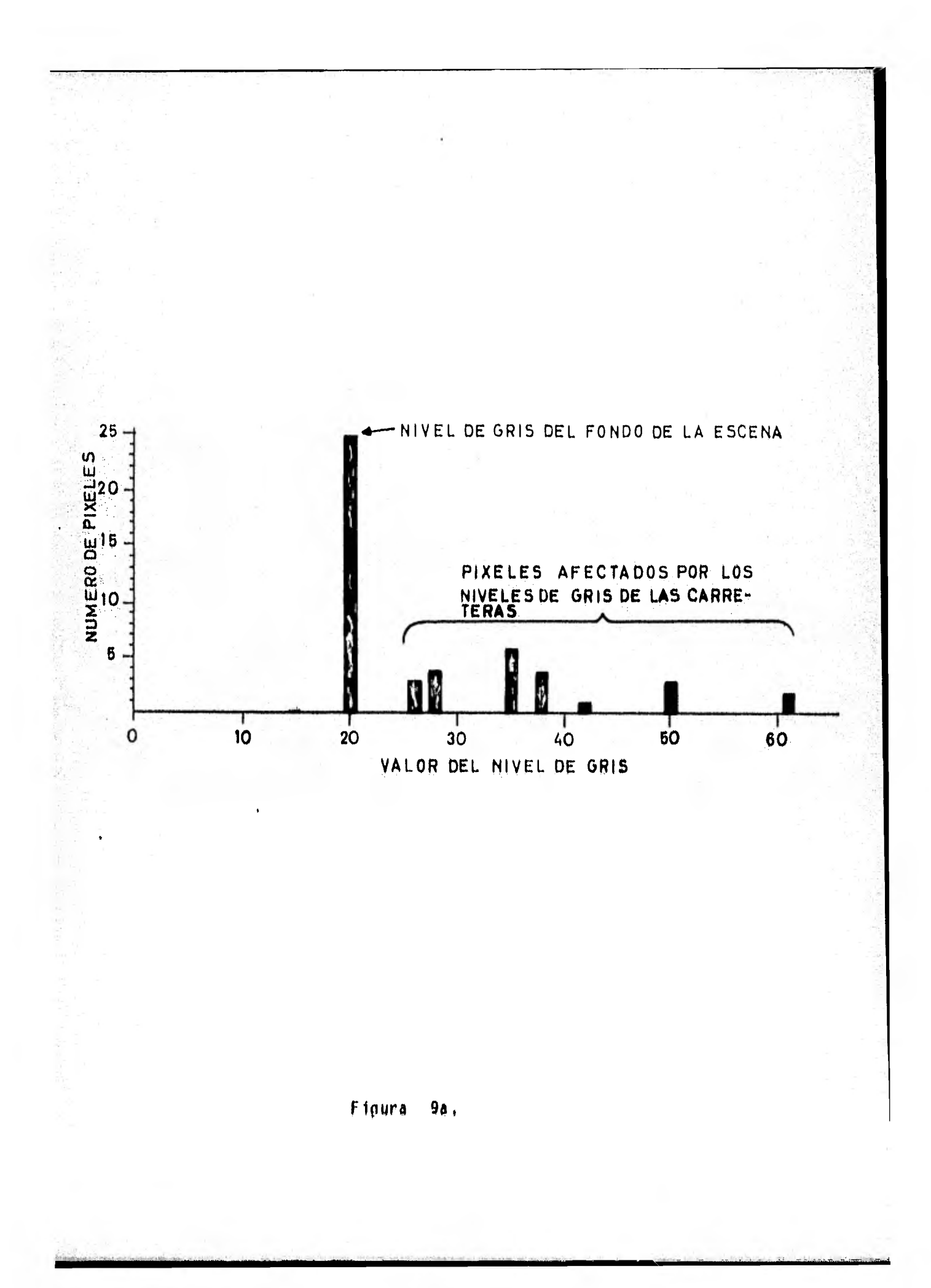

![](_page_156_Figure_0.jpeg)

DESPLIEGUE DE UN HISTOGRAMA DE OCURRENCIA DEL NUMERO DE PIXELES DE UN NIVEL DE GRIS EN UNA BANDA LAND SAT

Pigura 19

![](_page_157_Figure_0.jpeg)

![](_page_158_Figure_0.jpeg)

![](_page_159_Figure_0.jpeg)

![](_page_160_Figure_0.jpeg)

![](_page_161_Figure_0.jpeg)

![](_page_162_Figure_0.jpeg)

![](_page_163_Figure_0.jpeg)

### DATOS DIGITALES

Figura 11

![](_page_164_Figure_0.jpeg)

### REALCE DE BORDES

Sea I (i,j ) el nivel de gris del tono en una celda de reso

lución ( i,j )

J ( 1,j ) Es el tono de gris de la imagen suavizada en una celda de resolución.

DEFINIMOS :

 $I((i,j)) - J((i,j))$  cuando  $E$  (  $j$ ,j ) = {  $1$  (  $j$ ,j ) - J (  $j$ ,j )  $\leq 0$ 

 $\sim$   $\sim$ 

O El resto de valores.

![](_page_165_Figure_8.jpeg)

![](_page_166_Picture_36.jpeg)

**Contractor** 

 $j_{\rm c}\simeq j_{\rm c}$ 

 $\bar{\epsilon}$ 

![](_page_166_Picture_37.jpeg)

 $\ddot{\phantom{0}}$ 

![](_page_166_Figure_2.jpeg)

![](_page_166_Picture_38.jpeg)

 $\sim$ 

![](_page_166_Picture_39.jpeg)

![](_page_166_Figure_5.jpeg)

**YERT**<br>HORZ **O** & ARC TAN

Figura 12 b.

![](_page_167_Figure_0.jpeg)

![](_page_168_Picture_3.jpeg)

![](_page_169_Figure_0.jpeg)

![](_page_169_Figure_1.jpeg)

![](_page_169_Figure_2.jpeg)

![](_page_170_Figure_0.jpeg)

![](_page_171_Figure_0.jpeg)

![](_page_172_Picture_11.jpeg)

![](_page_172_Picture_12.jpeg)

 $\sim$ 

![](_page_172_Picture_13.jpeg)

![](_page_172_Figure_3.jpeg)

![](_page_173_Figure_0.jpeg)

Figura 12 i

![](_page_174_Figure_0.jpeg)

![](_page_175_Figure_0.jpeg)

Fig. 12 k

![](_page_176_Figure_0.jpeg)

$$
e' = \frac{1}{2}
$$
 (  $e + MIN \{e, x\}$  )

Donde  $x \in \{a, b, c, d, f, g, h, i\}$ Satisface  $|e - x| \leq |e - y|$  para cualquier  $y \in \{a_1, b_2, c_3, d_4, f_3, g_4, h_5, f_6\}$ 

 $\ddot{\phantom{a}}$ 

$$
e^{+} = \frac{1}{2}
$$
 (  $e + MAX$  {  $e, x$  ) )

![](_page_176_Figure_4.jpeg)

![](_page_177_Figure_0.jpeg)

![](_page_178_Figure_0.jpeg)

| $D$ | $\mathbf{S} \mathbf{T} \mathbf{A} \cdot \mathbf{N} \mathbf{C}$ | $\mathbf{A}$ | $\mathbf{C}$ | $\mathbf{C}$ | $\mathbf{C}$ | $\mathbf{C}$ | $\mathbf{A}$ | $\mathbf{C}$ | $\mathbf{C}$ | $\mathbf{A}$ | $\mathbf{C}$ | $\mathbf{A}$ | $\mathbf{C}$ | $\mathbf{A}$ | $\mathbf{C}$ | $\mathbf{A}$ | $\mathbf{C}$ | $\mathbf{A}$ | $\mathbf{C}$ | $\mathbf{A}$ | $\mathbf{C}$ | $\mathbf{A}$ | $\mathbf{C}$ | $\mathbf{A}$ | $\mathbf{A}$ | $\mathbf{C}$ | $\mathbf{A}$ | $\mathbf{A}$ | $\mathbf{A}$ | $\mathbf{A}$ | $\mathbf{A}$ | $\mathbf{A}$ | $\mathbf{A}$ | $\mathbf{A}$ | $\mathbf{A}$ | $\mathbf{A}$ | $\mathbf{A}$ | $\mathbf{A}$ | $\mathbf{A}$ | $\mathbf{A}$ | $\mathbf{A}$ | $\mathbf{A}$ | $\mathbf{A}$ | $\mathbf{A}$ | $\mathbf{A}$ | $\mathbf{A}$ | $\mathbf{A}$ | $\mathbf{A}$ | $\mathbf{A}$ | $\mathbf{A}$ | $\mathbf{A}$ | $\mathbf{$ |
|-----|----------------------------------------------------------------|--------------|--------------|--------------|--------------|--------------|--------------|--------------|--------------|--------------|--------------|--------------|--------------|--------------|--------------|--------------|--------------|--------------|--------------|--------------|--------------|--------------|--------------|--------------|--------------|--------------|--------------|--------------|--------------|--------------|--------------|--------------|--------------|--------------|--------------|--------------|--------------|--------------|--------------|--------------|--------------|--------------|--------------|--------------|--------------|--------------|--------------|--------------|--------------|--------------|--------------|------------|
|-----|----------------------------------------------------------------|--------------|--------------|--------------|--------------|--------------|--------------|--------------|--------------|--------------|--------------|--------------|--------------|--------------|--------------|--------------|--------------|--------------|--------------|--------------|--------------|--------------|--------------|--------------|--------------|--------------|--------------|--------------|--------------|--------------|--------------|--------------|--------------|--------------|--------------|--------------|--------------|--------------|--------------|--------------|--------------|--------------|--------------|--------------|--------------|--------------|--------------|--------------|--------------|--------------|--------------|------------|

DISTANCIA 2

 $\frac{1}{2}\sqrt{\sum_{i=1}^{n} \frac{1}{i}}$ 

![](_page_178_Picture_16.jpeg)

![](_page_178_Figure_4.jpeg)

## LAPLACIANO

![](_page_179_Picture_32.jpeg)

DISTANCIA 1

 $\mathcal{C}_{\mathrm{R}}$ 

 $\mathbf{r}$ 

![](_page_179_Picture_33.jpeg)

![](_page_179_Picture_34.jpeg)

 $\mathbf{I}$ 

 $\blacksquare$ 

# DISTANCIA 2

Figura 13 b
## L A PLAC IA N O

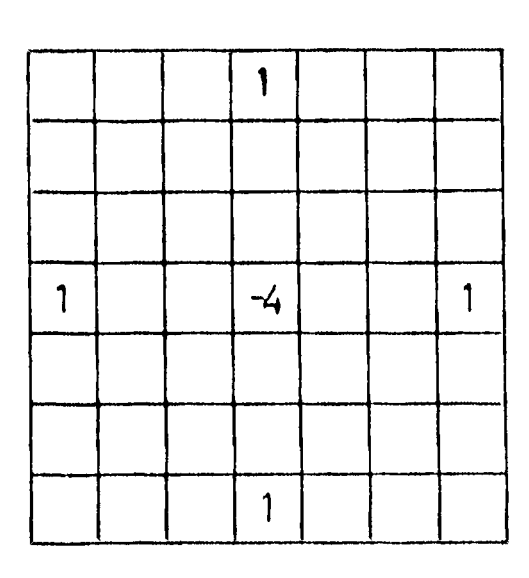

DISTANCIA 3

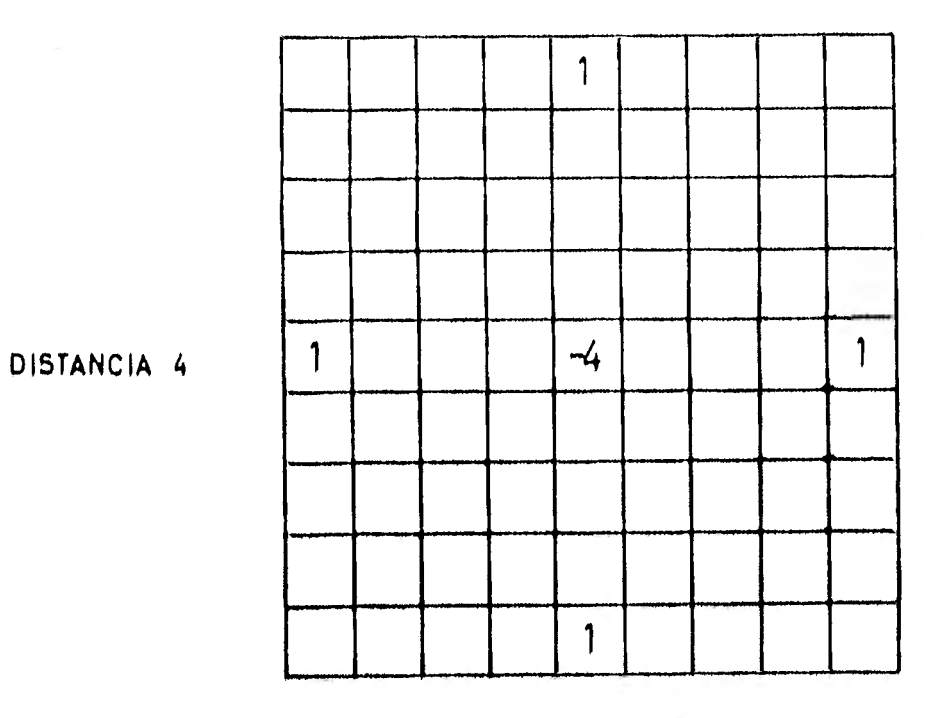

Figura 13 b'

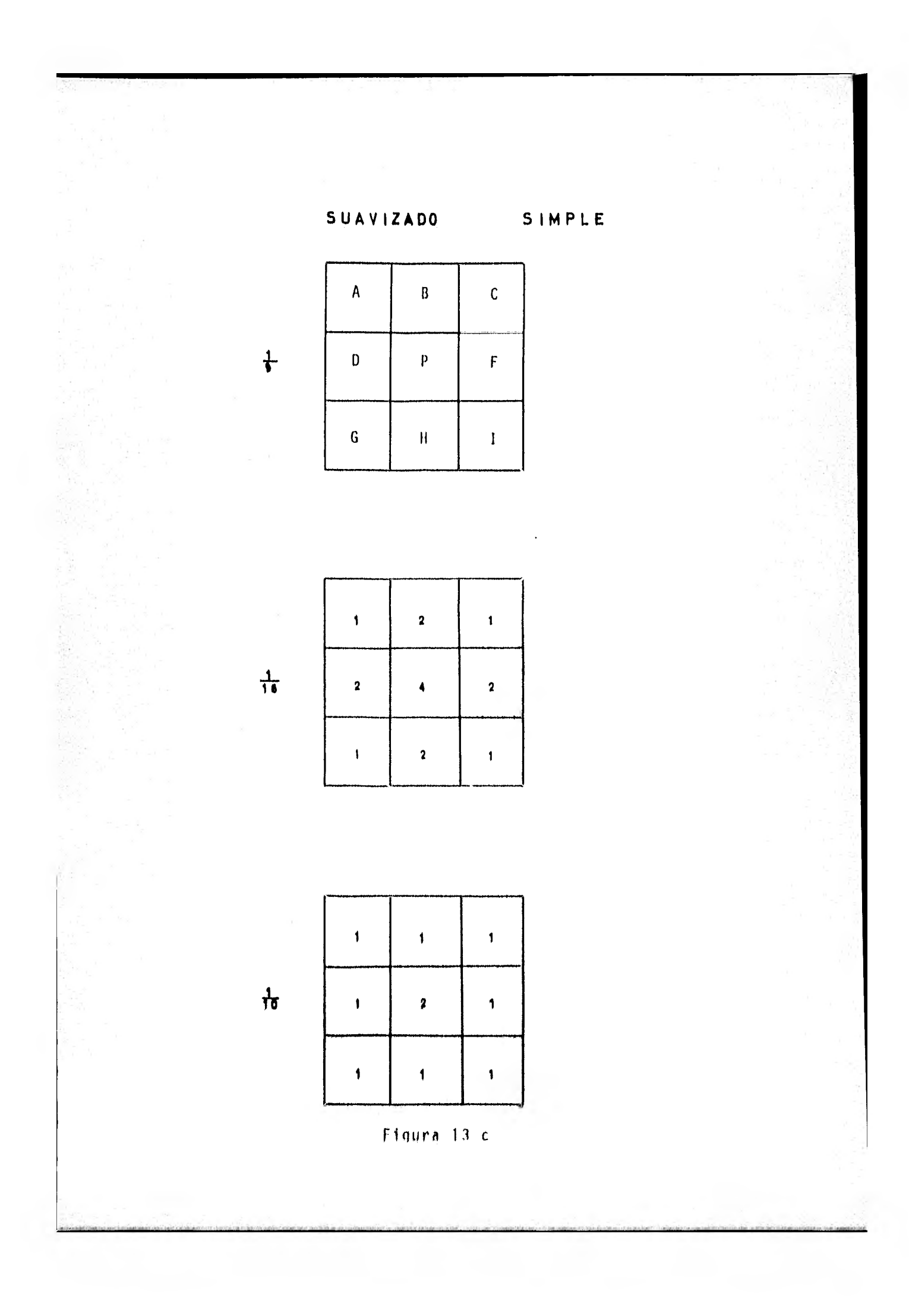

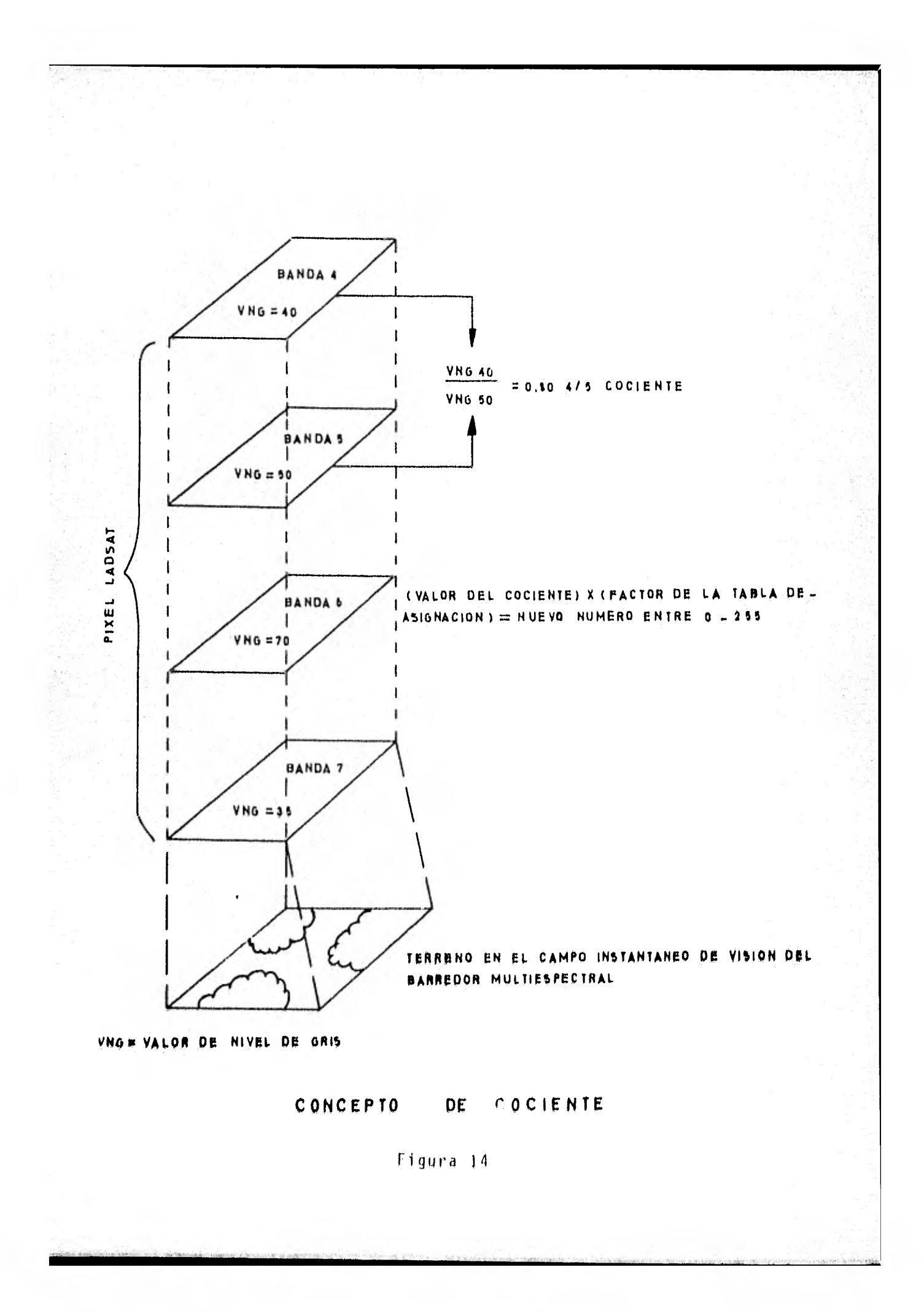

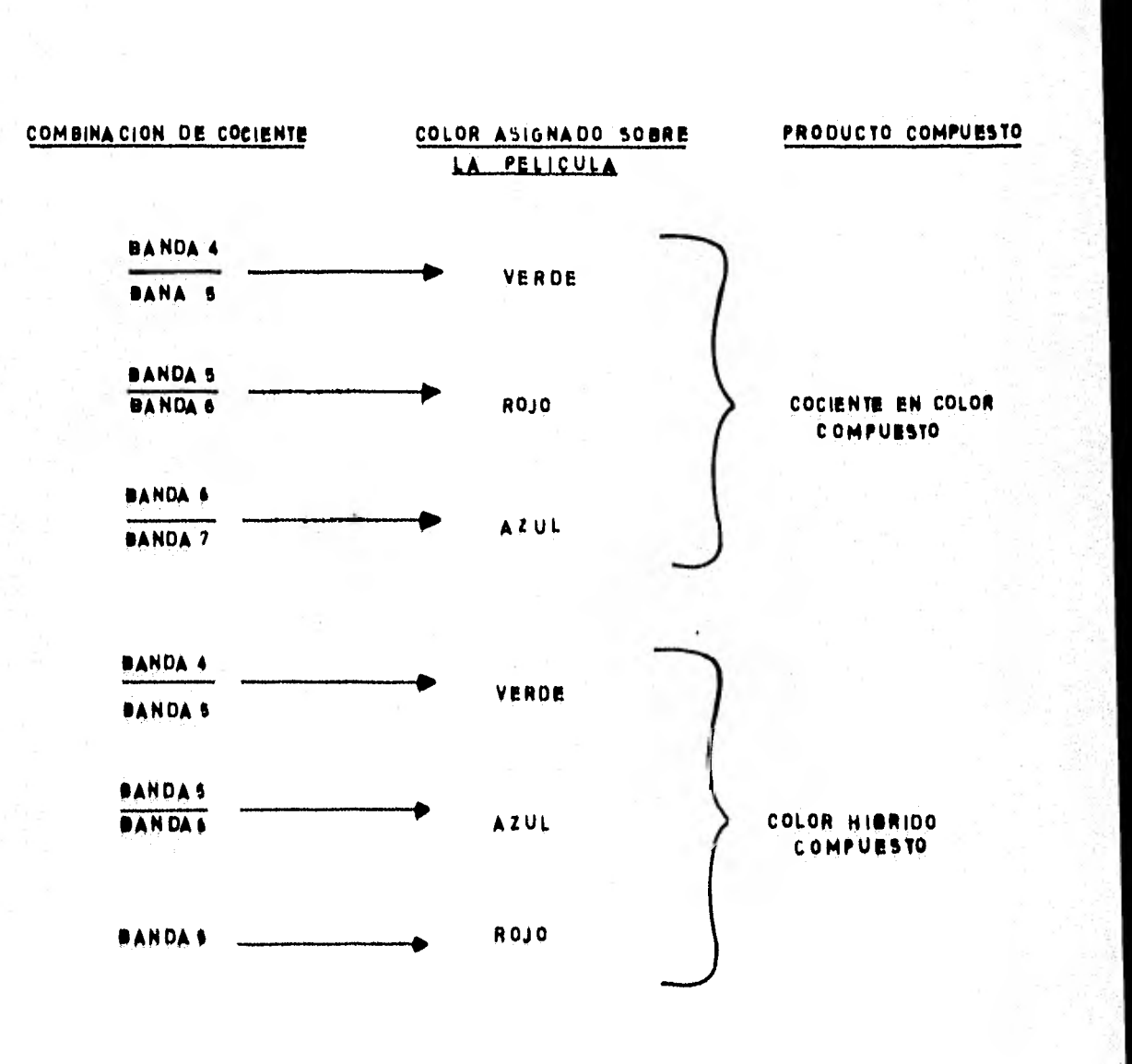

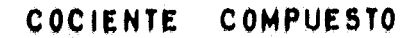

Figura 15

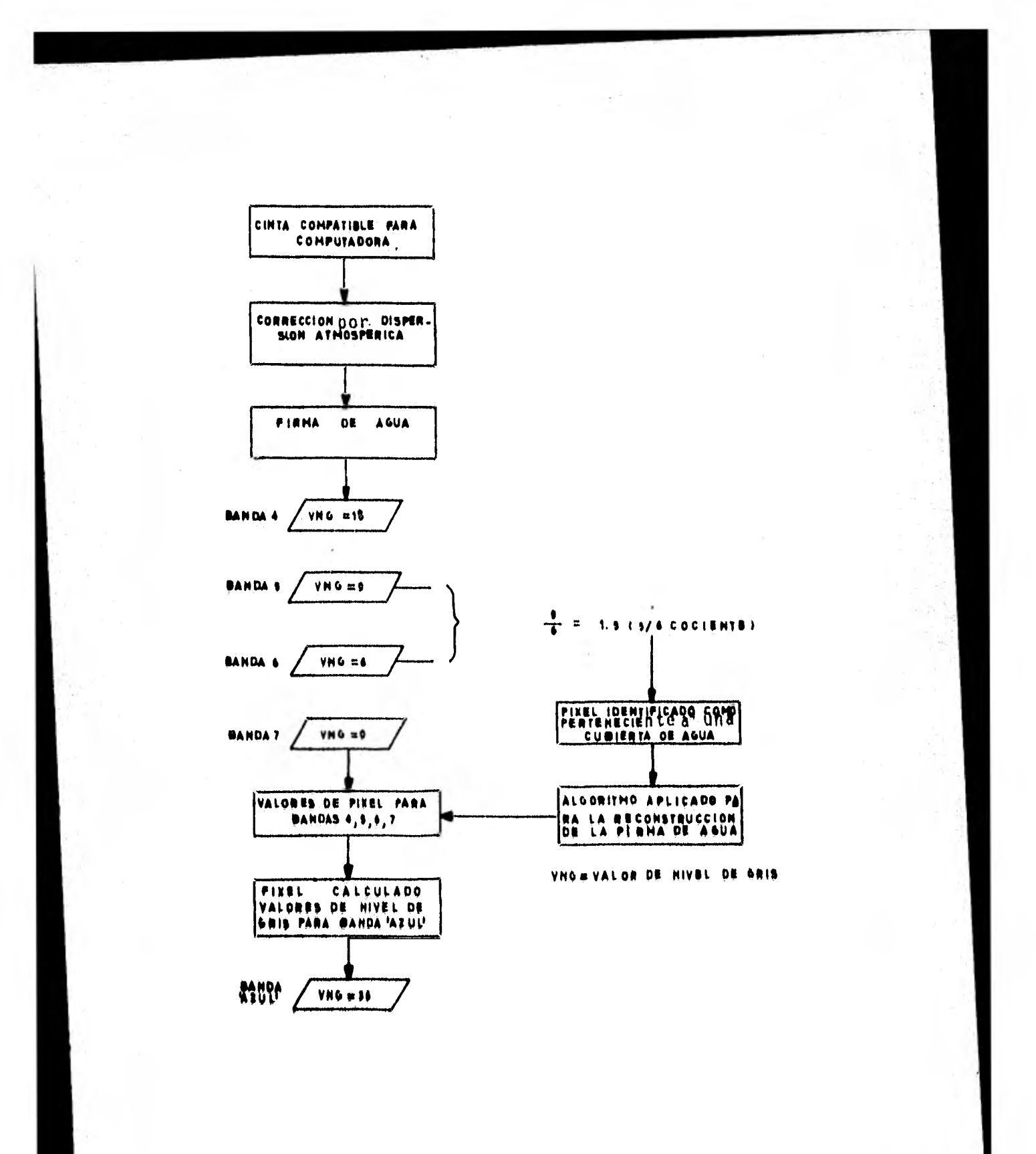

Figura 16

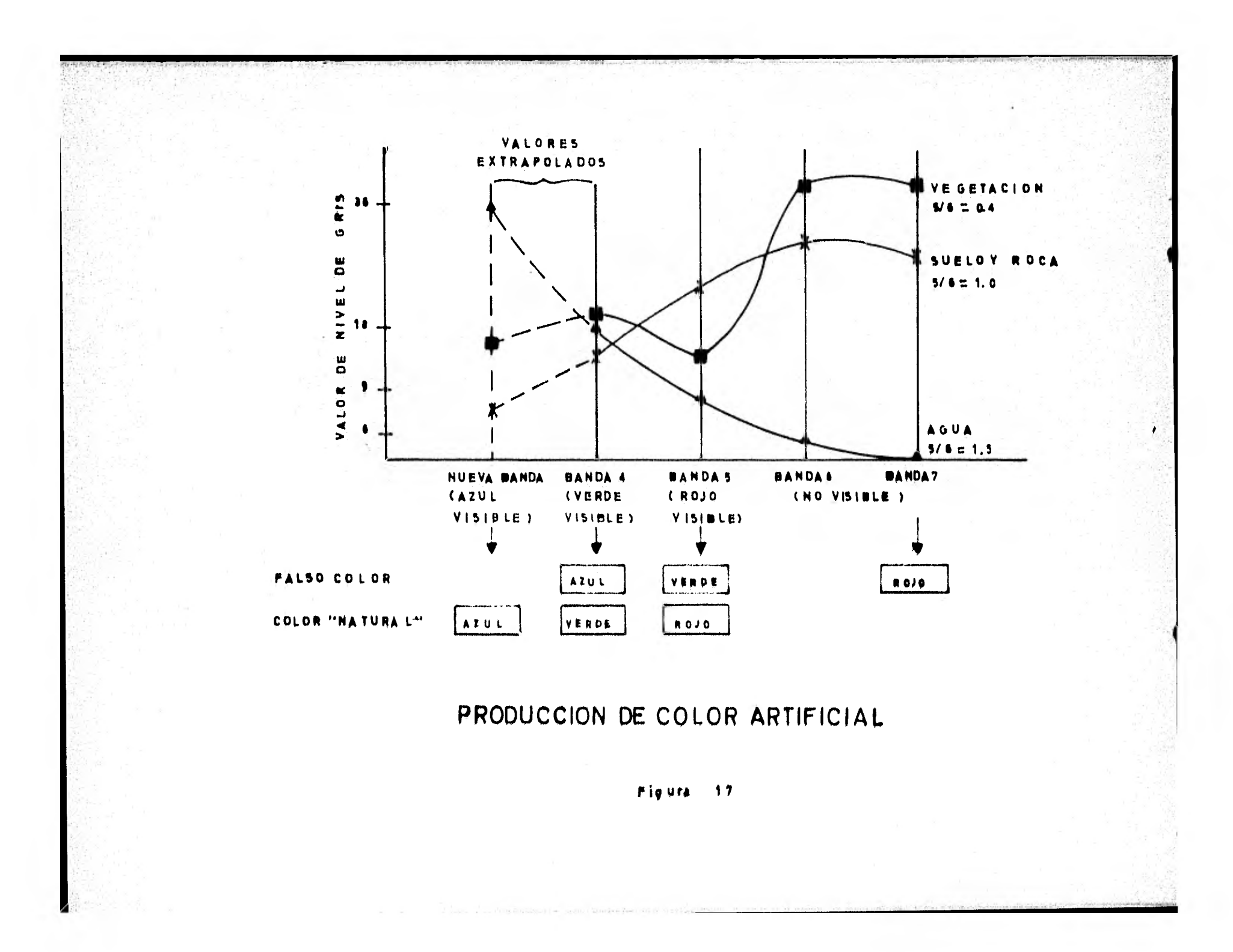

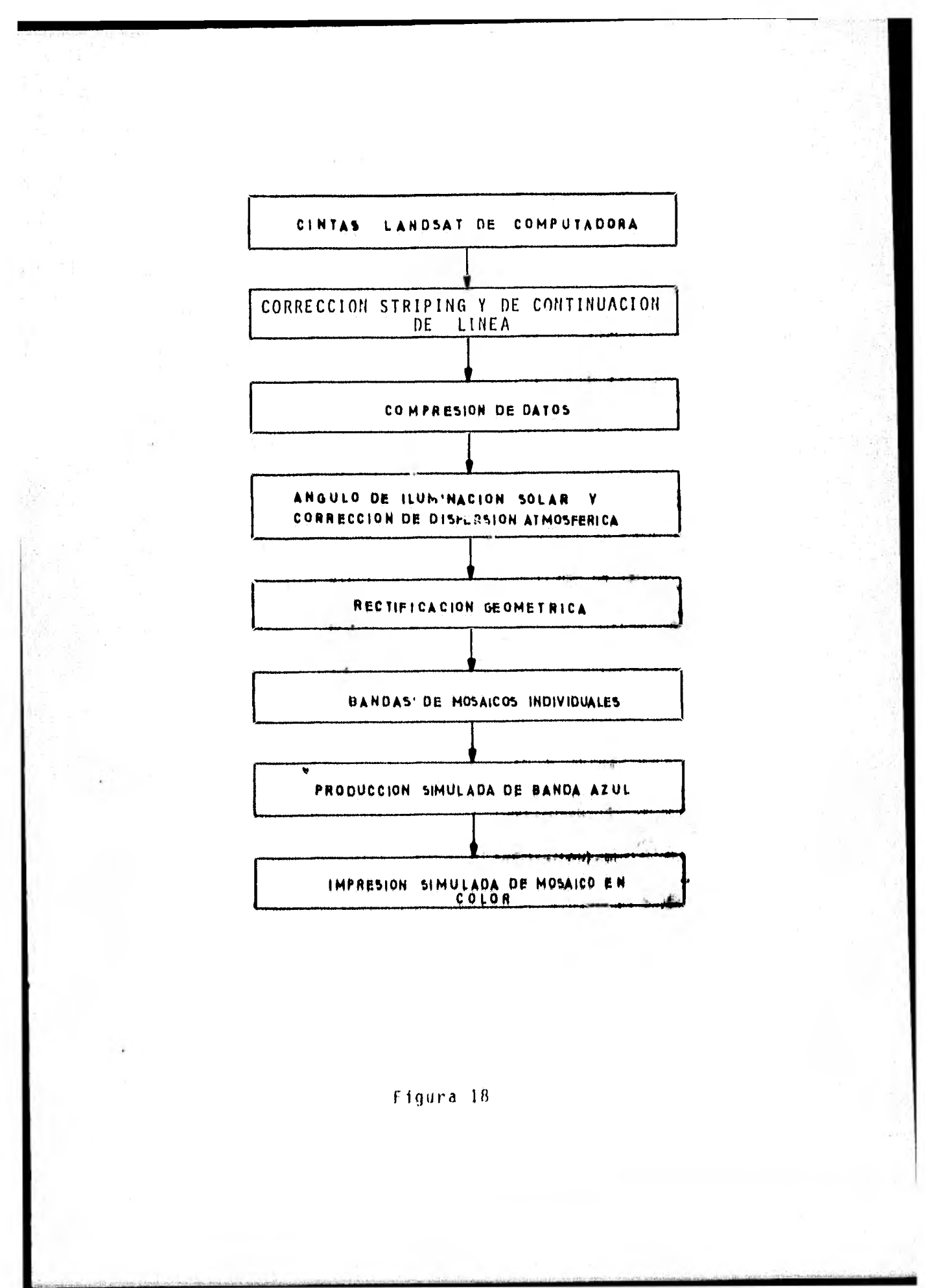

## TIPOS DE ENTRENAMIENTO PARA CLASIFICACIONES

- 'NO SUPERVISADA- IDENTIFICACION DE GRUPOS NATURALES DE DATOS EN CUATRO DIMENSIONES ESPECTRALES POR MEDIO DE ALGORITMOS.
- 'SUPERVISADA- DETERMINACION DE LOS LIMITES ESPECTRA LES DE UN NUMERO ESPECIFICO DE CLASES DE CU -BIERTA POR MEDIO DEL ANALISIS DE MUESTRAS DE LAS CLASES.
- ALGUNOS ALGORITMOS DE CLASIFICACION COMUNMENTE EMPLEADOS 'PARALELEPIPED0- DETERMINA QUE ELEMENTOS PICTORI - COs CAEN DENTRO DE UN ESPACIO DE CLASIFICACION DEFINIDO POR LOS CUATRO LIMITES ESPECTRALES DI MENSIONALES DE UNA CLASE DE CUBIERTA PARTICULAR.

'MAXIMO PARECIDO- DETERMINA QUE ELEMENTOS PICTORI - COS QUE MAS SE PARECEN PERTENECEN A UNA CLASE ESPECIFICADA DEL ANALISIS DEL VECTOR MEDIO Y MATRICES DE COVARIANCIA DE MUESTRAS DE TODAS -LAS CLASES,

CLASIFICACION DE IMAGENES DE **DATOS LANDSAT** 

**Figura 19** 

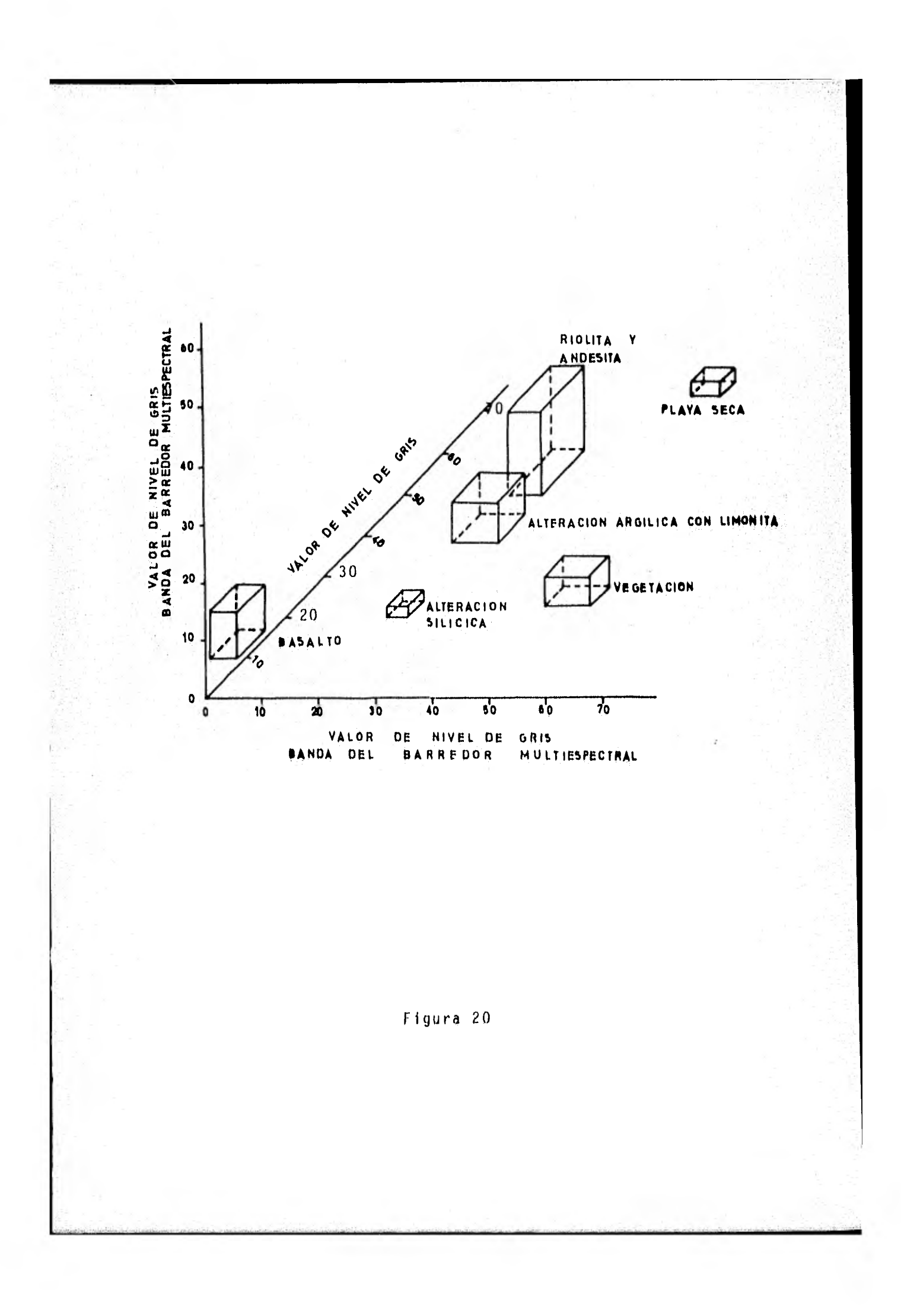

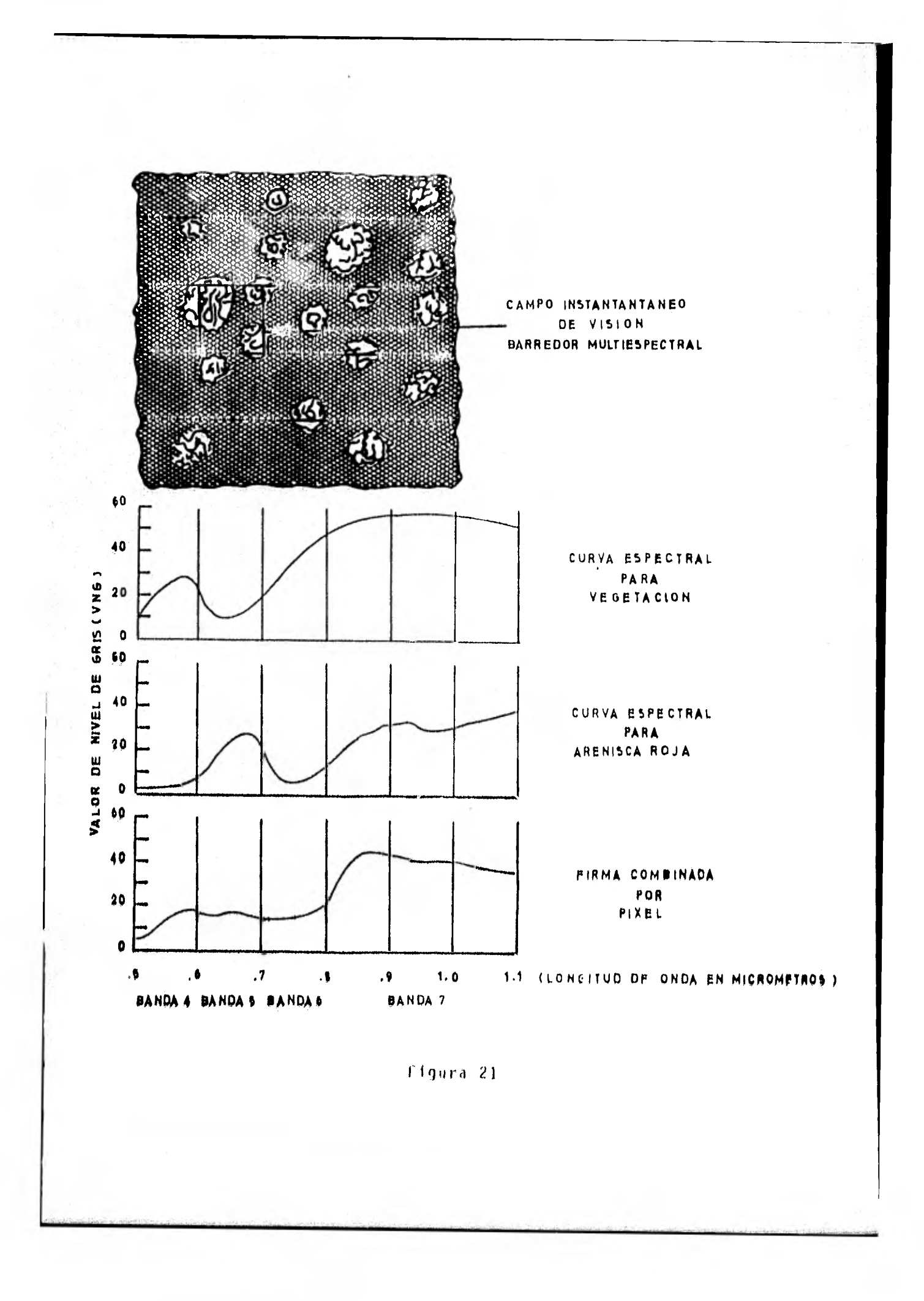

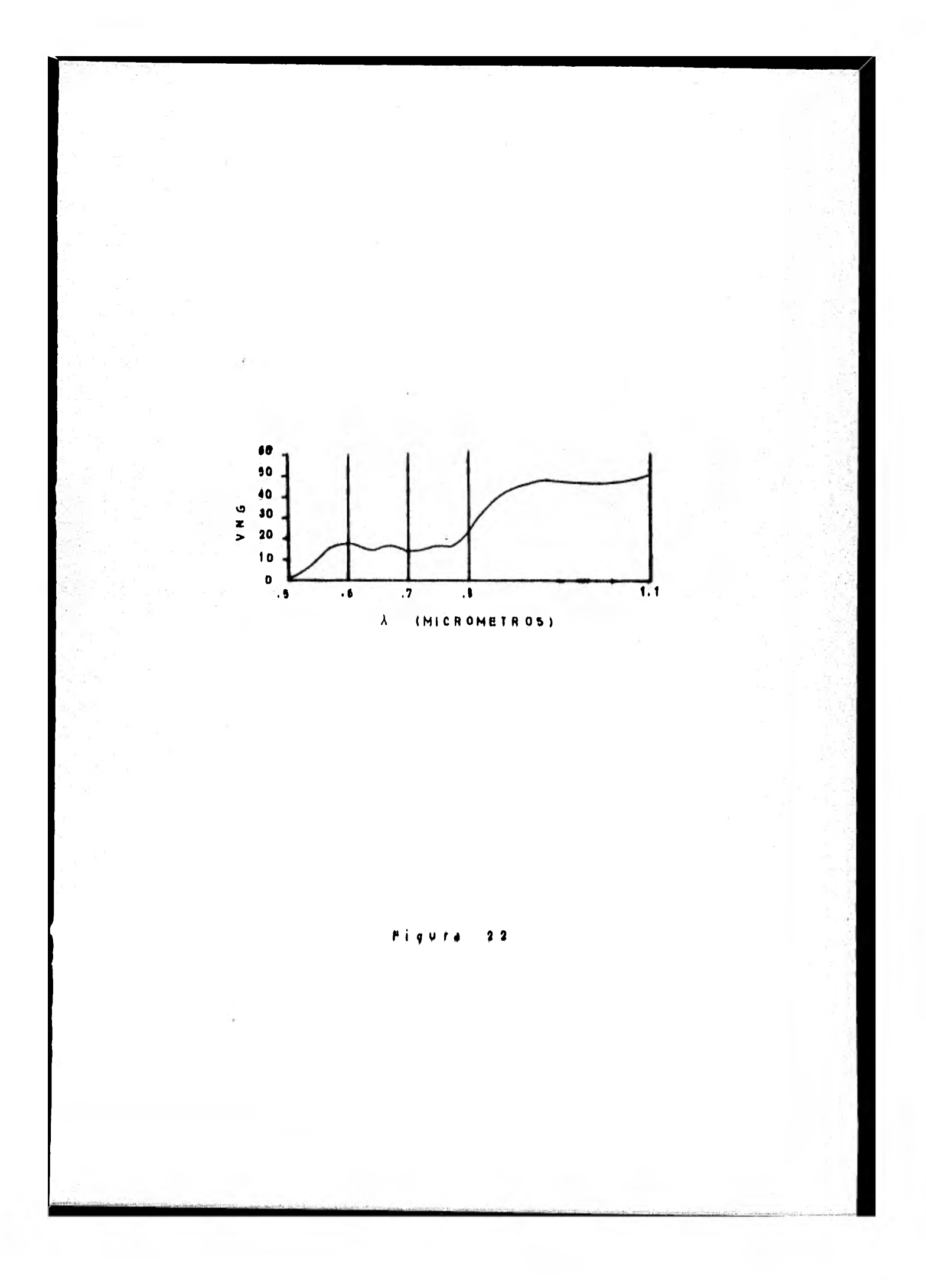

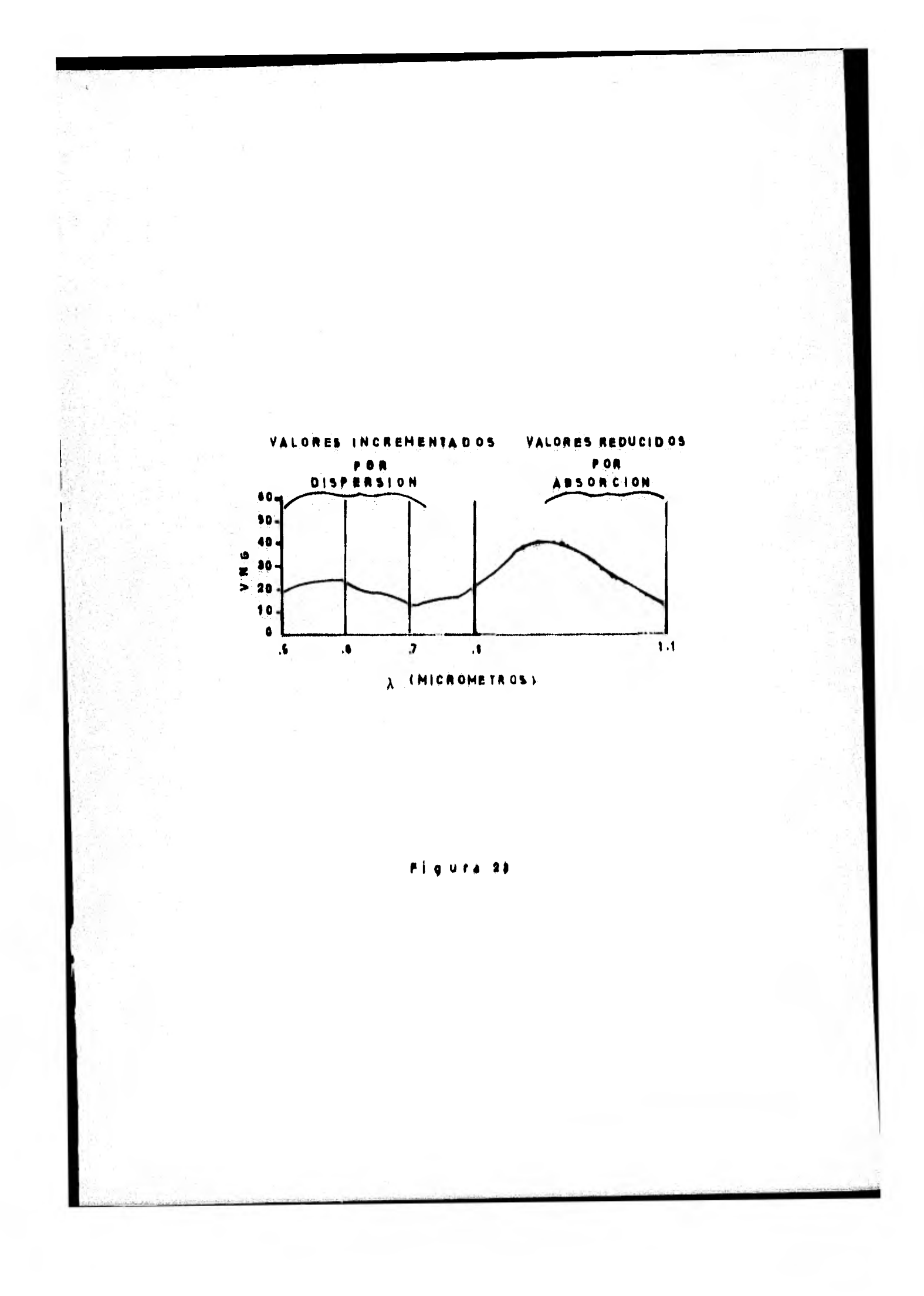

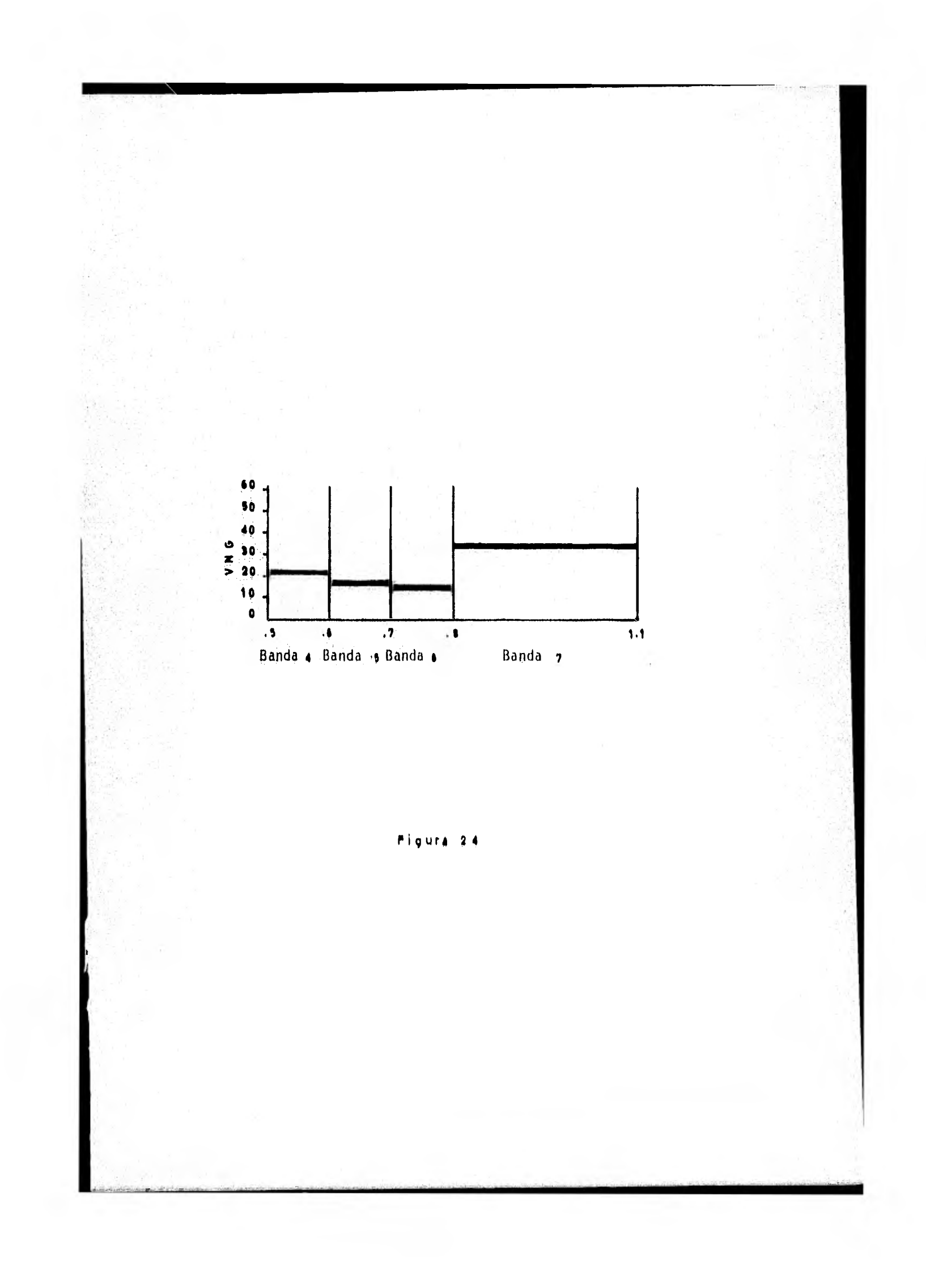

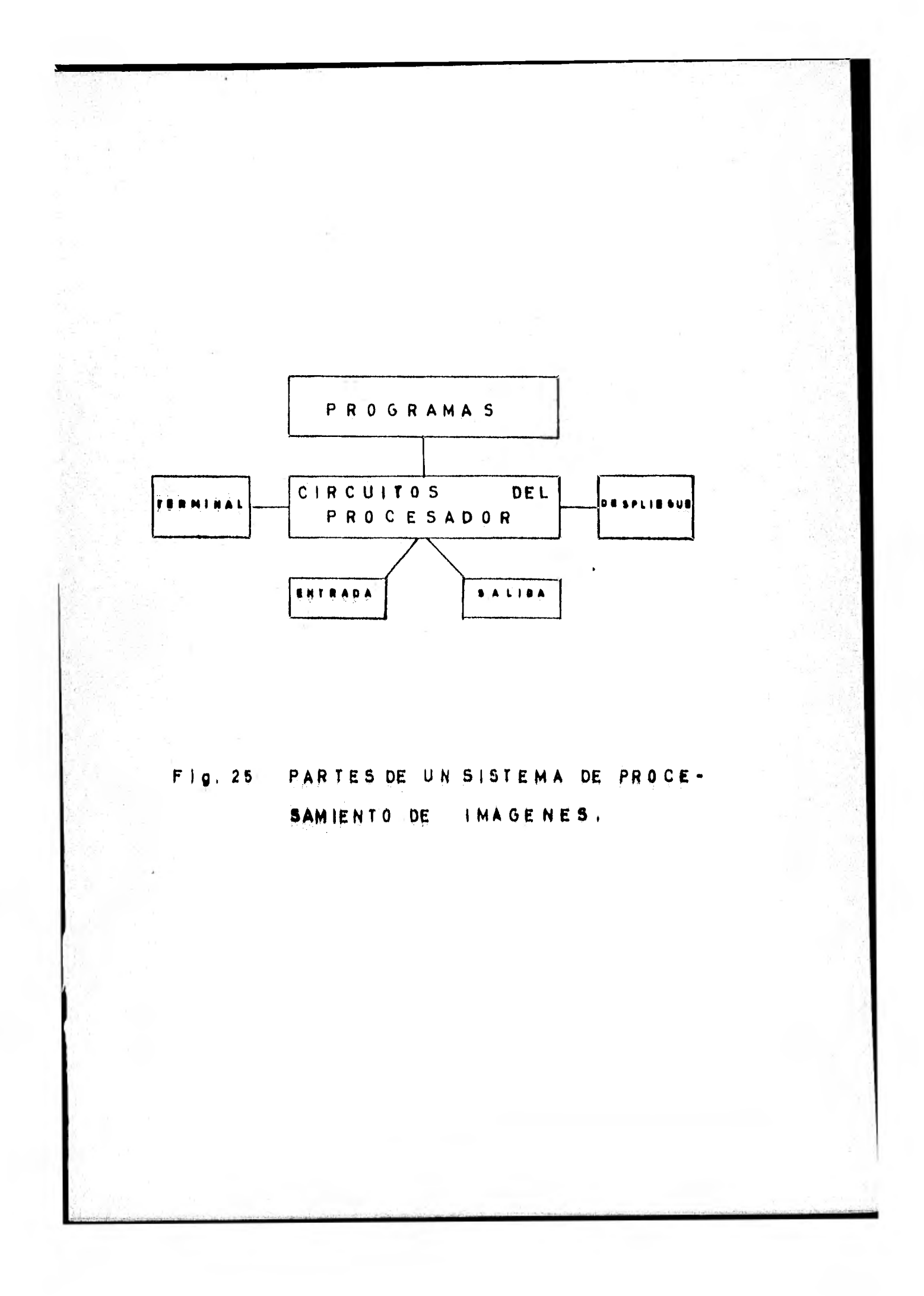